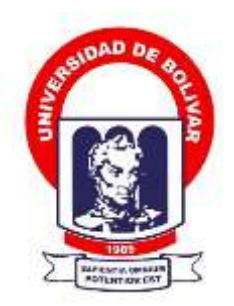

# **UNIVERSIDAD ESTATAL DE BOLÍVAR**

# **FACULTAD DE CIENCIAS ADMINISTRATIVAS, GESTIÓN EMPRESARIAL E INFORMÁTICA**

CARRERA DE SOFTWARE

# **TRABAJO DE INTEGRACIÓN CURRICULAR PREVIO A LA OBTENCIÓN DEL TÍTULO DE INGENIEROS EN SOFTWARE**

**FORMA:** PROYECTO TECNOLÓGICO

# **TEMA:**

MINERÍA DE DATOS APLICADA EN LA GESTIÓN DE LA DESERCIÓN ESTUDIANTIL EN LA UNIVERSIDAD ESTATAL DE BOLÍVAR

# **AUTORES:**

NARANJO NAULA JEFFERSON GEREMIAS PEÑA MUGUICHA EDGAR VINICIO

# **DIRECTOR:**

ING. JESÚS ANTONIO COLOMA GARÓFALO

**GUARANDA – ECUADOR 2022**

# **TEMA DEL PROYECTO TECNOLÓGICO**

MINERÍA DE DATOS APLICADA EN LA GESTIÓN DE LA DESERCIÓN ESTUDIANTIL EN LA UNIVERSIDAD ESTATAL DE BOLÍVAR

### **DEDICATORIA**

Este proyecto y trabajo curricular dedico a mi Dios quien supo guiarme por el buen camino y darme fuerzas para seguir adelante y no desmayar en todos los problemas que se me presentaron, enseñándome a encarar las diferentes adversidades sin perder nunca la dignidad ni desfallecer en el intento.

A mi familia por haberme regalado su amor, comprensión y confianza, quienes han depositado en mí durante mi estudio y ser como soy, con mis valores mis principios mi carácter, empeño y coraje para conseguir mis objetivos.

## *Naranjo Naula Jefferson Geremias*

Antes de todo doy gracias a Dios por haberme dado la vida y permitido culminar mis estudios universitarios con éxito, de la misma forma a mis padres quienes son el pilar fundamental en mi vida, la cual me expresaron su cariño y consejos para formar un hombre con ética y valores.

El presente trabajo de grado lo he realizado con dedicación y culminado con éxito, se lo dedico a mis padres, hermanos, familiares y amigos por brindarme su apoyo absoluto durante mi etapa estudiantil.

*Peña Muguicha Edgar Vinicio*

### **AGRADECIMIENTO**

Primeramente, agradecemos a nuestro Dios por darnos la oportunidad de poder continuar, aquí, ahora y por la vida que la hemos pasado junto a ti, gracias por iluminarnos y darnos fuerzas para caminar hacia adelante con propósitos y metas que nos hemos propuesto.

Agradecemos infinitamente a nuestros padres y hermanos por su comprensión, paciencia, apoyo moral y económico que han depositado durante estos años de estudio, siempre confiando en nosotros y no defraudar en el camino.

De igual forma a la Universidad Estatal de Bolívar por abrirnos las puertas y brindado esa oportunidad de adquirir conocimientos valiosos en los que concierne la carrera profesional, y especialmente al Ing. Jesús Antonio Coloma Garófalo, tutor y guía de nuestra investigación, como de igual forma a nuestros pares académicos el Ing. Edgar Rivadeneira y la Ing. Maricela Espín, quienes han brindado sus conocimientos y dedicación para estas humildes personas.

> *Naranjo Naula Jefferson Geremias Peña Muguicha Edgar Vinicio*

# **CERTIFICADO DE VALIDACIÓN**

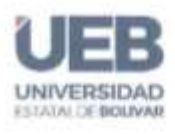

**FACULTAD DE CIENCIAS** ADMINISTRATIVAS, GESTIÓN EMPRESARIAL E INFORMÁTICA

# CERTIFICADO DE VALIDACIÓN

Ing. Jesús Coloma, Ing. Maricela Espín y Lic. Edgar Rívadeneira, en su orden Director y Pares Académicos del Trabajo de Integración Curricular "Mineria de datos aplicada en la Gestión de la Deserción Estudiantil en la Universidad Estatal de Bolivar" desarrollado por los señores Naranjo Naula Jefferson Geremias y Peña Muguicha Edgar Vinicio.

## **CERTIFICAN**

Que, luego de revisado el Trabajo de Integración Curricular en su totalidad, cumple con las exigencias académicas de la carrera SOFTWARE, por lo tanto, autorizamos su presentación y defensa.

Guaranda, 07 de octubre del 2022

Ing. Jesús Coloma Director

Lic. Edgar Rivadengira Par Académico

Ing. Maricela Espin

Par Académico

Dirección. Ay Ernesto Che Guevara y Gabriel Seceira.

## **DERECHOS DE AUTRIA NOTARIZADA**

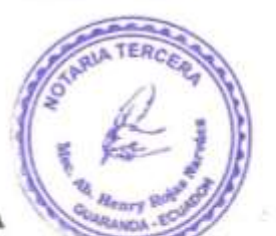

#### DERECHOS DE AUTORIA NOTARIZADA

Nosotros, NARANJO NAULA JEFFERSON GEREMIAS portador de la cédula de ciudadanía Nº 0929322568 y PEÑA MUGUICHA EDGAR VINICIO portador de la cédula de ciudadanía Nº 0202354783, en calidad de autores del Trabajo de Integración Curricular: MINERÍA DE DATOS APLICADA EN LA GESTIÓN DE LA DESERCIÓN ESTUDIANTIL EN LA UNIVERSIDAD ESTATAL DE BOLÍVAR autorizamos a la Universidad Estatal de Bolívar hacer uso de todos los contenidos que nos pertenecen o parte de los que contiene esta obra, con fines estrictamente acadêmicos o de investigación.

Los derechos que como autores nos corresponden, con excepción de la presente autorización, seguirán vigentes a nuestro favor, de conformidad con lo establecido a los artículos 5,6,8,19 y demás pertinentes de la Ley de Propiedad Intelectual y su Reglamento.

Asimismo, autorizamos a la Universidad Estatal de Bolívar para que realice la digitalización y publicación de este trabajo tecnológico en el repositorio virtual, de conformidad a lo dispuesto en el Art.144 de la Ley Orgánica de Educación Superior.

Firma:

**Microsoft** 

**NARANJO NAULA JEFFERSON GEREMIAS** C.I 0929322568

PEÑA MUGUICHA EDGAR VINICIO C.I 0202354783

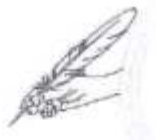

 $.10$ 

Notaria Tercera del Cantón Guaranda Msc.Ab. Henry Rojas Narvaez Notario

N° ESCRITURA: 20220201003P02574

#### DECLARACION JURAMENTADA

OTORGADA POR: NARANJO NAULA JEFFERSON GEREMIAS Y PEÑA MUGUICHA EDGAR VINICIO INDETERMINADA DI: 2 COPIAS H.R.

Factura: 001-006-000002473

En la ciudad de Guaranda, capital de la provincia Bolívar, República del Ecuador, hoy día diecisiete de noviembre del dos mil veintidós, ante mi Abogado HENRY ROJAS NARVAEZ, Notario Público Tercero del Cantón Guaranda, comparecen: NARANJO NAULA JEFFERSON GEREMIAS, estado civil, soltero, celular 0978894733, domiciliado en Guayas y de paso por esta ciudad de Guaranda, y PEÑA MUGUICHA EDGAR VINICIO, estado civil, soltero, celular 0959856783, domiciliado en esta ciudad de Guaranda, por sus propios y personales derechos, obligarse a quienes de conocerles doy fe en virtud de haberme exhibido sus documentos de identificación y con su autorización se ha procedido a verificar la información en el Sistema Nacional de Identificación Ciudadana; blen instruidos por mí el Notario con el objeto y resultado de esta escritura pública a la que procede libre y voluntariamente, advertidos de la gravedad del juramento y las penas de perjurio, me presenta su declaración Bajo Juramento declaran lo siguientes el presente trabajo de investigación titulado MINERÍA DE DATOS APLICADA EN LA GESTIÓN DE LA DESERCIÓN ESTUDIANTIL EN LA UNIVERSIDAD ESTATAL DE BOLÍVAR; es de nuestra exclusiva responsabilidad en calidad de autores, de la universidad Estatal de Bolivar. Es todo cuanto podemos declarar en honor a la verdad, la misma que la hacemos para los fines legales pertinentes. HASTA AQUÍ LA DECLARACIÓN JURADA, La misma que elevada a escritura pública con todo su valor legal. Para el otorgamiento de la presente escritura pública se observaron todos los preceptos legales del caso, leída que les fue a los comparecientes por mi el Notario en unidad de acto, queda incomparada al protocolo de esta notaria aquella se ratifica y firma conmigo de todo lo cual day Fe.

NARANJO NAULA JEFFERSON GEREMIAS

cc 0929322568

PEÑA MUGUICHA EDGAR VINICIO cc.0202354783

marror **AB. HENRY ROJAS NARVAEZ** 

NOTARIO PUBLICO TERCERO DEL CANTON GUARANDA

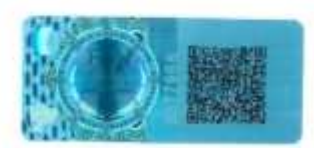

EL NOTA....

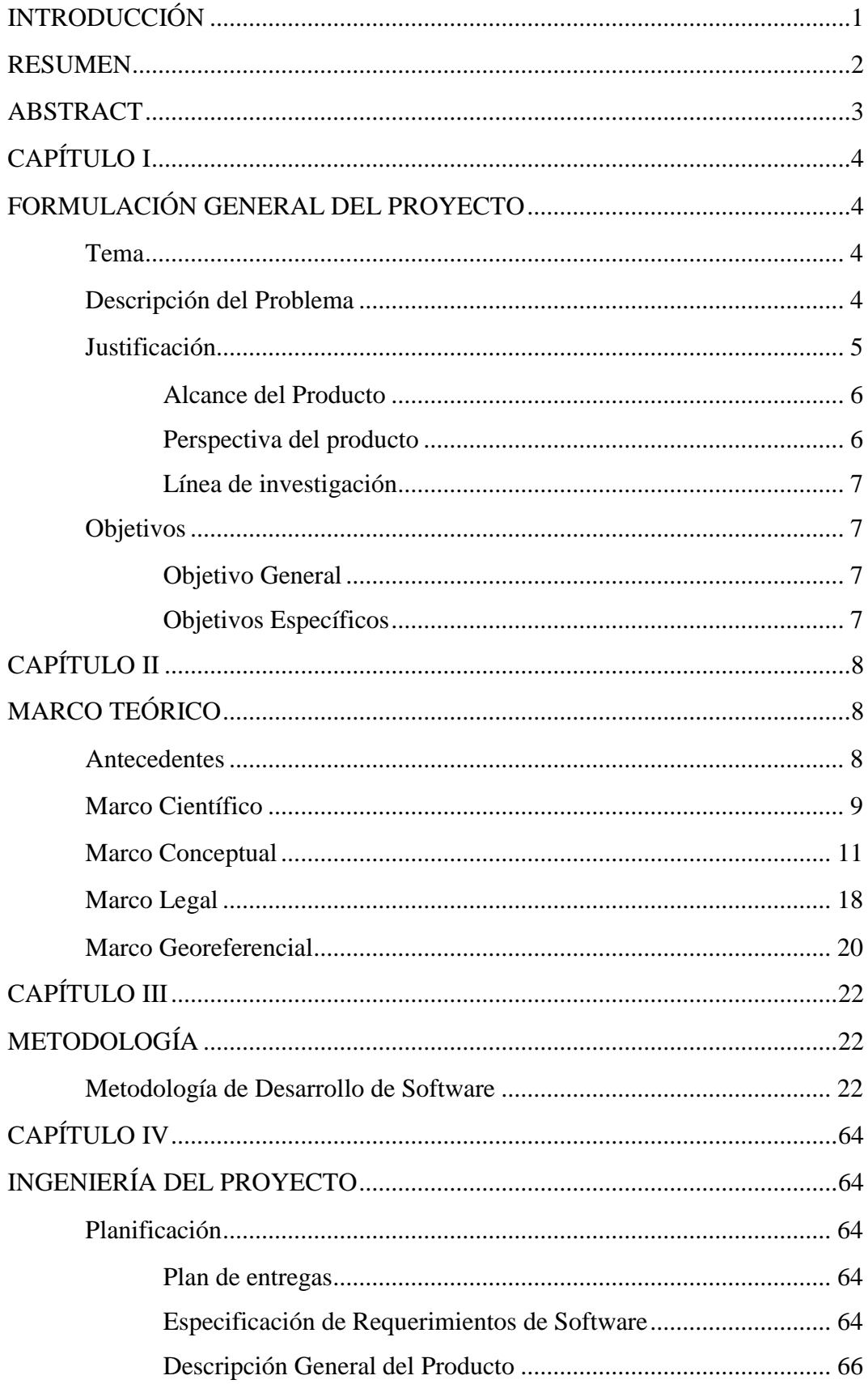

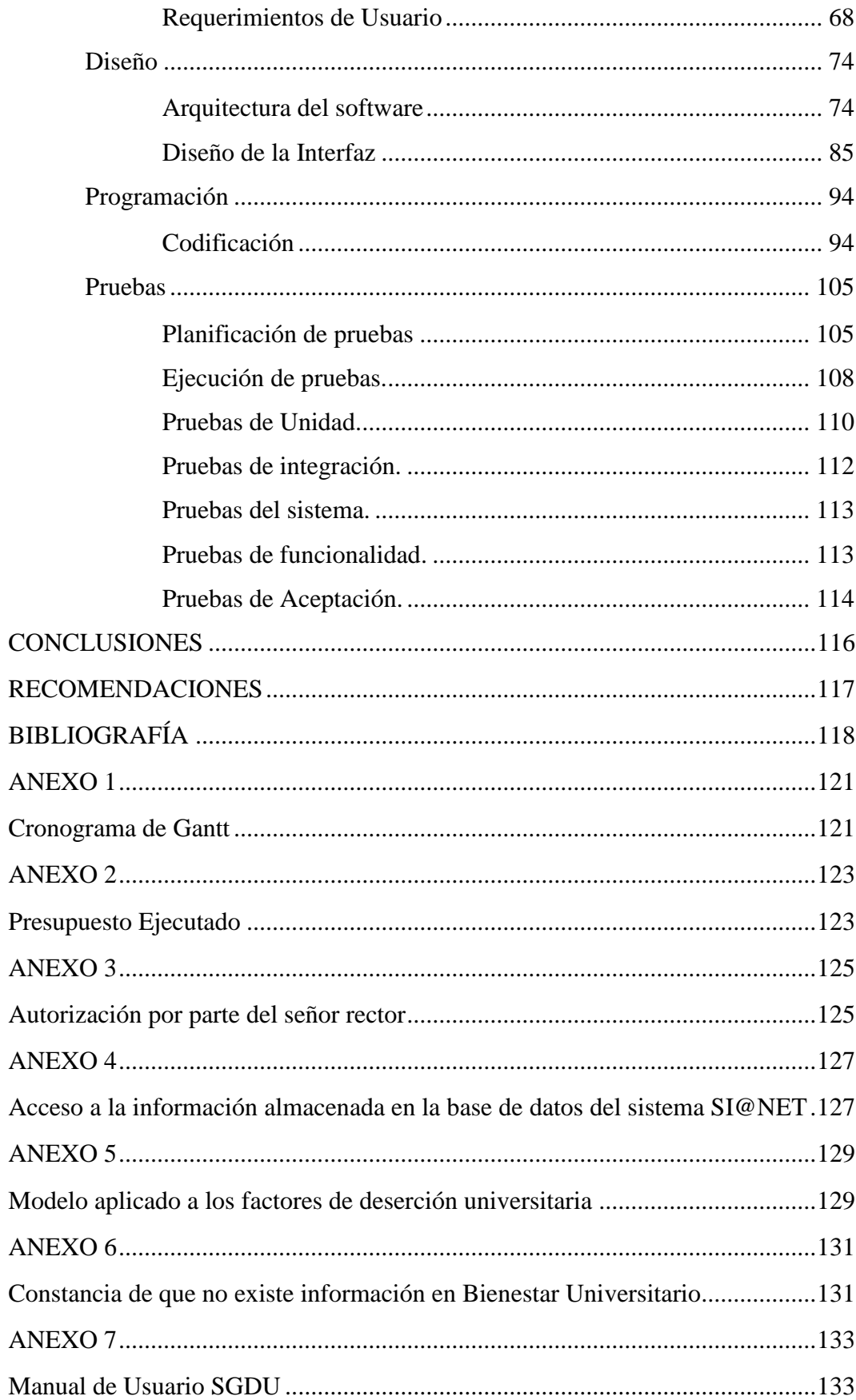

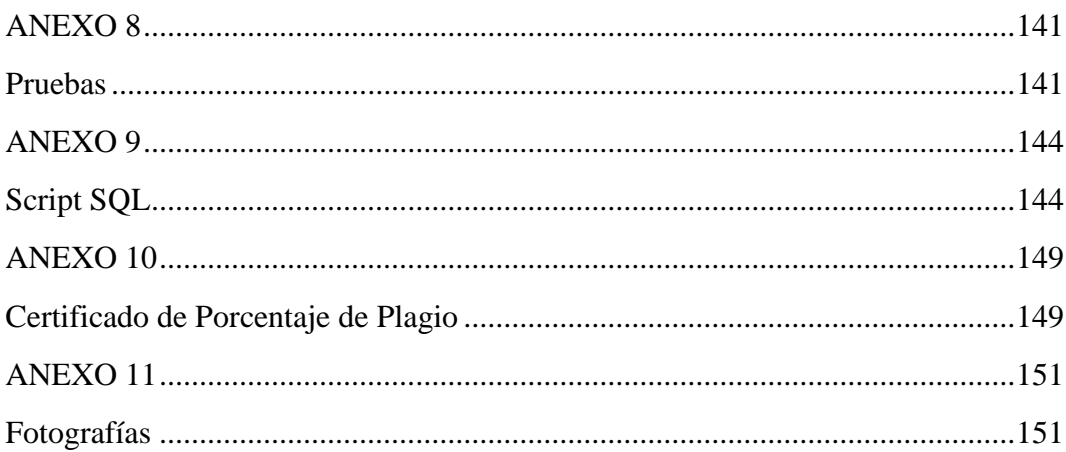

# **ÍNDICE DE TABLAS**

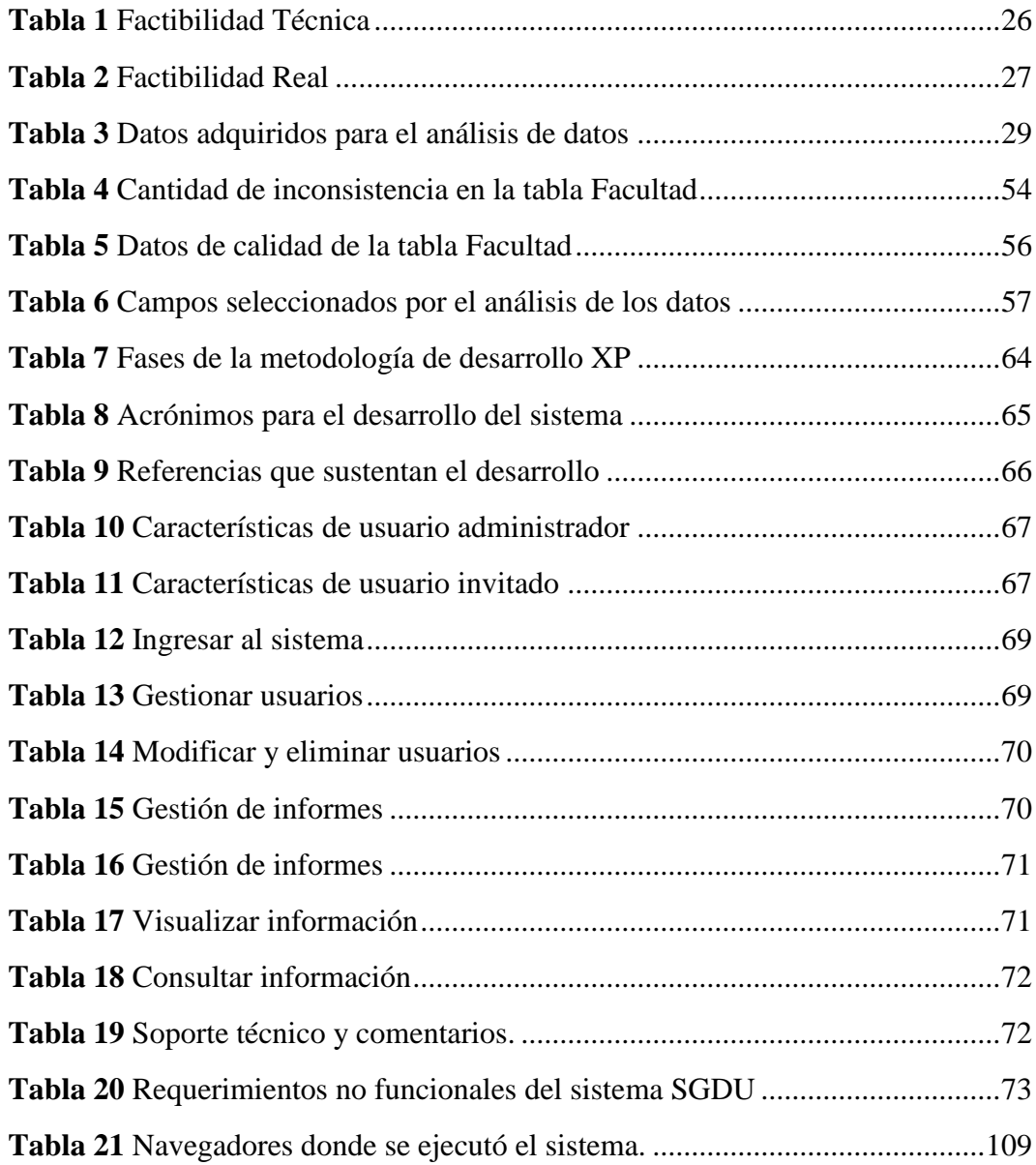

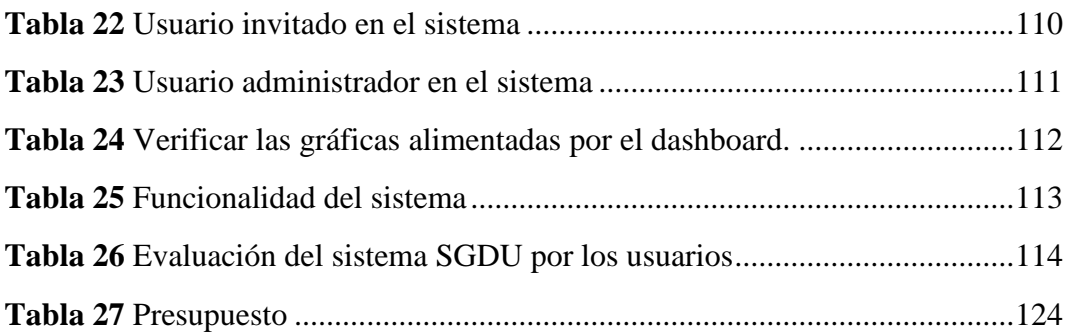

# **ÍNDICE DE FIGURAS**

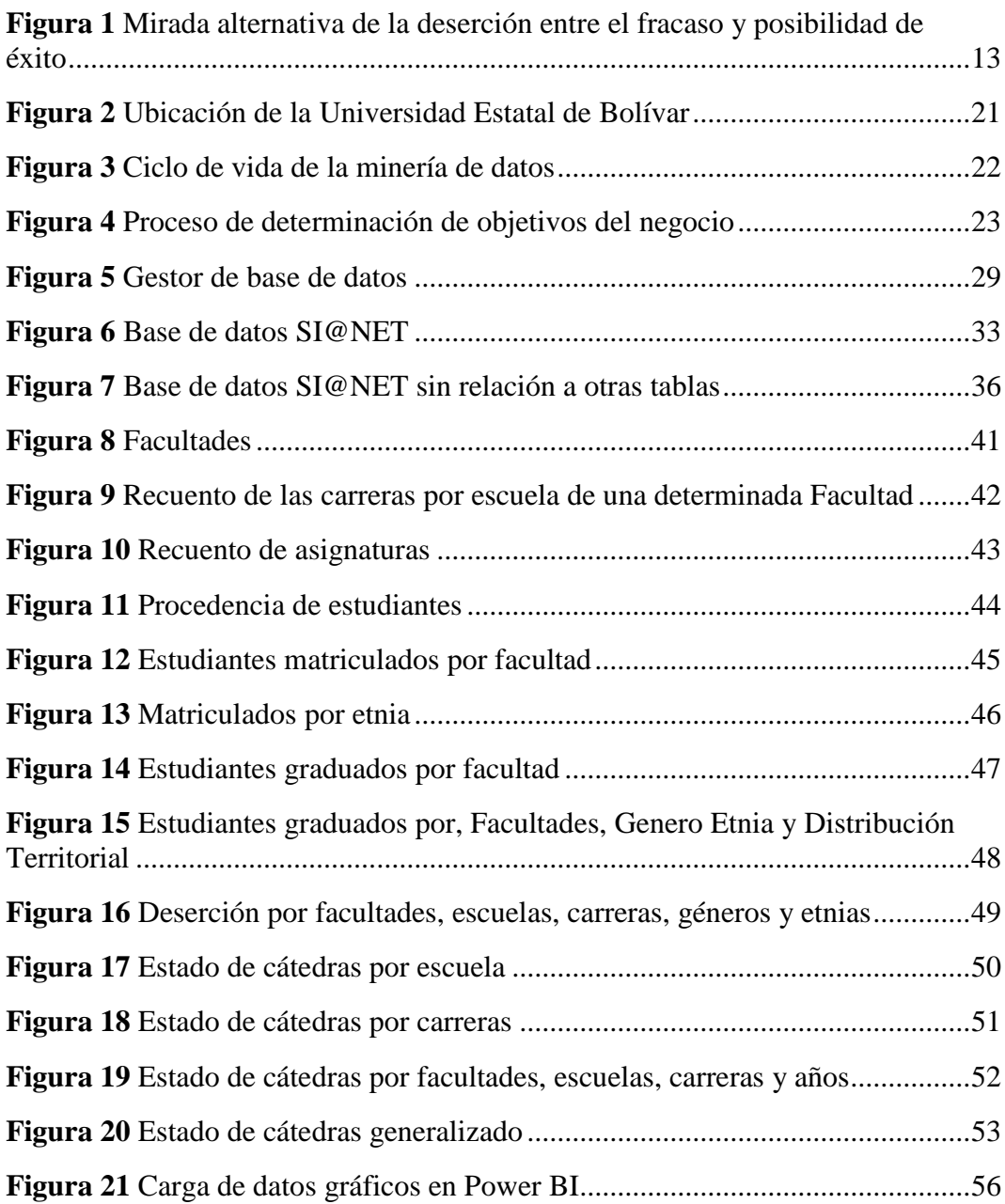

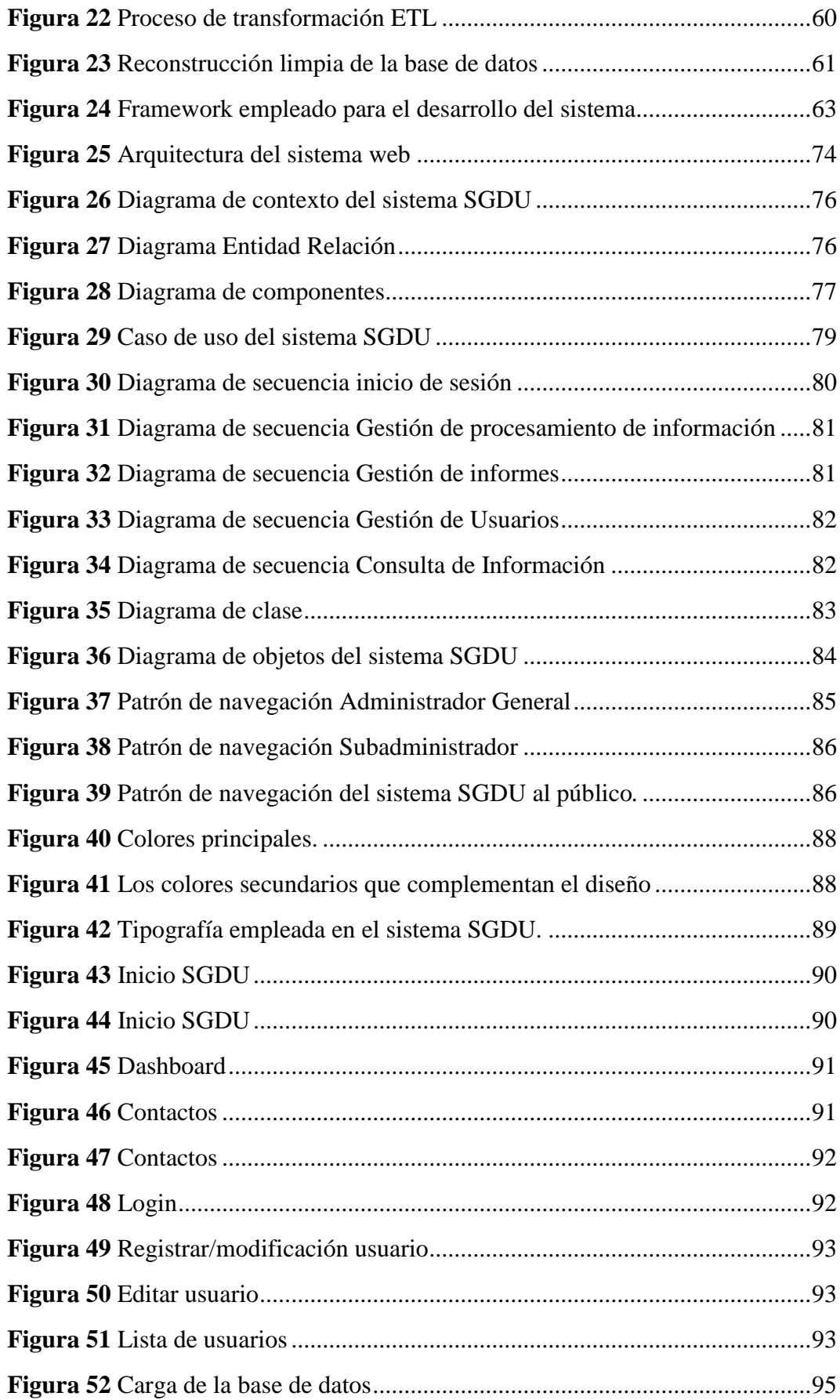

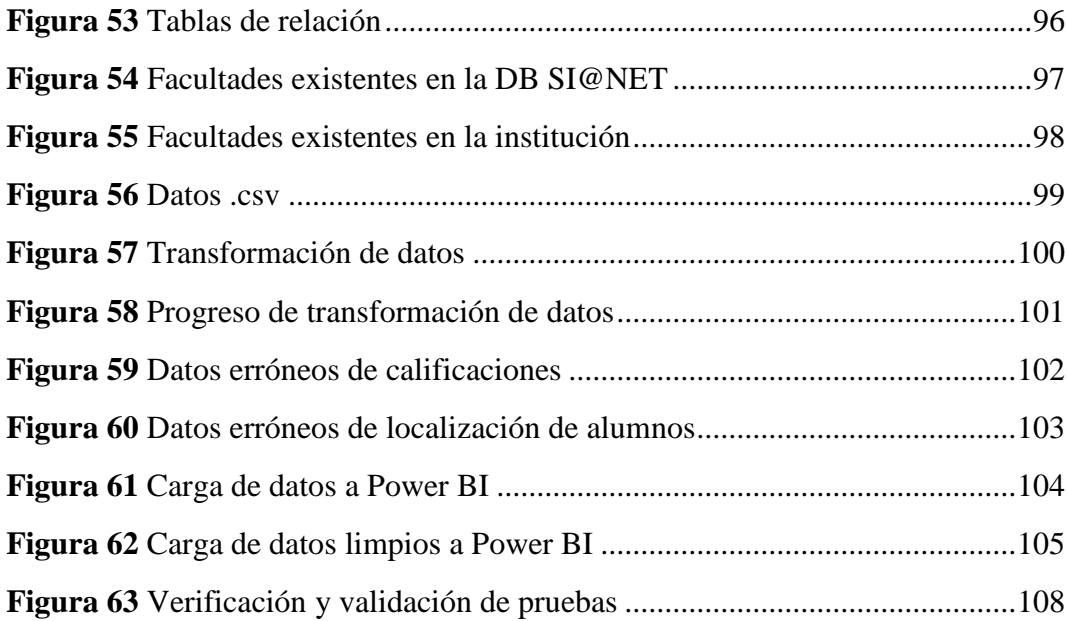

## <span id="page-13-0"></span>**INTRODUCCIÓN**

La deserción es un tema de gran relevancia dentro de la educación superior por su alta incidencia en procesos académicos, económicos, sociales y culturales, cabe mencionar que en la Universidad Estatal de Bolívar no realizan un seguimiento a este problema por falta de conocimiento por parte de las autoridades de los diferentes factores en la cual desertan los estudiantes, por tal motivo se realizó una investigación con el objetivo de dar a conocer la información mediante datos cualitativos y cuantitativos, gráficas donde se visualiza los factores de deserción, se llevó a cabo su análisis mediante la aplicación de la herramienta de minerías de datos (Power BI) y la metodología CRISP-DM, con un backup de la base de datos SI@NET proporcionada por la Universidad Estatal de Bolívar, que corresponde desde el año 2008 hasta el periodo académico noviembre 2021 a marzo 2022 , para ello se hizo uso en primera instancia un proceso de Extracción, Transformación, Carga "ETL" con la identificación de las variables de las tablas tales como: facultad, escuela, carrera, asignatura, colegios, especialidades, estudiantes\_colegios, discapacidad, matrícula, detalle\_matrícula, carreras\_estudiantes, créditos\_asignaturas, calificaciones, estado de las cátedras de los estudiantes; posteriormente se ejecutó su limpieza mediante la implementación de scripts y por último la transformación de los datos para presentarlos en la web, y se dio a conocer las características académicas de sí un alumno desertó; para un futuro, implementar estrategias necesarias para evitar la deserción de dichos estudiantes.

Para el desarrollo de la aplicación web "Sistema de Gestión de Deserción Universitaria" se utilizó el framework Laravel de PHP. Además, en la documentación se encuentran incluido las pruebas, el manual de usuario tanto para el perfil administrador como invitado, quienes harán uso del sistema sin ningún problema.

### <span id="page-14-0"></span>**RESUMEN**

En la actualidad la educación es el pilar fundamental para una sociedad en la búsqueda del desarrollo y el bienestar, la equidad social, la competitividad y productividad, es importante realizar un estudio de la deserción estudiantil en la Universidad Estatal de Bolívar debido a que no se conoce un número exacto de deserciones, estos pueden ser social, psicológico, económico, académico, entre otros. En distintas carreras se puede constatar un abandono de las asignaturas/cursos bastante considerables, escasez de recursos económicos, la desorientación vocacional, múltiples componentes socioculturales, mala calidad en la enseñanza y problemas en el rendimiento académico, las cuales se muestra bajo diferentes límites, según las situaciones que se presenten en el ámbito social, cultural de cada individuo.

El objetivo del presente trabajo es proporcionar una aplicación web que permita visualizar y procesar la data de las diferentes bases de datos SI@NET, con el apoyo de la herramienta Power BI, y los procesos ETL se transformó la información necesaria el análisis, procesamiento y presentación de los resultados de la deserción universitaria para permitir la toma de decisiones y mitigar esta problemática.

En el presente proyecto para determinar los índices y factores de la deserción se utilizaron técnicas de la minería de datos que se fundamenta en un modelo de aprendizaje supervisado, para la representación gráfica se utilizó graficas de dispersión, elevación, regresión entre otras, que permiten automatizar el seguimiento a la deserción universitaria, y la metodología empleada CRISP-DM, misma que sirve de base específica para el descubrimiento de conocimiento de los datos, siguiendo una serie de lineamientos con la finalidad de ejercer un correcto desarrollo del proyecto estudiado.

**Palabras Clave:** Minería de datos, Power BI, Deserción estudiantil, Procesos ETL, CRISP-DM.

### <span id="page-15-0"></span>**ABSTRACT**

Currently education is the fundamental pillar for a society in the search for development and welfare, social equity, competitiveness and productivity, it is important to conduct a study of student desertion at the State University of Bolivar because it is not known an exact number of desertions, these can be social, psychological, economic, academic, among others. In different careers, it is possible to verify a quite considerable dropout of subjects/courses, scarcity of economic resources, vocational disorientation, multiple socio-cultural components, poor quality teaching and problems in academic performance, which are shown under different limits, according to the situations that arise in the social and cultural environment of each individual.

The objective of this work is to provide a web application to visualize and process data from different SI@NET databases, with the support of the Power BI tool, and ETL processes to transform the information necessary for the analysis, processing and presentation of the results of university dropouts to allow decision making and mitigate this problem.

In the present project to determine the indexes and factors of desertion, data mining techniques were used, which are based on a supervised learning model, for the graphical representation scatter plots were used, elevation, regression among others, which allow automating the monitoring of university desertion, and the methodology used CRISP-DM, which serves as a specific basis for the discovery of knowledge of the data, following a series of guidelines in order to exercise a correct development of the project studied.

**Keywords**: Data mining, Power BI, Student desertion, ETL Processes, CRISP-DM.

# **CAPÍTULO I**

# <span id="page-16-0"></span>**FORMULACIÓN GENERAL DEL PROYECTO**

## <span id="page-16-2"></span><span id="page-16-1"></span>**Tema**

# MINERÍA DE DATOS APLICADA EN LA GESTIÓN DE LA DESERCIÓN ESTUDIANTIL EN LA UNIVERSIDAD ESTATAL DE BOLÍVAR.

### <span id="page-16-3"></span>**Descripción del Problema**

En Ecuador, un informe emitido por la Secretaría Nacional de Educación Superior, Ciencia, Tecnología e Innovación (Senescyt) en el año 2019 arrojó que, de los 400.000 estudiantes matriculados en universidades públicas y privadas, el 26% abandonó sus carreras en el primer semestre. Esta tasa de deserción es menor que en 2012, cuando se lanzó el sistema de admisión a la universidad y la tasa de deserción alcanzó el 50%. En la actualidad, la institución ya no gestiona estos datos generales, que son exclusivos de cada centro de investigación. Sin embargo, los datos proporcionados a Diario EXPRESO por las dos principales universidades públicas de la ciudad muestran que la tasa de deserción sigue siendo del 26% (Torres, 2019).

La identificación de los estudiantes en riesgo de deserción se ha convertido en un desafío para los administradores de la universidad debido a sus altas tasas de deserción, factores propios del estudiante y su nivel de integración académica, social y psicológico; tales como el abandono de las asignaturas/cursos en los que está inscrito, escasez de recursos económicos, la desorientación vocacional, múltiples componentes socioculturales, mala calidad en la enseñanza y problemas en el rendimiento académico, las cuales se muestra bajo diferentes límites, según las situaciones que se presenten en el ámbito social, cultural de cada individuo.

Lo anterior permitió evidenciar la ausencia de seguimiento a la deserción universitaria y la Universidad Estatal de Bolívar no fue la excepción, la carencia de un análisis claro y conciso del tema, la identificación de las variables que causan u

originan son desconocidas y esto impide el respectivo acompañamiento como también tomar decisiones acertadas para controlar este índice.

En la Universidad Estatal de Bolívar se presentó la necesidad de llevar a cabo un análisis basado en datos históricos, en donde las fuentes de información fueron extraídas de las facultades, carreras, direcciones académicas involucradas y unidad de bienestar universitario independientemente del tipo de extensión que contengan cada uno de ellos: base de datos SQL, archivos en Excel, csv la cual sirvió para hacer seguimiento de la deserción universitaria a través de herramientas de minería de datos, que permiten la toma de decisiones para mitigar esta problemática.

En las diferentes carreras de la UEB almacenan información respecto a sus tasas de retención, seguimiento a tutorías y al desempeño académico del estudiante; la unidad de bienestar universitario almacena información del seguimiento psicológico, socioeconómico y salud; dicha información se guarda en archivos de Excel.

## <span id="page-17-0"></span>**Justificación**

El objetivo de este proyecto fue proporcionar una aplicación web que se enfocó en el análisis, procesamiento y presentación de los resultados de la información por medio de una interfaz gráfica, la cual presenta información sobre la deserción universitaria suministrado por las facultades, carreras, direcciones académicas involucradas y unidad de bienestar universitario; dado que no contaban con una herramienta que le permita automatizar el seguimiento a la deserción universitaria, y de esta manera permitir la toma de decisiones para mitigar esta problemática.

Es importante destacar que existen herramientas y métodos de la minería de datos que permitieron analizar, procesar y presentar la información de la deserción universitaria, la cual sirvió de insumo para fortalecer los indicadores de aseguramiento de la calidad en la Universidad Estatal de Bolívar.

Los beneficiarios directos fueron las autoridades, docente, estudiantes que forman parte de la comunidad universitaria, y la sociedad en general que conforman la prestigiosa Universidad Estatal de Bolívar.

El motivo de la investigación se enfocó a la gran problemática que ha venido existiendo desde ya hace varios años atrás con los estudiantes que ingresan en busca de un mejor futuro mediante la educación; sin embargo, no siempre se han cumplido ya que se observaron varios factores que afectan al estudiante y provocan a tomar decisiones rígidas y duras de aceptar; para lo cual se presentó una aplicación web donde se puede visualizar y manejar de manera automatizada la información de los estudiantes quienes forman parte de la Universidad Estatal de Bolívar.

### <span id="page-18-0"></span>**Alcance del Producto**

Con la aplicación de la minería de datos se implementó una interfaz web que permita dar seguimiento a la gestión de la deserción estudiantil, se proporciona un dashboard o panel de control el cual está dirigida a los usuarios del sistema (unidad de bienestar universitario, coordinadores de carrera, decanatos, dirección de planeamiento y aseguramiento de la calidad, dirección académica y vicerrectorado académico), donde se tiene las siguientes funcionalidades:

- Gestión de carga de información.
- **•** Gestionar usuarios.
- Gestión de informes.
- Gestión de procesamiento de información.

### <span id="page-18-1"></span>**Perspectiva del producto**

La aplicación web para la gestión de deserción estudiantil, permitió una comunicación de datos entre la aplicación y las diferentes bases de datos o fuentes de información, también brinda estabilidad e integridad del mismo modo que sea escalable el sistema, además que funciona bajo un protocolo seguro (HTTPS).

Los usuarios que pueden acceder al sistema son: autoridades académicas, coordinadores de carrera y direcciones académicas; cabe recalcar que los usuarios invitados solo tendrán privilegios de lectura.

## <span id="page-19-0"></span>**Línea de investigación**

Para tener una perspectiva más clara de nuestro proyecto, se tomó en cuenta el aporte de la línea de investigación donde está enfocado (Big Data, Cloud Computing, Gestión de Datos e Inteligencia Artificial), y por otro lado la sub-línea correspondiente a Minería de Datos.

## <span id="page-19-1"></span>**Objetivos**

## <span id="page-19-2"></span>**Objetivo General**

Implementar una solución web para la gestión de la deserción estudiantil aplicando minería de datos en la Universidad Estatal de Bolívar.

## <span id="page-19-3"></span>**Objetivos Específicos**

- Analizar las fuentes y factores de la deserción universitaria en la UEB.
- Generar una limpieza de los datos previo a ser procesados con herramientas de minería de datos.
- Procesar la información mediante herramientas de la minería de datos "Procesos ETL y Power BI"
- Desarrollar una solución Web para la visualización de resultados de la deserción estudiantil en la Universidad Estatal de Bolívar.

# **CAPÍTULO II MARCO TEÓRICO**

### <span id="page-20-2"></span><span id="page-20-1"></span><span id="page-20-0"></span>**Antecedentes**

El abandono de los estudios en la educación superior es un asunto de enorme inquietud del Sistema Educativo de Ecuador y América Latina. Varias averiguaciones llevadas a cabo revelan un índice alto de deserción en la enseñanza preeminente; este fenómeno parece no respetar naciones, ni continentes, aunque los índices varían de un territorio a otro.

Viteri y Uquillas (2011) conforme al reporte del IESALC, exponen cuatro componentes primordiales que influyen en el desamparo de la carrera universitaria: los socioeconómicos, los del propio sistema universitario, los de orden académico y los particulares. Esto, unificado a la exigencia académica de las pruebas de ingreso a las instituciones educativas, compromete a la vida de una enseñanza media de calidad, ayuda a depurar de manera más meticulosa a los alumnos que desean comenzar sus estudios para su carrera profesional, desencadena aún más grande el triunfo académico y al final la reducción del desamparo universitario. (p. 6-7)

El Ecuador actualmente está viviendo un proceso de transformación universitaria, llevando a hacer reflexiones más amplias y articuladas a la crisis mundial y a los cambios que se viven en el plano local; se necesitó examinar las propiedades de estas instituciones de grado preeminente para detectar los nudos críticos que se han de considerar si se quiere edificar una universidad y una sociedad distinto.

ACHILIE (2016) manifiesta que el análisis llevado a cabo en el Ecuador tuvo como fines establecer las razones que han creado el desamparo de los estudios universitarios; se concluye que los componentes académicos y particulares son determinantes para que un alumno decida renunciar a sus estudios en la universidad, pese a no tener un número preciso de desertores, las autoridades aseguran que abandonan sus estudios en los primeros años de la carrera. (p.2)

Actualmente, en el Ecuador se rige por un Sistema Nacional de Nivelación y Admisión (SNNA) para el ingreso a las universidades públicas, donde los estudiantes que estén cursando el último año de bachillerato deben inscribirse y rendir una prueba para el ingreso a la universidad y medir sus conocimientos, por ende, varios postulantes que rindieron el examen de admisión, no ingresan a las carreras, donde se mantiene una preocupación de deserción en los primeros ciclos. Según estimaciones, la deserción puede ser entre los 30% y 70%, siendo las carreras de medicina e ingeniería las que representa mayor nivel de abandono (LABORDA, 2016).

### <span id="page-21-0"></span>**Marco Científico**

Chimba (2020) menciona que, en Ecuador, en el 2016 la Comisión Especial de Estadística de Educación indica que el término más adecuado para utilizarse es "Deserción universitaria" y además ha establecido el cálculo denominado "Tasa de deserción universitaria" como el número de estudiantes contabilizados al fin de un periodo académico que han abandonado un determinado grado de estudio. (p.16)

Para comenzar el análisis del fenómeno de la deserción universitaria propiamente se tomó considerando los componentes que los ocasionan, de tal manera se partió con un breve estudio, donde se tuvo en cuenta un conjunto de desertores señalado como causa de un desamparo universitario donde se pudo identificar múltiples variables que culpan al fracaso académico.

Chimba (2020) expresa que en el Ecuador la deserción de alumnos de pregrado esta establecida por diferentes componentes como los de tipo económicos que permanecen involucrados con las ganancias familiares, desempleo de la cabeza del hogar, y su poca comunicación que existe en el ámbito familiar, la falta de apoyo, situación económica precaria del alumno, los componentes académicos se relacionan con el bajo rendimiento en hora clase, elección inadecuada de la carrera, repetición de la materia, reducida vivencia académica del colegio, escasa información y orientación en el momento de seleccionar una carrera. (p.19)

Seminara (2020) deduce que la deserción universitaria es un preocupante fenómeno multifactorial debido a que afecta a diferentes niveles y actores (estudiantes, instituciones y países). Se enfatiza que los estudiantes son casi enteramente responsables de sí mismos, y también invita a cuestionar la persistencia de este problema, incluso después de décadas de investigación e implementación de múltiples estrategias para resolver este problema. Ésta y otras cuestiones apuntan a la necesidad de cambiar de perspectiva para no pasar por alto en las instituciones que ocurrió estos fenómenos y la urgencia de revisar los conceptos estandarizados de éxito y fracaso dentro de los estudiantes a nivel universitario. Frente a lo que se considera una certeza, examinar estas ideas y cuestionar a las instituciones puede ser una forma de encontrar alternativas. (p.1)

Según Seminara (2020) la deserción es la separación voluntaria u obligatoria, explícita o temporal de un estudiante del sistema, que puede estar relacionada con una ocupación o institución específica y con todo el régimen. No todos los tipos de abandono merecen la misma intervención, ni llevan las mismas marcas negativas, las razones incluyen factores individuales como género, integración social o edad; socioeconómicas, como clase social, empleo de los estudiantes y sus padres; académicos, como orientación profesional, rendimiento académico, métodos de aprendizaje; o sistemas, incluidas las relaciones entre pares y maestros, Infraestructura y otras regulaciones. (p.3)

Desde el punto de vista de Nuñez (2020), esta problemática es más evidente en las instituciones de enseñanza preeminente en el sistema. En el Ecuador, se debería al enorme conjunto de alumnos matriculados en los primeros niveles y a la baja tasa de titulación declarada. Este estudio se refiere a la tasa de permanencia y desamparo de una universidad en el país, en la que se toma como alusión las tasas de retención de los últimos años, la deserción se estima como el decrecimiento del número de alumnos a partir del principio hasta el desenlace de los estudios, en periodos determinados lo cual perjudica los niveles de titulación y recomienda tácticas de retención y titulación. (p.81)

Chimba (2020) indica que es necesario considerar la posibilidad de entablar un estudio para direcciones académicas y vocacionales. Es muy importante al elegir

una carrera a seguir, para que los estudiantes que están a punto de convertirse en estudiantes universitarios no se desanimen de la carrera elegida ni se desilusionen con la carrera académica; se estima que para conllevar al éxito del ámbito académico el confort en el campo personal es de gran importancia. Una mala condición de salud, insatisfacción académica, inestabilidad emocional o desadaptación social, posibilita que el alumno no logre rendir académicamente de una forma idónea en la universidad, de tal forma que se fomenta un desánimo lo cual crea que se haga la iniciativa de renunciar a la carrera elegida en un principio, es por esa razón que el entorno personal pertenece a los componentes que influye poderosamente a la elección de desertar. (p.20)

Eckert y Suenaga (2015) manifiestan que la minería de datos en la educación (MDE) no es un criterio nuevo, su análisis y aplicación ha tomado más relevancia en los últimos años. La implementación de las técnicas de MD posibilita deducir fenómenos dentro del entorno educativo; así, es viable decidir la posibilidad de desertar o seguir con sus estudios de los alumnos, así como el funcionamiento de los mismos a lo largo del cursado. El producto final de los modelos favorece a alumnos, profesores, papás y gestores de la enseñanza, no solamente para informar sobre el caso de los alumnos cuyo funcionamiento podría estar asociado con una característica especial (positiva o negativa), sino además como orientación para la toma de elecciones. Dicho de otra forma, se pretende que dichos modelos finales posibiliten la meditación y la autorregulación a lo largo de los estudios. (p.4)

### <span id="page-23-0"></span>**Marco Conceptual**

### **Aplicaciones Web**

Se denomina aplicación web al software que reside en un ordenador, denominado servidor web, que los usuarios pueden utilizar a través de internet o de una intranet, con un navegador web, para obtener los servicios que ofrezcan, existen multitud de aplicaciones web, de muy diversos tipos, tales como gestores de correo, web mails, wikis, blogs, tienda en línea (Rivera et al., 2016).

### **Deserción universitaria**

La deserción es considerada en el ámbito de la educación superior como el abandono de los estudios establecida por diferentes causas y como un fenómeno de retiro forzoso de los estudiantes en el sistema de educación superior (Díaz, 2008).

Según Paramo y Correa (2012) "La deserción está relacionada con el abandono definitivo del contexto de la educación universitaria respecto a su formación académica y que en muchas ocasiones ha sido relacionada con el término de mortalidad estudiantil"

De acuerdo a lo mencionado por Himmel (2002) "Abandono prematuro de un programa antes de alcanzar un título o grado. Se considera a un estudiante desertor cuando abandona los estudios durante un período de tiempo suficientemente extenso como para descartar la posibilidad de reincorporarse a sus estudios"

En cuanto a Fiehegen (2005) "La deserción en las universidades puede ser considerada como un proceso de retiro individual voluntario o forzoso generado por la influencia negativa interna y externa de las características del alumno en el contexto educativo"

Apoyando el criterio de Abarca y Sánchez, (2011) es el "Acto concreto del estudiante de interrupción de estudios o situación en la cual un estudiante inicia sus estudios, pero no los termina, siendo el abandono transitorio o definitivo"

### <span id="page-25-0"></span>**Figura 1**

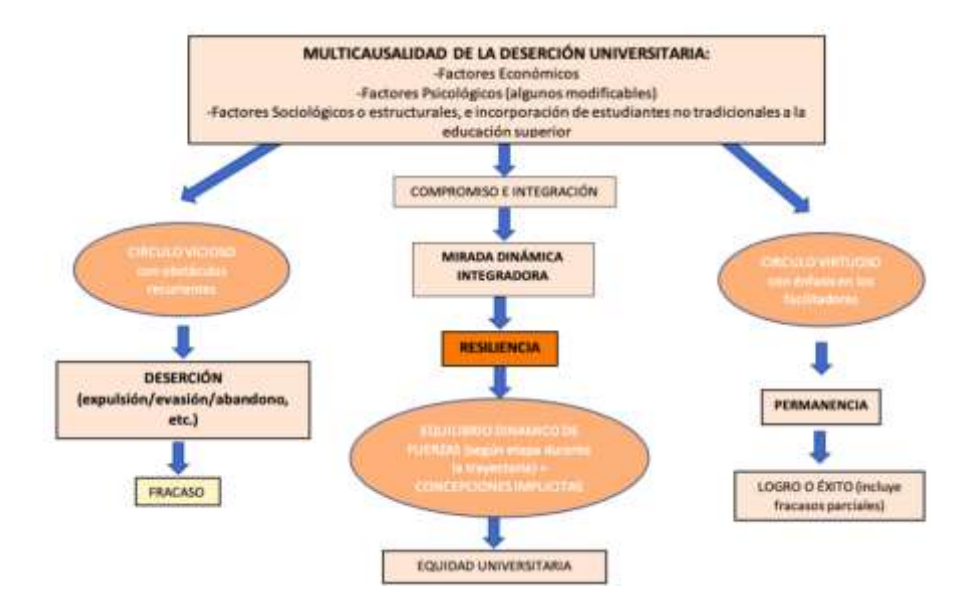

*Mirada alternativa de la deserción entre el fracaso y posibilidad de éxito*

*Nota.* El esquema presenta las condicionantes indirectas que influyen sobre el grado de compromiso e integración social y académica del estudiante en la institución universitaria. Tomado de *Mirada alternativa de la deserción desde la resiliencia* (pág.7), por Seminara, 2020, Revista Digital Universitaria.

#### **ETL (Extracción, Transformación y Carga)**

ETL, es un tipo de integración de datos que hace referencia a los tres pasos (extraer, transformar, cargar) que se emplea para mezclar datos de múltiples fuentes. Se utiliza a menudo para construir un almacén de datos. Durante este proceso, los datos se toman (extraen) de un sistema origen, se convierten (transforman) en un formato que se puede almacenar y finalmente se cargan en una data warehouse u otro sistema. (Ojeda y Gomez, 2019).

### **Factores de deserción**

En referencia a las causas que influyen en la deserción universitaria en las universidades se presentan algunas conceptualizaciones:

(a) De acuerdo con Canales y Rios (2007) "Los factores son considerados como las causas que originan el problema de la deserción en la educación superior"

- (b) Canales y Rios (2007) menciona otra conceptualización "Características del estudiante y su entorno que pueden influir en la decisión de abandonar las aulas universitarias"
- (c) Apoyando la investigación de Sánchez Amaya et al. (2009) "Los factores de deserción son considerados como causas diversas y complejas o razones de la deserción"
- (d) Apoyando el criterio de Castaño et al. (2006) "Se refieren a aquellos elementos, variables o características internas y externas del estudiante y su entorno académico"

### **Herramientas de Minería de Datos**

Las principales herramientas que se utilizan para establecer patrones en la minería de datos, se basan en el estudio de Suárez Rodríguez y Díaz Amador (2009):

- **(a) Clementine de SPSS:** Se centra en la integración de minería de datos con otros procesos y sistemas de negocio que ayuden a entregar inteligencia predictiva en un tiempo eficiente durante las operaciones de negocio diarias.
- **(b) YALE:** Es una herramienta bastante flexible para el descubrimiento del conocimiento y la minería de datos, escrito en java, funciona en plataformas y sistemas operativos más conocido de código abierto GNU y con licencia GPL, donde incluye características como las de implicar nuevos formatos de entrada de datos con operadores para Microsoft Excel y SPSS en su más reciente versión.
- **(c) R:** Herramienta excelente para el análisis de datos basada en el conocido programa estadístico S-Plus y con un manejo de las matrices y variables equivalentes a MATLAB. Es muy útil para el análisis estadístico, transformación y manipulación de los datos.
- **(d) XELOPES:** Otra librería de libre distribución con gran cantidad de funciones para minería de datos. Permite la implementación en JAVA o C  $+ +$ .
- **(e) SNNS:** Aplicación para el desarrollo, entrenamiento y testeo de diferentes tipos de redes neuronales. Muy útil para desarrollar clasificadores sofisticados y modelos basados en redes neuronales.
- **(f) Power BI:** Es un servicio de análisis de datos de Microsoft orientado a proporcionar visualizaciones interactivas y capacidades de inteligencia empresarial con una interfaz lo suficientemente simple como para que los usuarios finales puedan crear por sí mismos sus propios informes y paneles.

### **Minería de Datos**

La minería de datos se puede definir como el proceso de extraer conocimiento útil y comprensible, previamente desconocido, a partir de grandes volúmenes de datos, mediante métodos automáticos o semiautomáticos para descubrir reglas o patrones significativos (Riquelme et al., 2006).

#### *Principales Características de la Minería de Datos*

Las principales características que se debe tomar en cuenta a la hora de emplear minería de datos, se basan en el estudio de Suárez Rodríguez y Díaz Amador, (2009):

- **(a) Análisis preliminar de datos usando Query tools:** es el primer paso de un proyecto de Minería de Datos, se aplica una consulta SQL al conjunto de datos, para rescatar algunos aspectos visibles antes de aplicar las técnicas.
- **(b) Técnicas de Visualización:** son aptas para ubicar patrones en un conjunto de datos, puede usarse al comienzo de un proceso de Minería de Datos para determinar la calidad de los datos.
- **(c) Reglas de Asociación:** establecen asociaciones en base a los perfiles de los clientes sobre los cuales se realiza la minería de datos.
- **(d) Algoritmos Genéticos:** son técnicas de optimización que usan procesos tales como combinaciones genéticas y mutaciones, proporcionan programas y optimizaciones que pueden ser usadas en la construcción y entrenamiento de otras estructuras como es el caso de las redes neuronales. Además, los

algoritmos genéticos están inspirados en el principio de la supervivencia de los más aptos.

- **(e) Redes Bayesianas:** buscan determinar relaciones causales que expliquen un fenómeno según los datos contenidos en una base de datos. Se han usado principalmente para realizar predicciones.
- **(f) Clustering (Agrupamiento):** Agrupan datos dentro de un número de clases preestablecidas o no, partiendo de criterios de distancia o similitud, de manera que las clases sean similares entre sí y distintas con las otras clases. Su utilización ha proporcionado significativos resultados en lo que respecta a los clasificadores o reconocedores de patrones, como en el modelado de sistemas. Este método debido a su naturaleza flexible se puede combinar fácilmente con otro tipo de técnica de minería de datos, dando como resultado un sistema híbrido.
- **(g) Segmentación:** Consiste en la división de la totalidad de los datos, según determinados criterios.
- **(h) Clasificación:** consiste en definir una serie de clases, donde poder agrupar los diferentes clientes.
- **(i) Predicción:** consiste en intentar conocer resultados futuros a partir de modelizar los datos actuales.

### **Modelo de la deserción universitaria**

El modelo de la deserción universitaria es una representación abstracta, que emplea estructuras para predecir con aceptable grado de precisión la probabilidad de que un estudiante universitario abandone sus estudios en el primer año de universidad, dados los valores de sus atributos en un momento dado (Taipe, 2019).

### **Técnicas de recopilación de datos**

Las técnicas de recopilación de datos que se emplean en la minería de datos, se basan en el estudio de Taipe (2019):

- **(a) Almacenamiento de datos (Data Warehousing):** El almacenamiento de datos se define como un proceso de organización de grandes cantidades de datos diversos, guardados en la organización con el objetivo de facilitar la recuperación de la misma con fines analíticos.
- **(b) Análisis exploratorio de datos (Exploratory Data Analysis (EDA))**: Las técnicas de análisis exploratorio de datos juegan un papel muy importante en la minería de datos. Las mismas tienen como objetivo determinar las relaciones entre las variables cuando no hay o no está totalmente definida la naturaleza de estas relaciones.

#### **Tipos de deserción**

Los tipos de deserción que se demuestran, se basan en el estudio realizado por Taipe (2019):

- (a) Deserción definitiva: cuando un estudiante no retoma su formación académica.
- (b) Deserción por factores: depende de la causal que ocasiona la separación del estudiante del sistema de educación superior.
- (c) Deserción por cambio de facultad
- (d) Deserción por cambio de programa académico

De acuerdo a Guevara (2012) "Cuando un alumno no se matricula por más de dos periodos académicos consecutivos, el alumno puede ser considerado como desertor"

### **Tipo de dimensiones para los factores de deserción**

Los factores de deserción se clasifican según su tipo de dimensión, para ello se basan en el estudio realizado por González et al. (2018):

(a) *Dimensión personal:* características del comportamiento del alumno que influyen en su proceso de formación académica y en su desarrollo en el entorno educativo.

- (b) *Dimensión Económica:* referencia a las condiciones económicas del estudiante y de su entorno familiar para comprometer recursos financieros en la educación del estudiante.
- (c) *Dimensión Social:* Enfoca la importancia de la interacción del alumno con su entorno social; dicha interacción es el marco en el que se constituye el sujeto en su relación con la norma académica, la institución y los hábitos de estudio.
- (d) *Dimensión Académica:* relacionados con el desarrollo académico del alumno en su proceso formativo.
- (e) *Dimensión Institucionales:* Consideran las características estructurales y funcionales de una institución relacionadas con la formación académica del alumno.

### <span id="page-30-0"></span>**Marco Legal**

### **Constitución del Ecuador**

De acuerdo al Art. 92. Establece que la Norma Suprema prescribe que: "Toda persona por sus propios derechos o como representante legitimado para el efecto, tendrá derecho a conocer de la existencia y acceder a los documentos, datos genéticos, bancos o archivos de datos personales e informes, sobre sus bienes, consten en entidades públicas o privadas, en soporte material o electrónico. Asimismo, tendrá derecho a conocer el uso que se haga de ellos, su finalidad, el origen y destino de información personal y el tiempo de vigencia del archivo o banco de datos. Las personas responsables de los bancos o archivos de datos personales difunden la información archivada con autorización de su titular o de la ley. La persona titular de los datos podrá solicitar al responsable el acceso sin costo al archivo, así como la actualización de los datos, su rectificación, eliminación o anulación. En el caso de datos sensibles, cuyo archivo deberá estar autorizado por la ley o por la persona titular, se exigirá la adopción de las medidas de seguridad necesarias. Si no se atendiera su solicitud, ésta podrá acudir a la jueza o juez, donde la persona afectada podrá demandar por los perjuicios ocasionados"

**En el Artículo 2 del reglamento de tutorías académicas para el nivel de Pregrado de la Universidad Estatal de Bolívar** en el inciso b) menciona: "Disminuir la deserción escolar de las y los estudiantes matriculados en la institución."

### **Ley Orgánica de Protección de Datos**

De acuerdo al artículo 66 numeral 19 de la Ley Orgánica de Protección de Datos, reconoce y garantiza a las personas; El derecho a la protección de datos de carácter personal, que incluye el acceso y la decisión sobre información y datos de este carácter, así como su correspondiente protección. La recolección, archivo, procesamiento, distribución o difusión de estos datos personales requerirán la autorización del titular o el mandato de ley (Ley Orgánica de Protección de Datos Personales, 2021, art 66).

# **Modelo genérico de evaluación del entorno de aprendizaje de carreras en el Ecuador**

En el artículo MODELO GENÉRICO DE EVALUACIÓN DEL ENTORNO DE APRENDIZAJE DE CARRERAS EN ECUADOR (2017) se menciona que "Según la Ley Orgánica de Educación Superior (LOES) basado en el art.100 y 95 menciona los criterios, estándares e indicadores genéricos de evaluación del Entorno de Aprendizaje de carreras, denominado Modelo Genérico, donde se considera una versión actualizada, basado de la revisión de los estándares previos del 2015 que ha considerado las experiencias adquiridas desde 2014, así como el desarrollo de las capacidades del CEAACES en sus sistemas de acreditación y de aseguramiento de la calidad" (p. 7).

MODELO GENÉRICO DE EVALUACIÓN DEL ENTORNO DE APRENDIZAJE DE CARRERAS EN ECUADOR (2017) expone "Señalar los cambios y las incorporaciones realizadas en esta versión preliminar de la actualización, que con fines explicativos agruparemos en tres categorías" (p.8):

- (a) Ajuste y/o mejora de indicadores y estándares
- (b) Reorganización y/o definición de indicadores y estándares
- (c) Estándares de calidad educativa que se han incluido y/o modificado.

El trabajo escrito MODELO GENÉRICO DE EVALUACIÓN DEL ENTORNO DE APRENDIZAJE DE CARRERAS EN ECUADOR (2017) destaca que es importante considerar que la evaluación requiere información relevante y lo más actualizada posible; por tanto, en el caso de que un período académico ordinario esté cursándose en más del 50% de su planificación durante el proceso de evaluación, este se considerará como un período académico ordinario computable. Los períodos referenciales de evaluación podrían modificarse por motivos operativos o cambios en su planificación de la evaluación por parte del CEAACES. (p. 46)

### <span id="page-32-0"></span>**Marco Georeferencial**

El presente proyecto de Minería de Datos Aplicada en la Gestión de la Deserción Estudiantil en la Universidad Estatal de Bolívar.

Está ubicado en la Av. Ernesto Che Guevara s/n y Av. Gabriel Secaira coordenadas 1°34′16″S 79°00′26″O. Guanujo se encuentra a 5 km del centro de la ciudad de Guaranda, cuenta con una Latitud: -1.56667 y una Longitud: -79.0167.

Según la información Guanujo Guaranda (2016) "con la declaratoria de parroquia urbana de Guaranda, sus límites y extensión modificaron, sin embargo, su territorio es accidentado pues junto con la llanura está la hondonada, el peñasco, el cerro, la colina, el monte y descendiendo de un modo brusco hacia el occidente; sus pobladores se dedican a la agricultura y cría de animales".

# <span id="page-33-0"></span>**Figura 2**

*Ubicación de la Universidad Estatal de Bolívar*

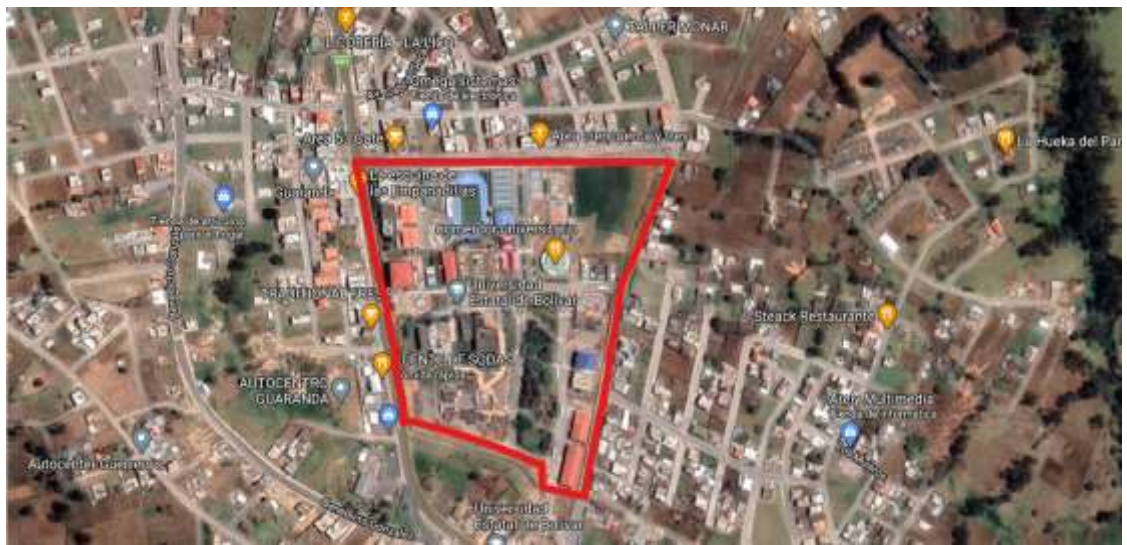

**Fuente de información:** Google Maps.

# **CAPÍTULO III METODOLOGÍA**

### <span id="page-34-2"></span><span id="page-34-1"></span><span id="page-34-0"></span>**Metodología de Desarrollo de Software**

Metodología Cross-Industry Standard Process for Data Mining (CRISP-DM**)** hace referencia a un ciclo vital donde comprende seis fases de manera flexible que facilita el avance o el retroceso entre fases si fuera necesario.

## <span id="page-34-3"></span>**Figura 3**

*Ciclo de vida de la minería de datos*

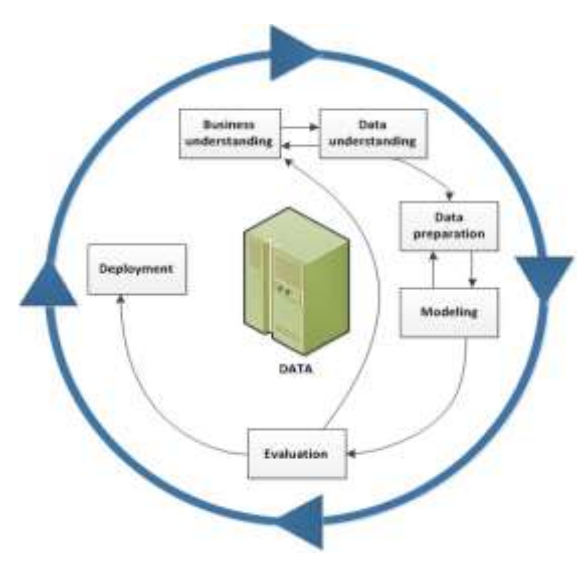

Fuente: (IBM, 2021)

Para el desarrollo del presente del proyecto, se aplicó la metodología CRISP-DM la cual comprende de la extracción y explotación de las bases de datos de la Universidad Estatal de Bolívar, tales como: SI@NET, seguimiento a graduados, plataformas de enseñanza y aprendizaje (EVEA) y bienestar universitario, el proceso se describe a continuación de cada una de las fases de la metodología aplicada en el desarrollo del trabajo.

### **1. Compresión del negocio**

Esta parte comprende cada una de las tareas de minerías de datos, en busca de determinar los objetivos del negocio y los requisitos del proyecto, desde un punto de vista técnico, las cuales se enumeran de forma ordenada en el documento.

### <span id="page-35-0"></span>**Figura 4**

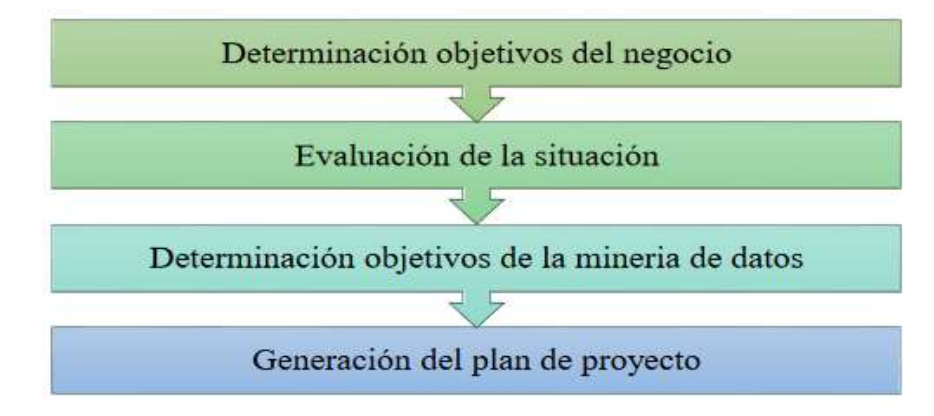

*Proceso de determinación de objetivos del negocio*

### **Determinar los objetivos del negocio**

El objetivo de este proyecto es identificar los posibles factores de deserción a partir de datos de los estudiantes matriculados en la universidad. Así brindar información a las autoridades para la toma de decisiones y establecer estrategias para mitigar la deserción.

La organización cuenta con información de graduados, datos de estudiantes, notas, asistencia estudiantil, asistencia docente, datos de profesores, becas, condición socioeconómica.

La universidad no cuenta con información de seguimiento académico de cada estudiante, no se ha evidenciado documentación sobre el abandono de sus estudios; por cuanto se ha considerado realizar una investigación de deserción en el campus universitario.
#### **Objetivo del Negocio**

Los objetivos a mencionar a continuación ayudan a la identificación selectiva de la problemática de estudio a partir de estimaciones fiables con la información de los estudiantes:

- (a) Identificar las posibles causas que afecta el rendimiento académico.
- (b) Mejorar el rendimiento académico.
- (c) Mejorar los servicios de educación pública de calidad por parte de la universidad, docentes, hacia los estudiantes.

Con la finalidad de detectar de forma temprana la deserción del estudiante y poder tomar decisiones.

#### **Criterio de éxito del negocio**

Detectar los posibles factores de deserción, de manera que sea de gran utilidad para los diferentes departamentos académicos y brindar asesoría al alumno/a para una mayor retención de estudiantes en una determinada carrera. Otro criterio de éxito de negocio es elevar la cantidad de graduados en las distintas carreras.

### **Evaluación de la situación**

Para el proyecto se cuenta con una base de datos PostgreSQL 4.00 GB de información detallada de estudiantes desde su ingreso inicial al período académico universitario, la base fue analizada a partir del año 2008 hasta los primeros ciclos del periodo 2022, permitiendo suficiente información del estudiante tales como; datos personales, notas, provincia, colegio, especialidad, entre otros; que será útil a la hora de realizar el estudio con el empleo de minería de datos.

#### **Evaluación de la situación**

Los recursos disponibles con los que se cuenta para el desarrollo del proyecto se han catalogado en varias líneas las cuales se detallan a continuación:

(a) Personal: el proyecto que se aplicó es viable operativamente, dado que el personal que va a desarrollar la investigación va a estar conformado por dos alumnos que forman parte del establecimiento; además de contar con varios interesados dentro de la Universidad Estatal de Bolívar como son las autoridades, facultades, escuelas y alumnos. Finalmente, se cuenta con la supervisión por el docente que cumple la función de ser el tutor y guía en este proyecto perteneciente a la facultad de Ciencias Administrativas, Gestión Empresarial e Informática.

- (b) Datos: Para el proyecto se cuenta con una base de datos PostgreSQL con un peso aproximado de 4.00 GB de información detallada del estudiante desde el día de su matrícula, donde para la limpieza y extracción de los datos se partió desde el año 2008 hasta los primeros ciclos del periodo 2022, permitiendo una menor dificultad para resolver esta problemática. La información con la que se cuenta en dicha base de datos de una manera general es:
	- a. Información personal del alumno tales como su edad, sexo, residencia, discapacidad, colegio, etc.
	- b. Registro de las notas adquiridas por materia de cada estudiante durante su periodo como estudiante hasta la fecha.
	- c. Registro de carreras por la que ha cursado el alumno.
	- d. Registro a los diferentes departamentos (idiomas, cultura física)
- (c) Recursos Hardware y Software: El proyecto es factible técnicamente de acuerdo a que los recursos TI necesarios para el desarrollo y la implementación se encuentran a disposición del grupo del proyecto como se evidencia en la Tabla 1.

### **Tabla 1**

*Factibilidad Técnica*

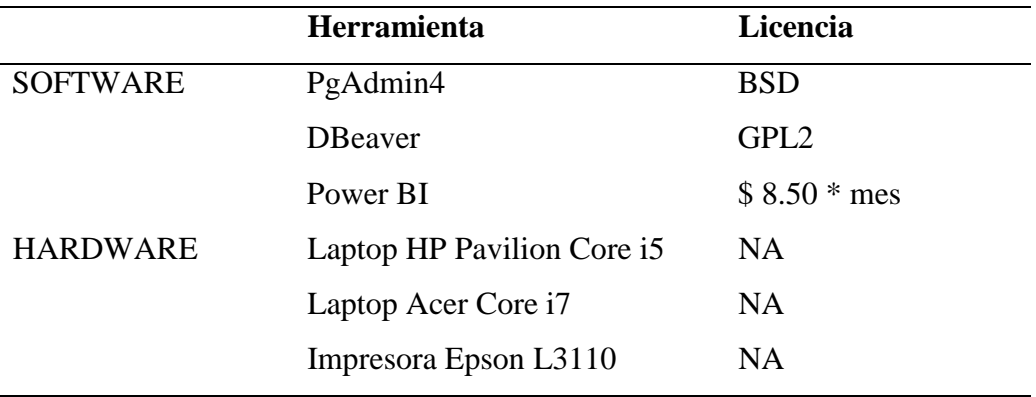

Elaborado por: Naranjo J. y Peña E.

#### **Requisitos, restricciones y riesgos.**

#### **(a) Requisitos**

Disponer de la autorización emitida por el señor rector para acceder a la base de datos SI@NET puesto que dicha base es de suma confidencialidad.

Disponer con una amplia gama de información necesaria para realizar la minería de datos.

Contar con tutorías de expertos en el tema de la minería de datos, con la finalidad de poder desarrollar un modelo de calidad cumpliendo con los objetivos propuestos.

### **(b) Restricciones**

Los datos para el desarrollo del proyecto se encuentran limitados a la información registrada dentro de la base de datos de la UEB.

### **(c) Riesgos**

Si los datos obtenidos son de escasa calidad y no cubre con las expectativas deseadas para obtener un modelo preciso y con exactitud.

### **Análisis de costes/beneficios**

El coste del proyecto aproximado es de un monto de \$4700.00 mismo valor que se desglosa a continuación en la Tabla 2.

# **Tabla 2**

*Factibilidad Real*

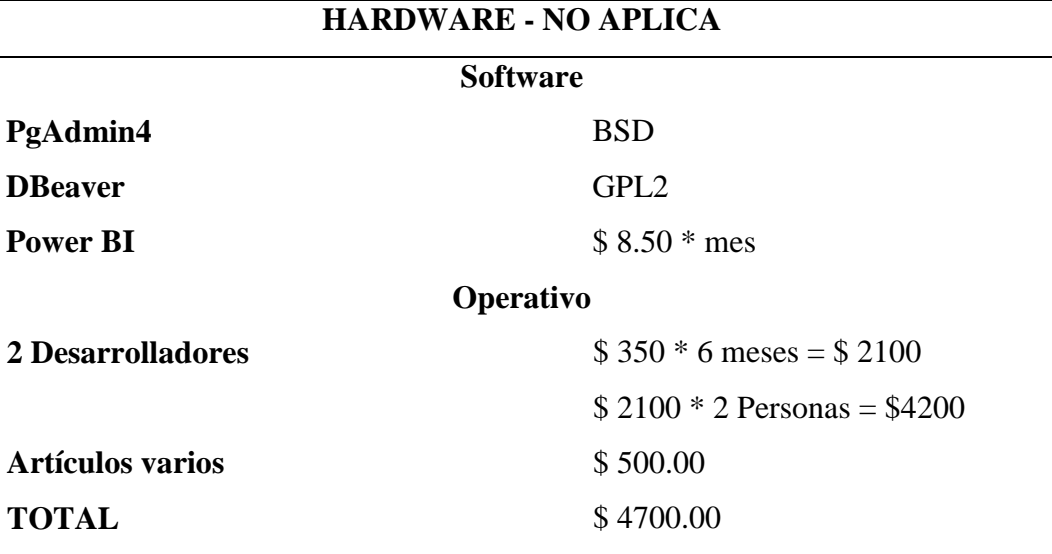

Elaborado por: Naranjo J. y Peña E.

#### **Determinar los Objetivos de la Minería de Datos**

Los objetivos dentro de la terminología de minería de datos son:

- (a) Identificar las variables que influyen con mayor frecuencia en la deserción de alumnos.
- (b) Identificar las asignaturas en las que los alumnos desertan con mayor frecuencia.
- (c) Refinar, limpiar los datos recopilados y prepararlos para el modelado.
- (d) Seleccionar y comparar los resultados obtenidos mediante técnicas de minerías de datos para visualizar mejores resultados de la deserción universitaria.

### **Realizar el Plan del Proyecto**

El presente proyecto constará de los siguientes procedimientos que facilita su organización y el tiempo empleado del mismo:

- (a) Proceso 1: Verificar la estructura y la información de la base de datos.
- (b) Proceso 2: Realizar las consultas para analizar los datos.
- (c) Proceso 3: Preparación de los datos; extracción, transformación y carga ETL selección, limpieza, conversión de datos.
- (d) Proceso 4: Aplicar la técnica apropiada de modelado y proceder a la ejecución de los datos.
- (e) Proceso 5: Análisis de los resultados obtenidos en el anterior proceso.
- (f) Proceso 6: Elaboración de informes con los resultados obtenidos en función al objeto de negocio, criterio de éxito ya establecidos.

### **Evaluación inicial de herramientas y técnicas**

Para la realización del proyecto de la deserción universitaria aplicando minería de datos, se hace uso de la herramienta de Power BI, debido que se adapta a esta metodología y facilita el manejo de la información.

### **2. Compresión de los Datos**

Mediante el empleo de la metodología CRISP-DM se realiza la recolección de datos para dar solución al problema, la cual pondremos en contacto con los datos y calidad del mismo, manteniendo el anonimato de la base de datos con respeto a la privacidad.

La base de datos se encuentra en PostgreSQL, la cual nos brindó un respaldo de la información, con un tamaño aproximado de 4.00 GB que se ha procedido a su restauración y carga, con ayuda de las herramientas Pgadmin4 y DBeaver.

# **Figura 5**

*Gestor de base de datos*

| <b>甲 maleboli</b>                                                             |                             |                                                   |                                         |                                                                             |   |                                                |   | a<br>$\times$<br>$=$ |
|-------------------------------------------------------------------------------|-----------------------------|---------------------------------------------------|-----------------------------------------|-----------------------------------------------------------------------------|---|------------------------------------------------|---|----------------------|
| <b>E</b> Admin                                                                | Filey Objecty Tools - Helpy |                                                   |                                         |                                                                             |   |                                                |   |                      |
| <b>Browser</b>                                                                | $B \equiv \pi Q$ ).         |                                                   | Dashboard Properties 5000<br>Statistics |                                                                             |   | Dependencies B Sameti postgres@PostgreSQL 14th |   | ×                    |
| $ =$ 3 and                                                                    |                             |                                                   | P : Sianet/postgres@PostgreSQL14        |                                                                             | ٧ | 큷                                              |   | $\circ$              |
| 3 <b>In Casts</b>                                                             |                             | ∙                                                 |                                         | 日 v /v   Y v Nolmi +   ■ ▶ v   ■ ■ v   電   電   主 v                          |   |                                                | € |                      |
| > W. Cataloga                                                                 |                             |                                                   |                                         |                                                                             |   |                                                |   |                      |
| J C Even Triggers                                                             |                             | <b>Query Query History</b>                        |                                         |                                                                             |   |                                                |   | ı                    |
| > <i>S</i> Ermssons                                                           |                             | -77<br>$22\,$                                     |                                         |                                                                             |   |                                                |   |                      |
| > E Foreign Data Wracciers                                                    |                             | $\mathbb{H}$                                      |                                         |                                                                             |   |                                                |   |                      |
| > Languages                                                                   |                             | 16                                                |                                         |                                                                             |   |                                                |   |                      |
| 3 & Publications                                                              |                             | 括                                                 |                                         |                                                                             |   |                                                |   |                      |
| v V Schemas (1)                                                               |                             | 16                                                |                                         |                                                                             |   |                                                |   |                      |
| $\sim$ 0 julio                                                                |                             | 11.                                               |                                         |                                                                             |   |                                                |   |                      |
| > @ Aggregates                                                                |                             | $\overline{30}$<br>29                             |                                         |                                                                             |   |                                                |   |                      |
| > 01 Colutions                                                                |                             | 38                                                |                                         |                                                                             |   |                                                |   |                      |
| 3 & Damains                                                                   |                             | 31                                                |                                         |                                                                             |   |                                                |   |                      |
| > D FTS Configurations                                                        |                             | $38^{\circ}$                                      | select - from facultad f                |                                                                             |   |                                                |   |                      |
| > D). FTS Dictionanes                                                         |                             | Data output Messages Notifications                |                                         |                                                                             |   |                                                |   | x                    |
| 3 34 FTS Parkers<br><b>B</b> FTS Templates                                    |                             | <b>NBYD</b>                                       | ■ 图 ±                                   |                                                                             |   |                                                |   |                      |
| > F Foreign Tables                                                            |                             | cod_fun                                           | cod_inf_fac                             | ron fac<br>PKI image character varying (20) character verying (100) integer |   | ×                                              |   |                      |
| > Ill Fireford<br>> El Materialized Views                                     |                             | x                                                 | FDA00-T                                 | CLENCIAS ADMINISTR                                                          |   |                                                |   |                      |
|                                                                               |                             | t                                                 | $2.7$ FCESFM                            | CENDAS DE LA EDUC.                                                          |   |                                                |   |                      |
| a richargo d <sup>y</sup> c                                                   |                             | ï                                                 | $1 - FESSH$                             | CIENCIAS DE LA SALUI.                                                       |   |                                                |   |                      |
| > (L) Procedures                                                              |                             | 4                                                 | $E$ $ESP$                               | JURESPRIDENCIA DE                                                           |   |                                                |   |                      |
| $+1.1$ Sequences                                                              |                             | Ŧ                                                 | <b>S FOURNAT</b>                        | CIENCLAS ASROPECO.                                                          |   |                                                |   |                      |
| $\sim$ $\blacksquare$ Tables (179)                                            |                             | ٠                                                 | T FGL1                                  | VICERECTORADO.ACA                                                           |   | ÷                                              |   |                      |
| > E aade_aux_est                                                              |                             |                                                   | $n \leq k$ with                         | 1444912.325991                                                              |   | ÷                                              |   |                      |
| > (1) aude calificacion seguidad<br>a. Fill confer and detections observation |                             | Total rows: 23 of 23  Query complete 00:00:00 716 |                                         |                                                                             |   |                                                |   | In 32, Col 26        |

**Recolectar los Datos Iniciales**

La recolección de datos iniciales es completamente de la base de datos SI@NET, la información se encuentra en diferentes tablas.

- **(a)** La recolección de datos se realizó mediante la herramienta PostgreSQL.
- **(b)** La información se obtuvo mediante diferentes querys que se exportó a un formato csv.
- **(c)** Los datos analizados parten desde el periodo 2008 (no de todas las carreras), hasta la actualidad.

#### **Tabla 3**

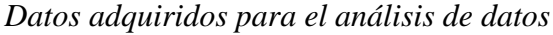

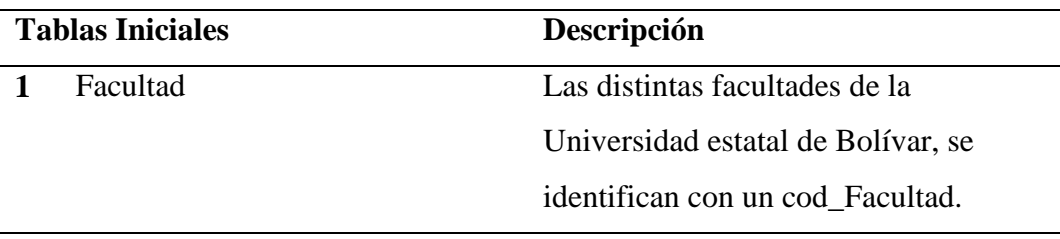

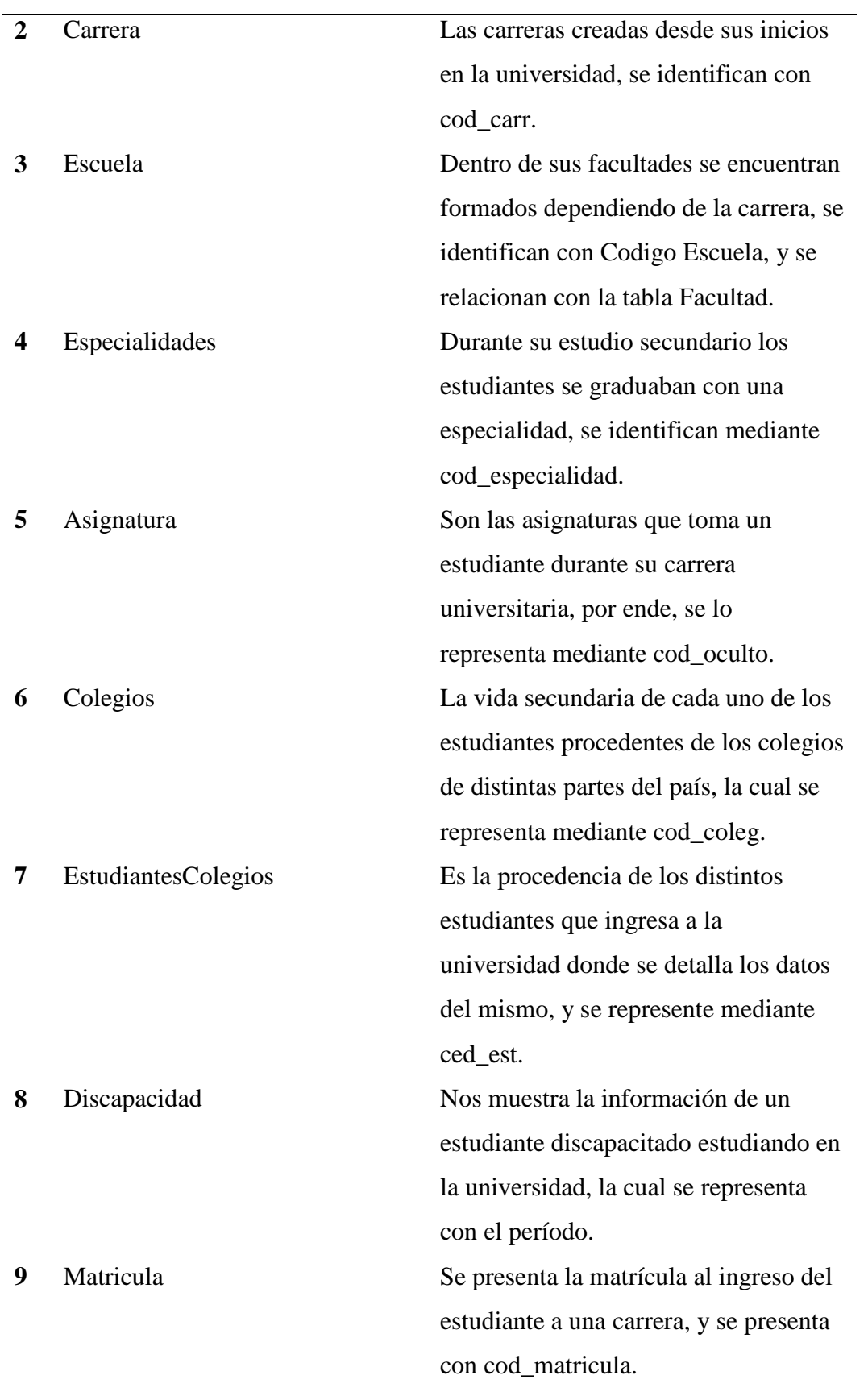

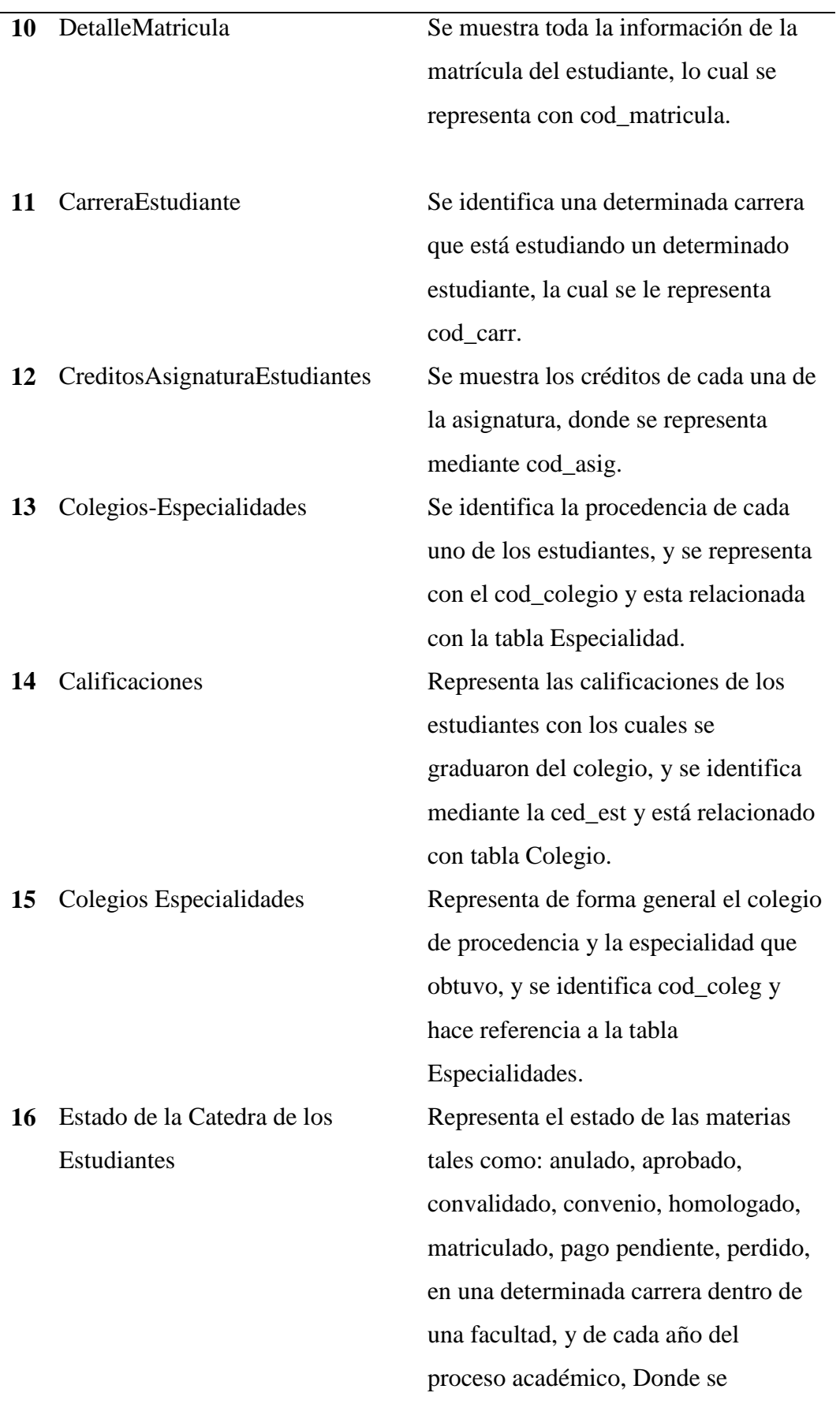

identifica mediante nom\_fac, nom\_esc, nombre\_carr, nombe\_asig, nota\_final\_mat, estdo\_asignatura, ced\_asignatura, fecha\_ini\_mat\_ordi, de la tabla estudiante.

Elaborado por: Naranjo J. y Peña E.

Los atributos que se utilizó para el empleo de minerías de datos son:

- Facultades
- Carreras
- Escuelas
- Especialidades
- Materia
- Coelgios\_Especialidades
- Colegios
- Deserción
- EstudiantesCalificaciones
- Matriculados
- Estudiantes Carreras (2)
- Graduados
- Asignaturas\_Estado1

### **Descripción de la base de Datos**

La base de datos con la que se contó para el trabajo de Data Mining es la del SI@NET donde se encuentran alojados la información de los estudiantes que se encuentran cursando una carrera en la Universidad Estatal de Bolívar.

#### **Base Datos SI@NET**

#### **Figura 6**

*Base de datos SI@NET*

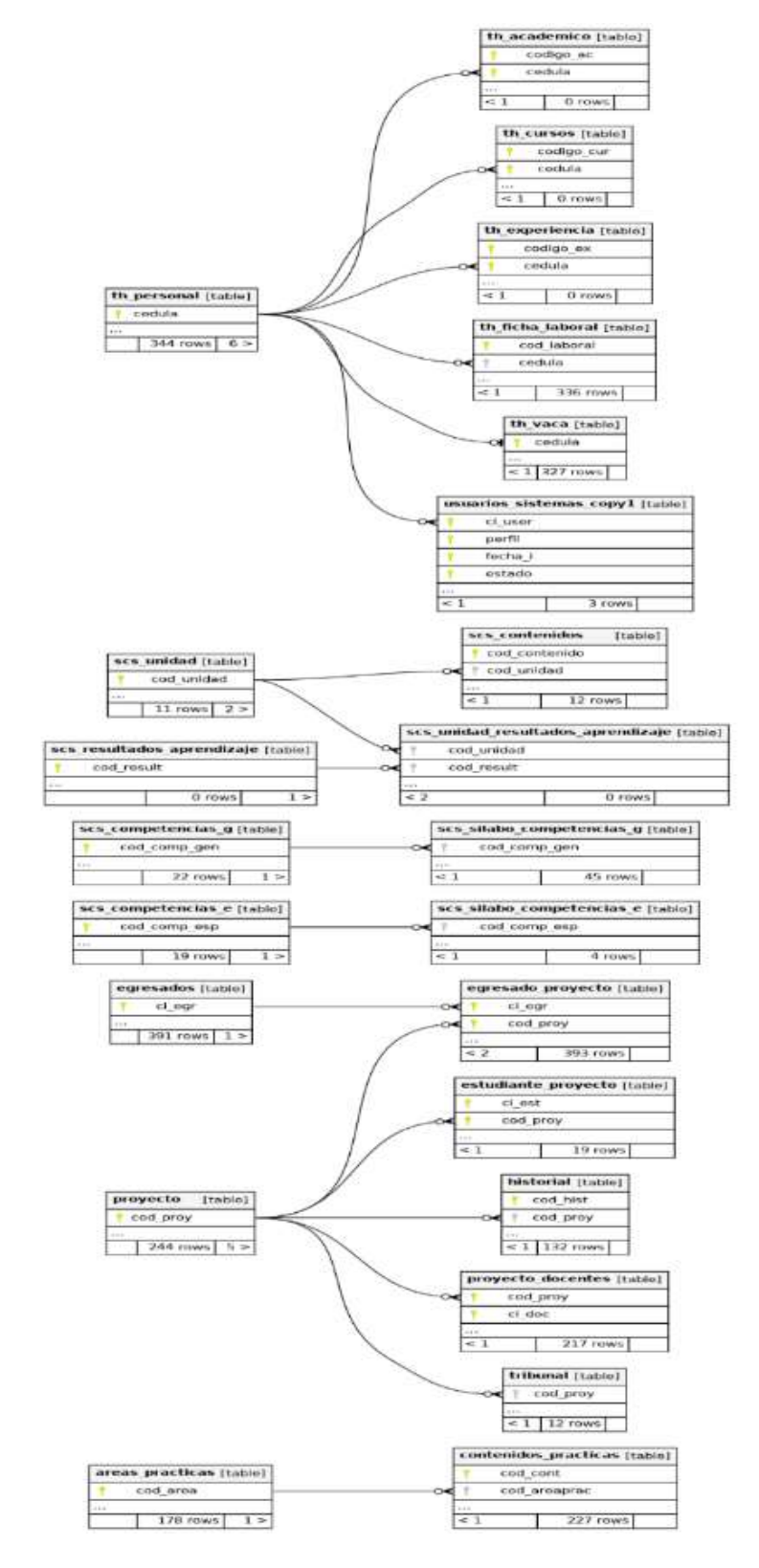

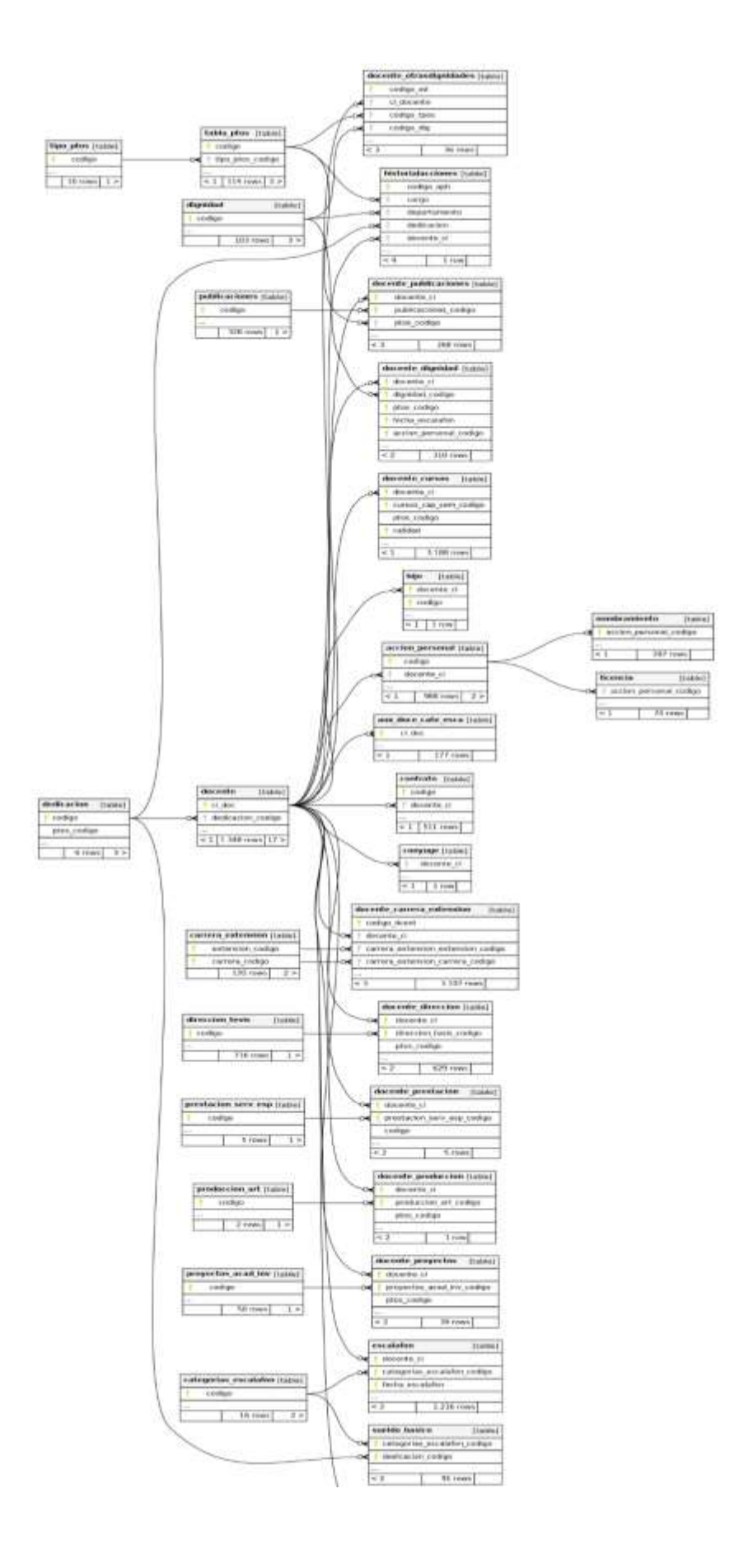

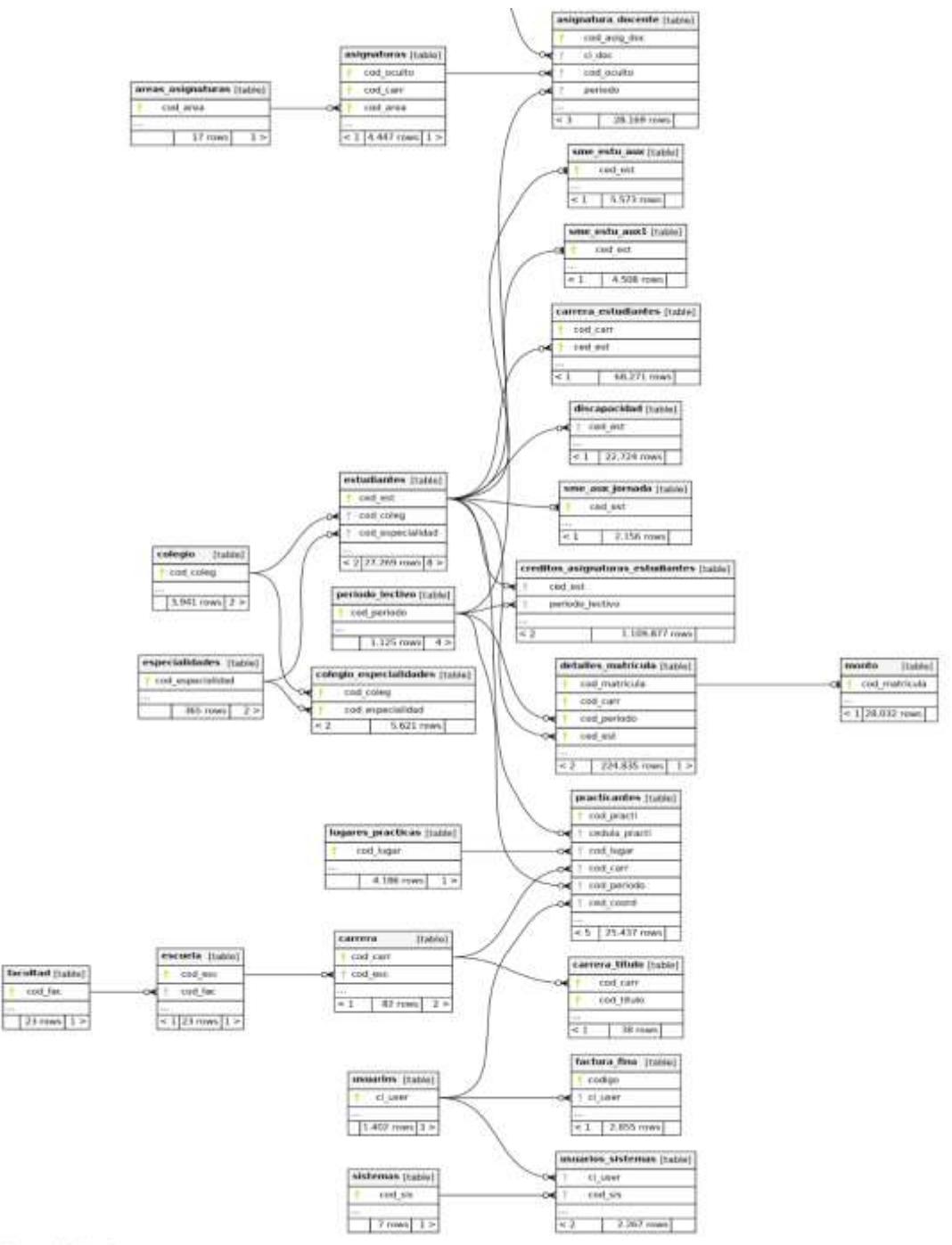

Generated by Schemaliev

# **Figura 7**

# *Base de datos SI@NET sin relación a otras tablas*

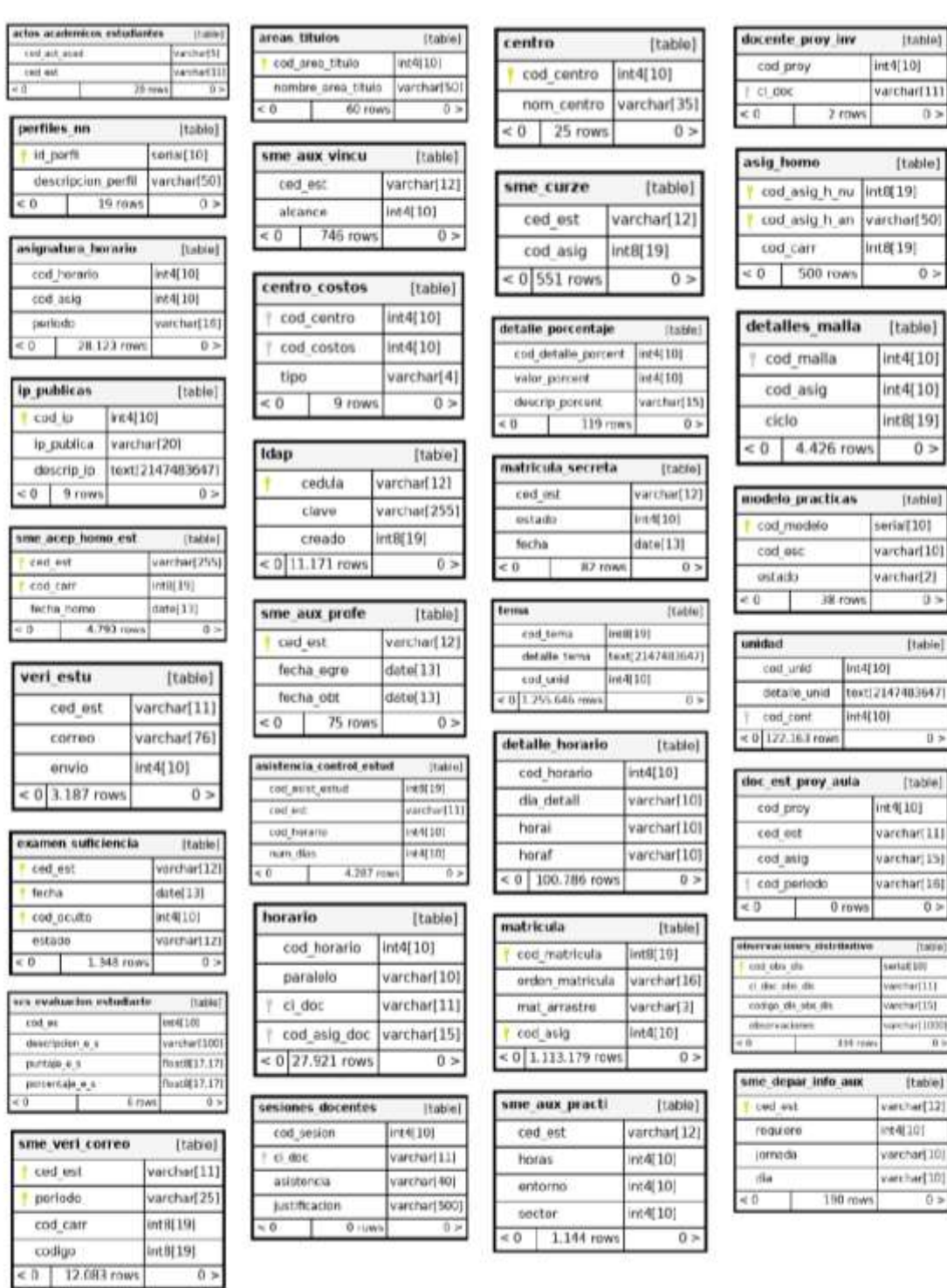

 $0$   $\times$ 

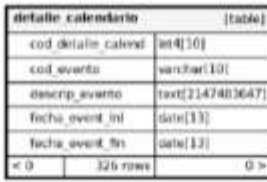

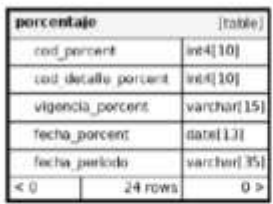

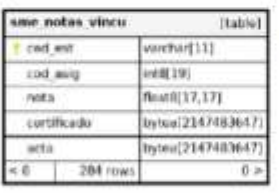

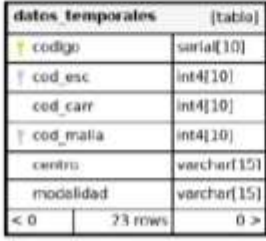

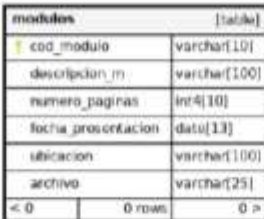

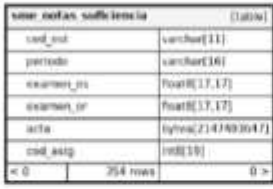

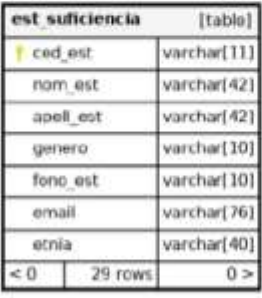

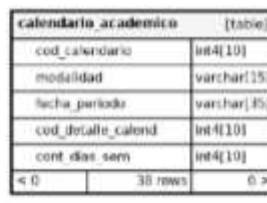

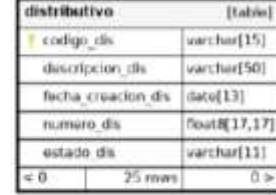

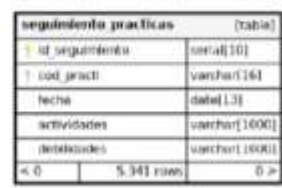

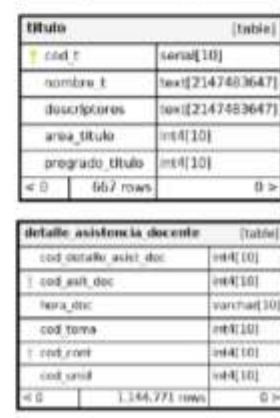

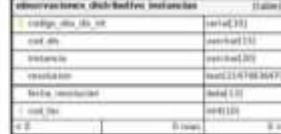

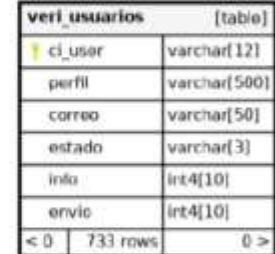

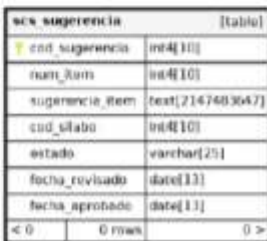

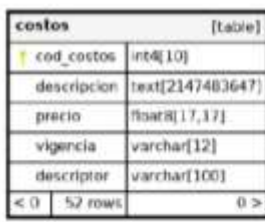

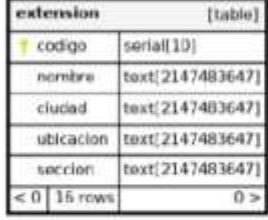

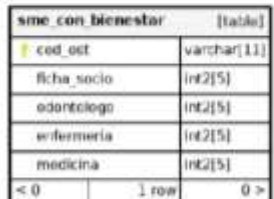

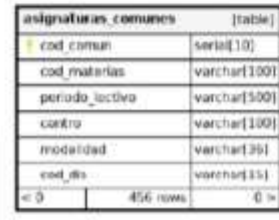

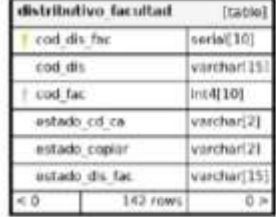

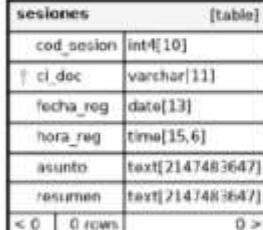

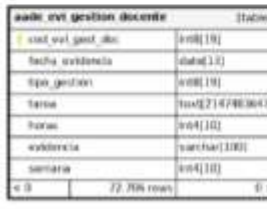

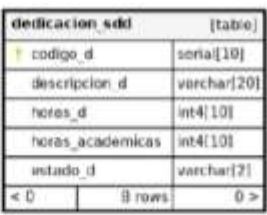

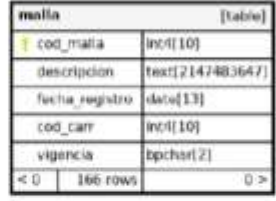

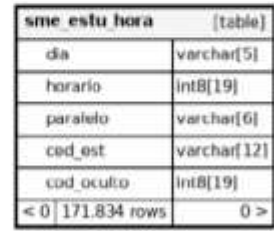

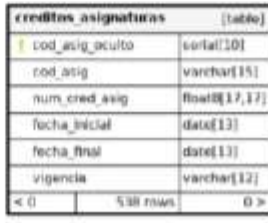

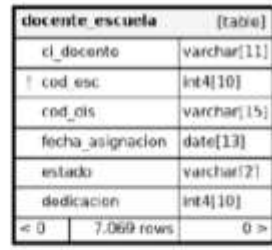

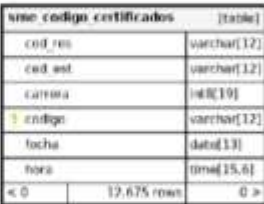

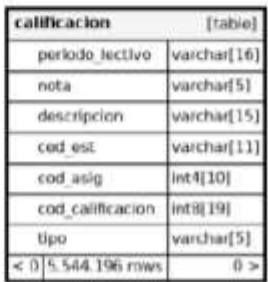

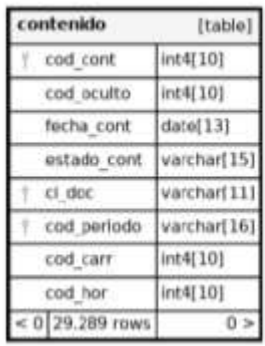

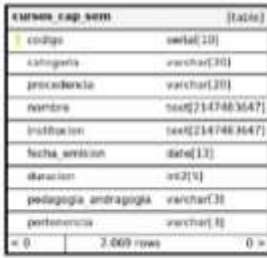

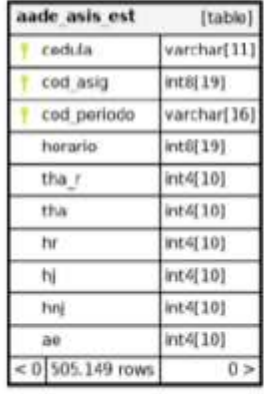

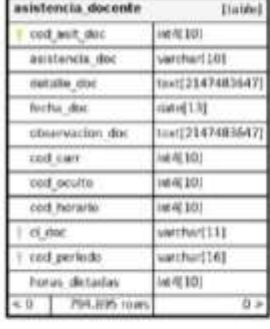

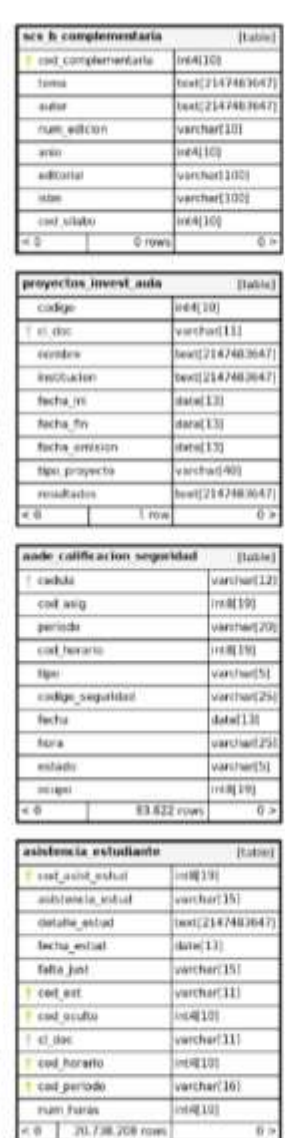

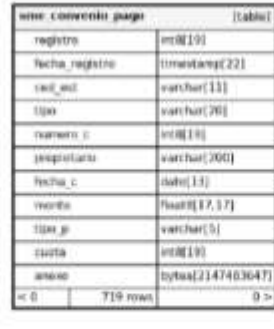

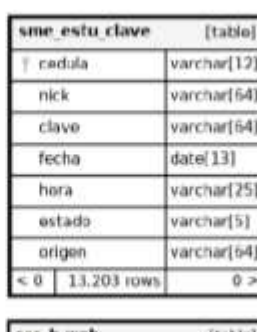

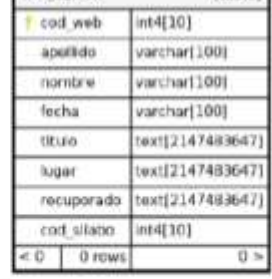

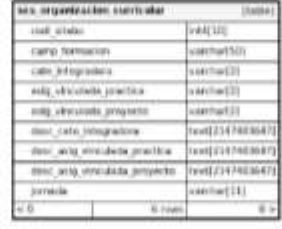

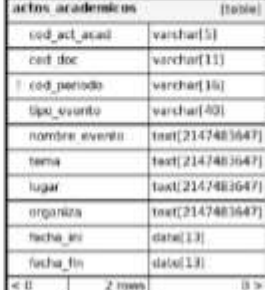

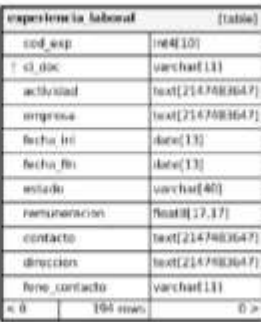

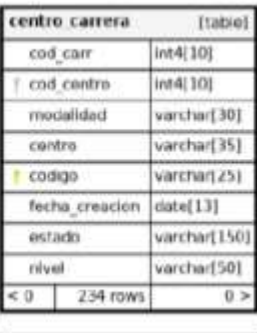

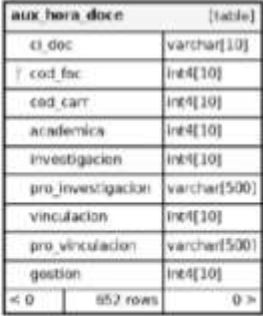

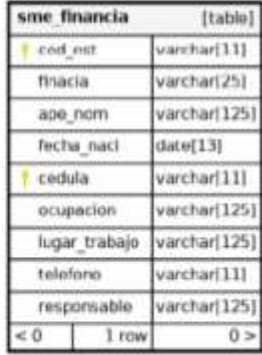

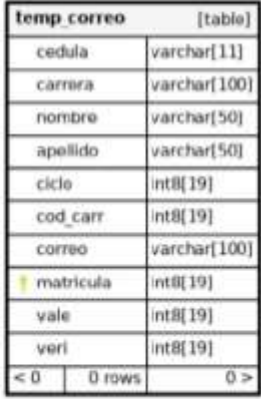

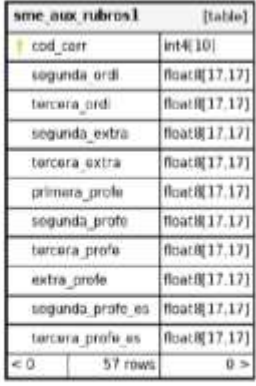

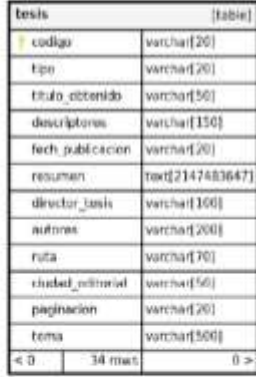

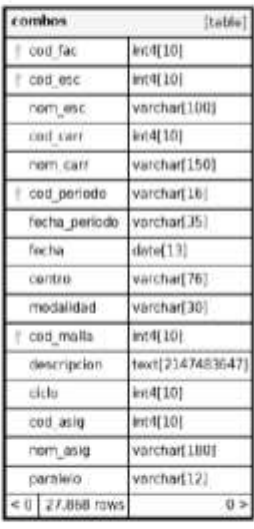

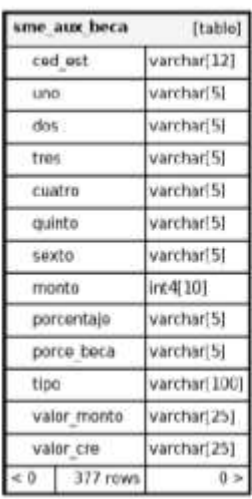

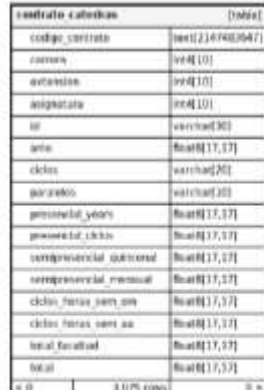

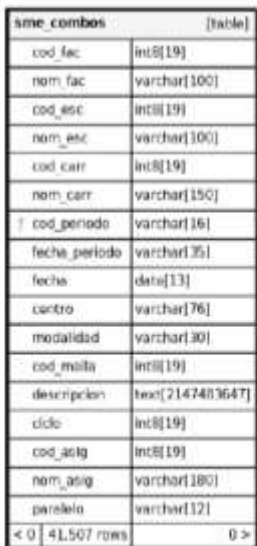

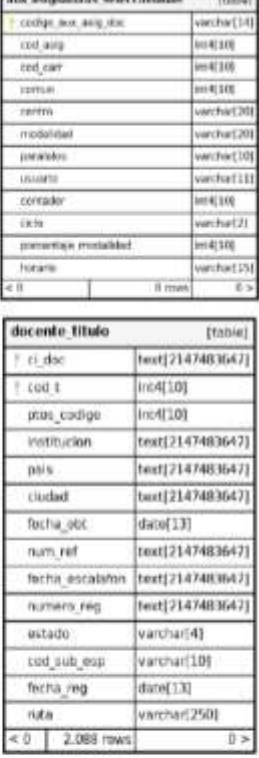

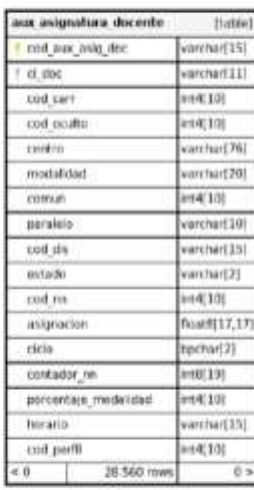

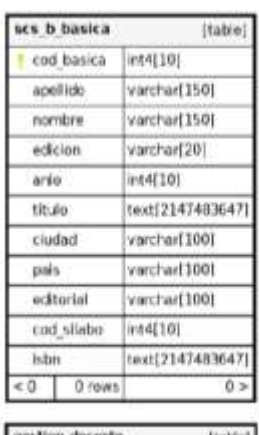

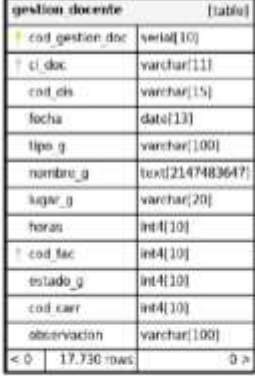

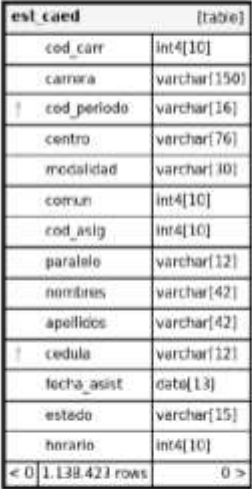

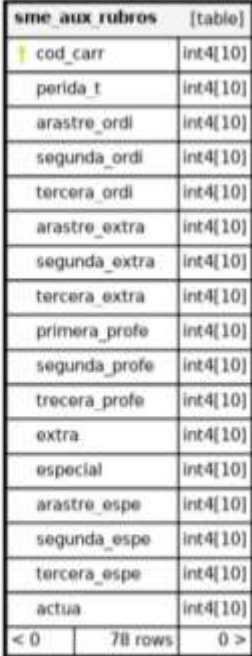

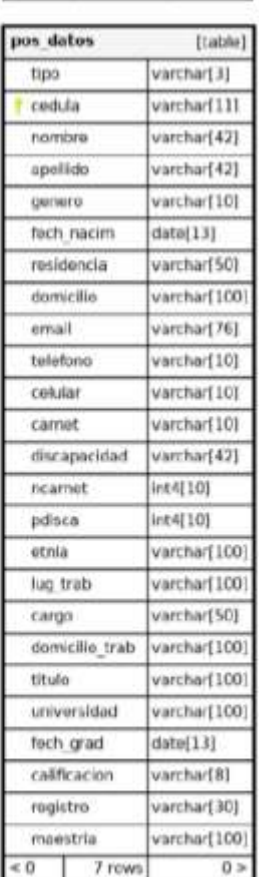

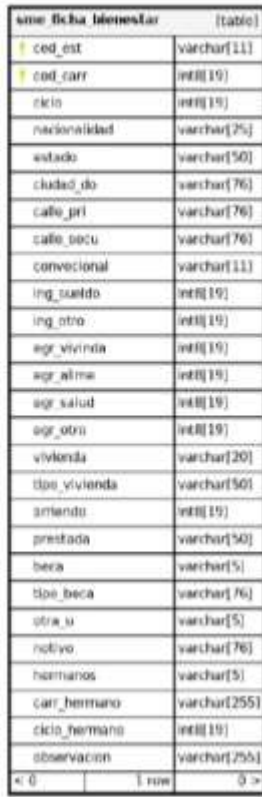

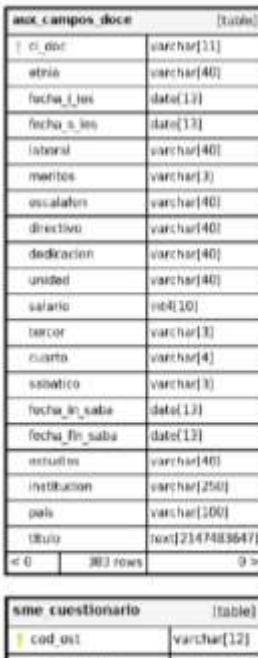

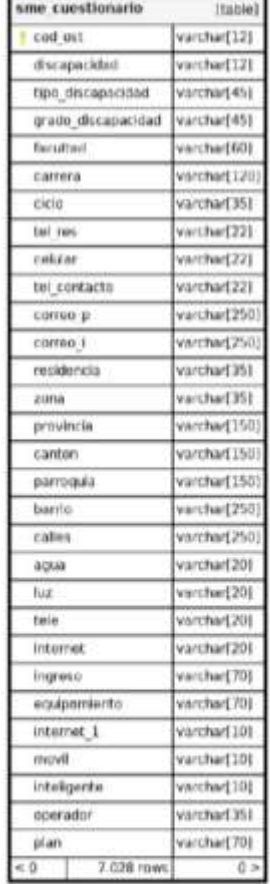

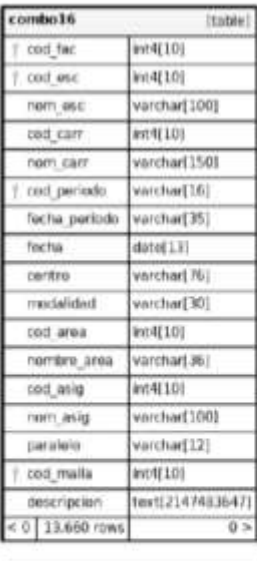

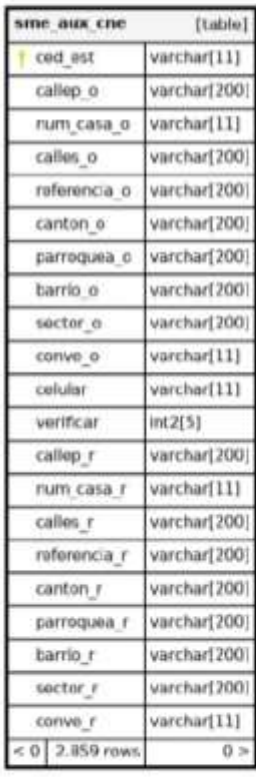

#### **Exploración de los datos**

Mediante la descripción de datos se procede a explorarlos donde se revela propiedades mediante tablas de frecuencia, circular, histogramas, barras, áreas de treemap, etc. Donde el informe apoya la constancia y completitud de los datos.

En la figura 8, se observa el recuento de escuelas por facultades, donde la facultad de Ciencias Administrativas, Gestión Empresarial e Informático y Ciencias Agropecuarias, Recursos Naturales y del Ambiente, representando un 26.67%, por otra parte, con un 20% la facultad de Ciencias de la Educación, Sociales, Filosóficas y Humanistas, y por último comparte un 13.33% la facultad Ciencias de la Salud y del Ser Humano, y Jurisprudencia, Ciencias Sociales y Políticas.

#### **Figura 8**

#### *Facultades*

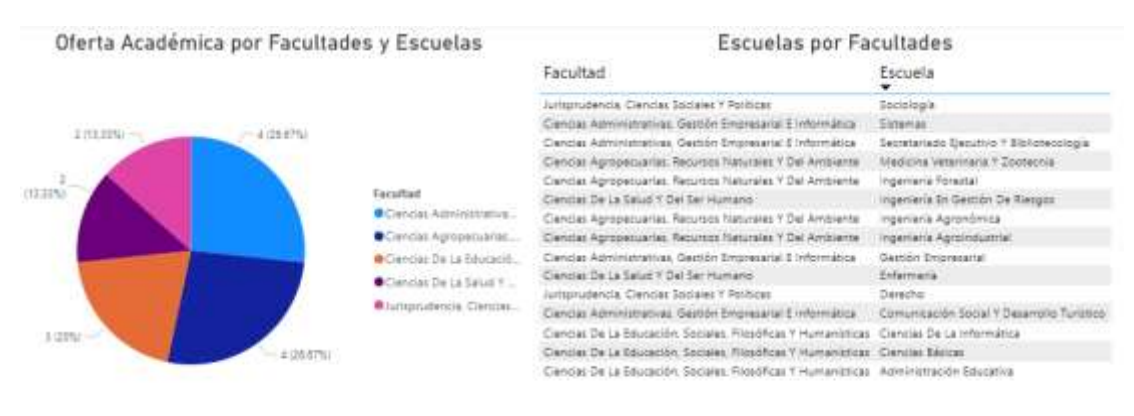

Definición porsental de las Facultades que conformán la oferta académica segmentado por Escuelas de la Universidad Estatal de Bolivan

*Nota.* Definición porcentual de las facultades que conforman la oferta académica segmentando por escuelas de la Universidad Estatal de Bolívar.

Porcentaje de recuento de Escuelas por Facultad de la Universidad Estatal de Bolívar.

En la figura 9, se realiza un recuento de las carrera y el total de créditos dentro de una escuela con relación a su determinada Facultad, donde la escuela de Gestión Empresarial con 11 carreras y un total de 40.004 de créditos aprobados, a continuación la escuela de Ciencias de la Informática con 7 carreras y un total 23.135 créditos aprobados, por otra parte la escuela de Ciencias Básicas con 6 carreras y 17.100 créditos aprobados, para la escuela de Comunicación Social y Desarrollo Turístico con 6 carreras y con 29.528 de créditos aprobados, y la escuela de Administración Educativa con 3 carreras y un total de 735 de créditos aprobados, la escuela Enfermería con 3 carreras y un total de 14, 625 de créditos aprobados, para la escuela de Secretariado Ejecutivo y Bibliotecario con 3 carreras y 683 de créditos aprobados, en la escuela de Sistemas con 3 carreras y 8.725 de créditos aprobados, para la escuela Derecho con 2 carreras y 7.520 de crédito aprobados, y la escuela de Ingeniería Agroindustrial con 2 carreras y un total de 8.278 créditos aprobados, la escuela Ingeniería Agronómica con 2 carreras y total de créditos 8.278, en cambio la escuela Ingeniería en Gestión de Riesgos con 2 carreras y un total de 8.200 de créditos aprobados, la escuela de Medicina Veterinaria y Zootécnica con 2 carreras y 8.273 de un total de créditos probados, la escuela de Sociología con 2 carreras y con un total de 7.440 de créditos aprobados, por último la escuela de Ingeniería Forestal con una carrera y un total 273 de créditos aprobados.

Las cuatro primeras escuelas representan la base de la universidad, debido a que cada facultad tiene más carreras y créditos aprobados.

### **Figura 9**

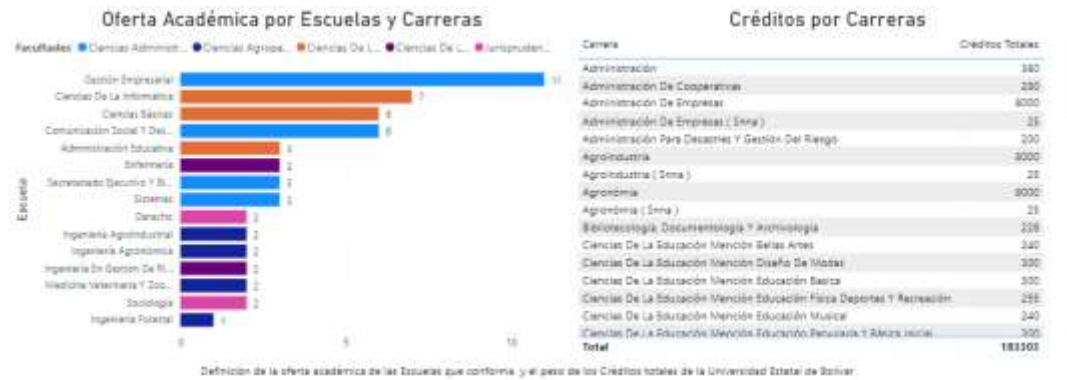

*Recuento de las carreras por escuela de una determinada Facultad*

*Nota.* Recuento de las carreras por escuela de una determinada Facultad en la Universidad Estatal de Bolívar.

En el figura 10, se observa el recuento de asignaturas impartidas dentro de la carrera por las 5 facultades, siendo las facultades de Ciencias Administrativas, Gestión Empresarial e Informático con un total 41.490 y Ciencias de la Educación, Sociales, Filosóficas y Humanistas con un total 54.370, y por otro lado la facultad Ciencias Agropecuarias, Recursos Naturales y del Ambiente con un total 27.390, la facultad de Ciencias de la Salud y del Ser Humano con un total 15.550, y por último la facultad Jurisprudencia, Ciencias Sociales y Políticas con un total 17.115.

### **Figura 10**

#### *Recuento de asignaturas*

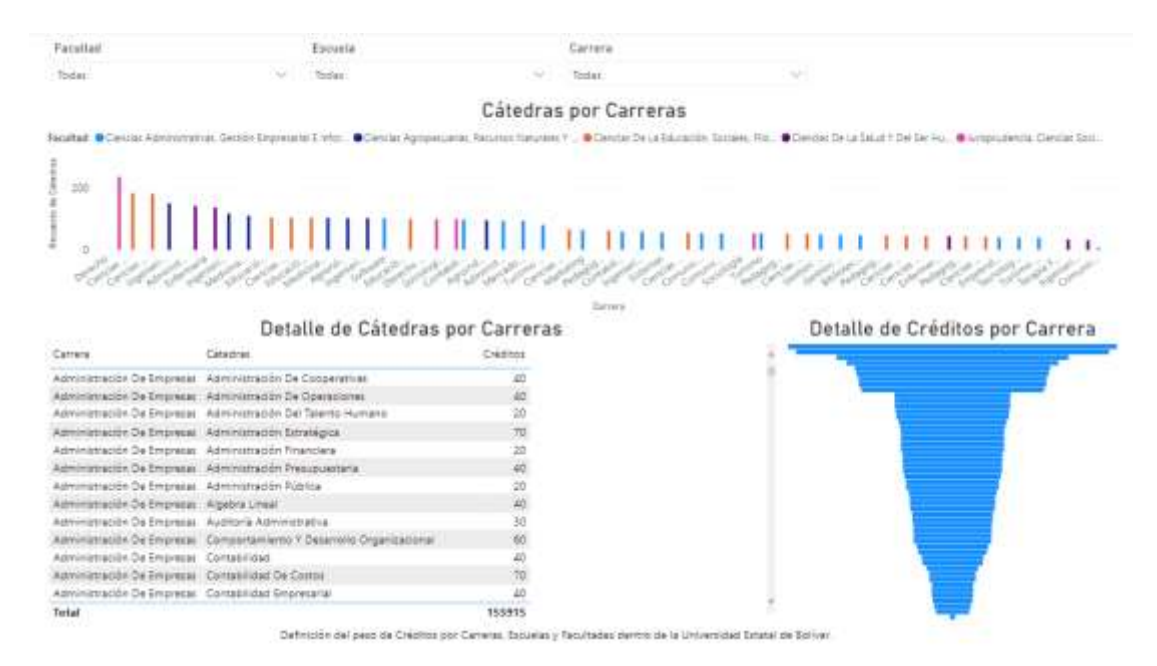

*Nota.* Recuento de nombre asignatura por carreras de una determinada Facultad en la Universidad Estatal de Bolívar.

En la figura 11, se observa la procedencia de los estudiantes de diferentes provincias, cantón, género y el promedio para el ingreso a la universidad, siendo más relevante la provincia de Bolívar y sus alrededores lo que representa 55.45%, y el género que más predomina es femenino con un total 60.15%, para lo cual es promedio de notas está en un intervalo de 6 hasta 10 puntos.

### **Figura 11**

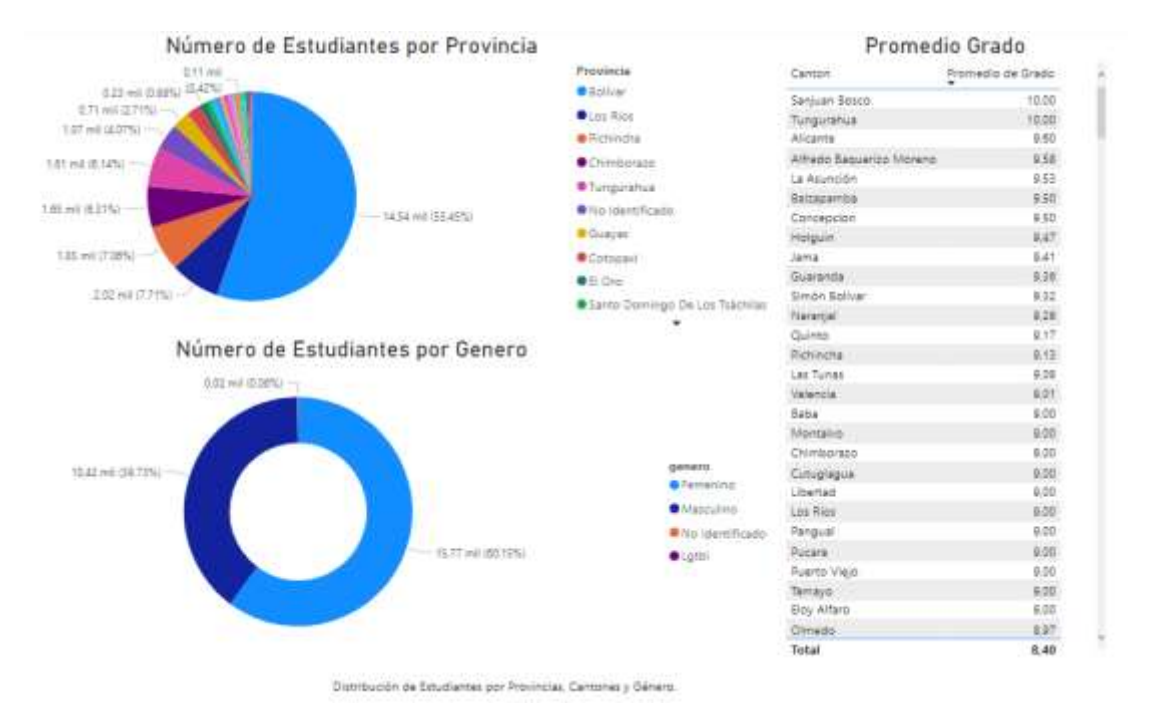

#### *Procedencia de estudiantes*

*Nota.* Porcentajes y recuentos providencial, cantones, promedios y por su género en la Universidad Estatal de Bolívar.

En la figura 12, se observa la facultad de Ciencias Administrativas Gestión Empresarial e Informática con 5.960 estudiantes desde el año 2008 hasta la actualidad 2022, para el año 2012 hasta el 2014 se registra una mayor deserción en cuanto a la información alojada en la data proporcionada segmentando de acuerdo a la interpretación del gráfico, las carreras más demandadas son Contabilidad, Ingeniería Comercial, Administración, en la facultad de Ciencias Agropecuarias Recursos Naturales y del Ambiente con un total de 3.590 estudiantes la cual

representa el 14.2%, donde en el año 2008 hasta el 2014 hubo una mayor deserción, mientras en los siguientes años se mantuvo y porcentualmente se evidenció un crecimiento hasta la actualidad, siendo las carreras más demandadas Medicina Veterinaria y Agronomía, por otro lado en la facultad de Ciencias de la Educación, Sociales, Fisiológicas y Humanísticas con un total de 5.240 estudiantes desde el año 2008 hasta la actualidad lo representa el 20.73%, donde tuvo una mayor deserción de estudiantes fue desde el año 2012 hasta el 2016, y las carreras que más demanda tiene es Educación Básica, Informática Educativa, mientras la facultad de Ciencias de la Salud y del ser Humano con un total de 3.130 estudiantes hasta la actualidad lo cual representa 12.38%, para lo cual hubo una mayor deserción en el año 2010 hasta 2015 y la carrera más demandada es Administración para Desastres y Gestión de Riesgos, y por último la carrera de Jurisprudencia, Ciencias Sociales y Políticas con u total de 2.700 estudiantes representado el 10.68%, donde en el año 2012 y 2013 tuvo una mayo deserción de estudiantes y la carrera que más demanda tiene es Derecho.

### **Figura 12**

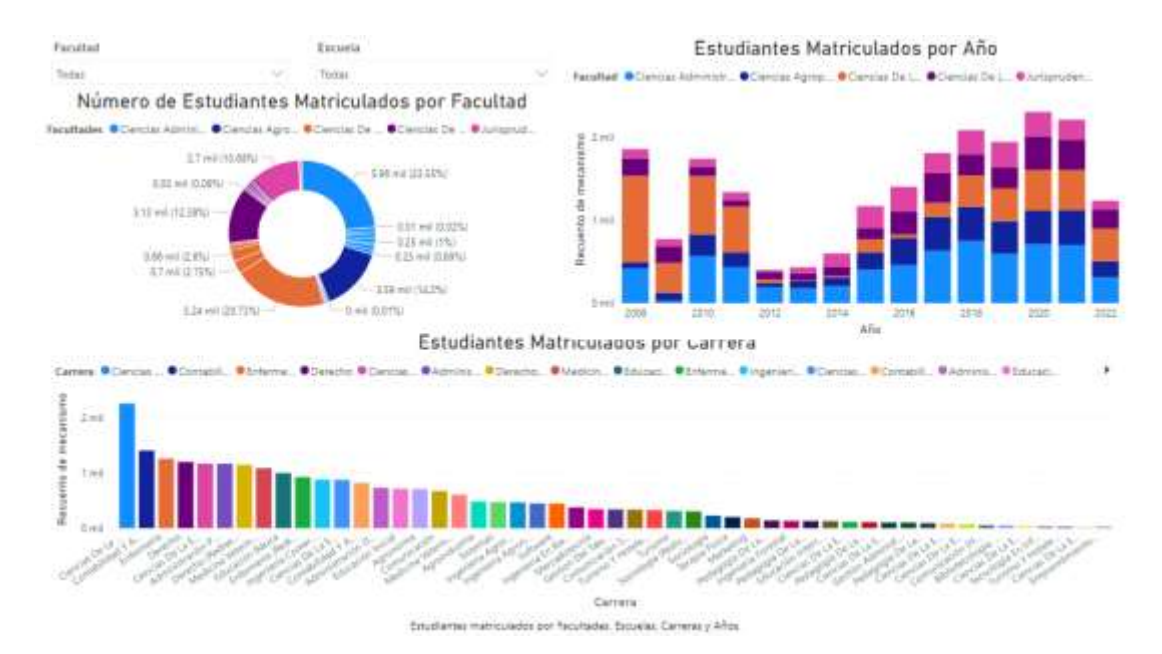

#### *Estudiantes matriculados por facultad*

*Nota.* Porcentajes y recuento de la carrera de por años de una determinada Facultad en la Universidad Estatal de Bolívar.

En la figura 13, se observa los estudiantes matriculados por etnia, género, facultades, cantones y el año, donde procedemos a realizar filtro en la carrera de sistemas perteneciente a la Facultad de Ciencias Administrativas Gestión Empresarial e Informática, lo cual refleja que los estudiantes matriculados por etnias, se registra un 67.59% lo cual representa mestizos, indígenas con el 16.07%, y la variable no identificada "Otros" con un 15.51% lo que hace que los datos no sean reales. Y por género se observa que la mayor parte de matriculados en la carrera de sistemas son de género Masculino con un 68.98%, y por otra parte el género Femenino representa el 30.75%, y por último se identifica una persona registrada de género LGTBI que representa el 0.28%. Donde los estudiantes matriculados desde el año 2009 hasta el año 2011 tienden a tener un repunte a la baja de matriculados y de ahí en adelante hasta el año 2016 tiende a tener un repunte al alza y se mantiene. Y la mayoría de estudiantes que se matricularon en la carrera de Sistemas son procedentes de la provincia de Bolívar.

### **Figura 13**

#### *Matriculados por etnia*

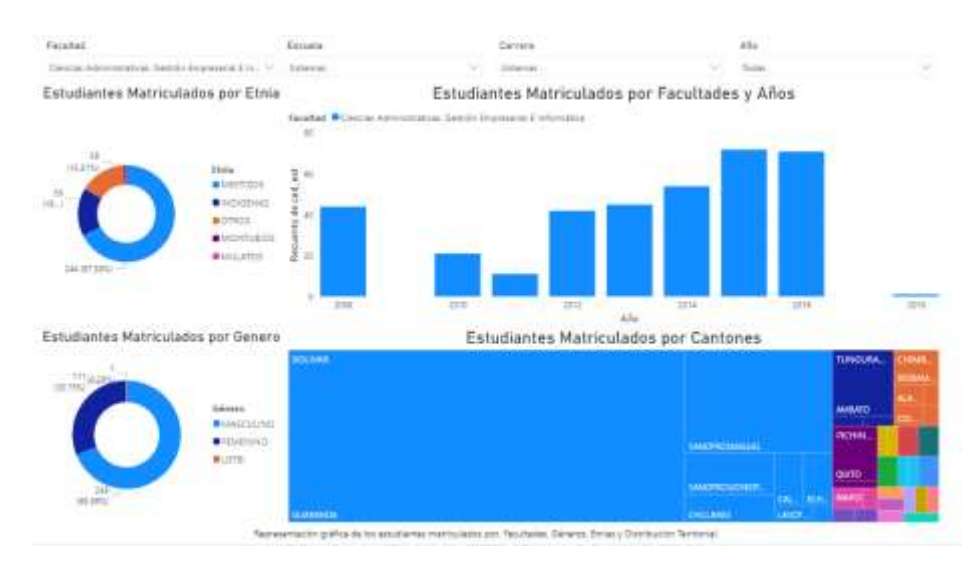

*Nota.* Estudiantes Matriculados por Facultades, Género, Etnias y Distribución Territorial.

En el figura 14, se observan los graduados mediante dos procesos, examen Complexivo y Titulación en la facultad de Ciencias Administrativas Gestión Empresarial e Informática en el año 2018 con 252 graduados que representan 6.31%, en el año 2019 tenemos 130 graduados la cual representa el 3.26%, para el siguiente año 2020 existen 258 graduados dando el 6.46%, en el año 2021 tenemos 225 graduados la cual representa 5.63%, y por último en el año 2022 tenemos 59 graduados la cual representa el 1.48%.

En la carrera de Contabilidad y Auditoría existen estudiantes graduados con el examen complexivo 156 y titulación 244, donde existe una demanda de graduados es la carrera de Ingeniería Comercial con 64 exámenes complexivos y 123 en titulación, por otra parte, tenemos la carrera de Comunicación Social con 43 graduados en examen complexivo y 42 en titulación, y por último tenemos carrera de Turismo y Hotelería con 23 en examen complexivo y 61 de titulación.

### **Figura 14**

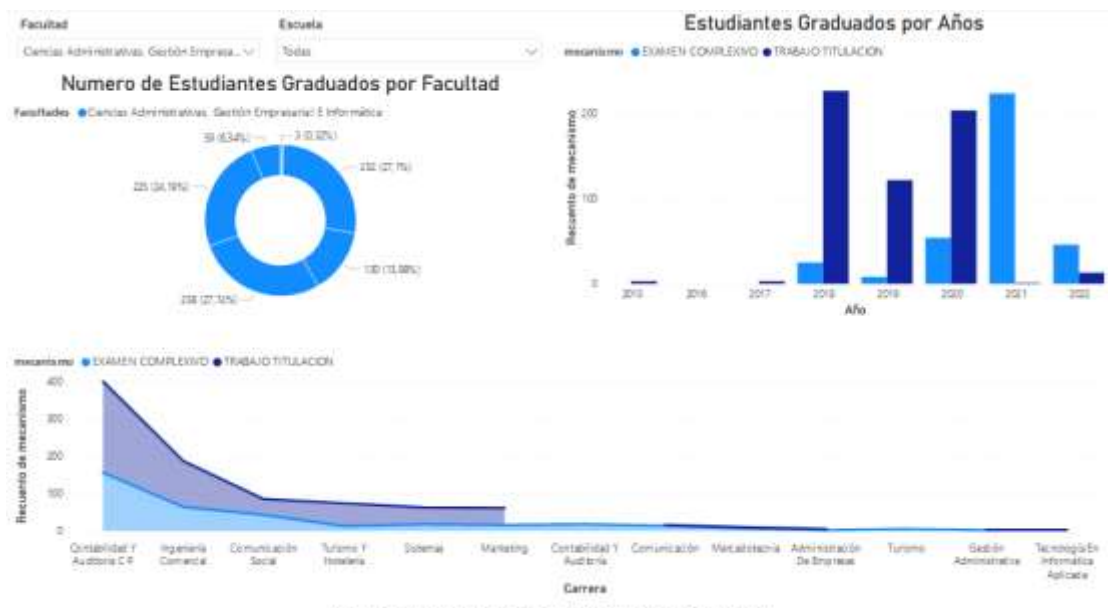

#### *Estudiantes graduados por facultad*

Estatiantes Graduados por Recultades, Escuelas, Carreras, Modalidad de Graduación y

*Nota.* Porcentajes y recuentos de graduados de las diferentes carreras por años de una determinada Facultad en la Universidad Estatal de Bolívar.

En la figura 15, se observa estudiantes graduados por, Facultades, Género Etnia y Distribución Territorial de le Facultad de Ciencias de la Salud y del Ser Humano para ello debemos realizar un filtro, donde se constató el tipo de Etnia mestiza con 81.84%, y mayor parte de graduados son de género Femenino con 74.65% a comparación de género Masculino con el 25.22%. En los años que se refleja una disminución de estudiantes graduados el año 2013 y 2014, y en los siguientes años existe un alza en los estudiantes graduados hasta el año 2021.

# **Figura 15**

*Estudiantes graduados por, Facultades, Genero Etnia y Distribución Territorial*

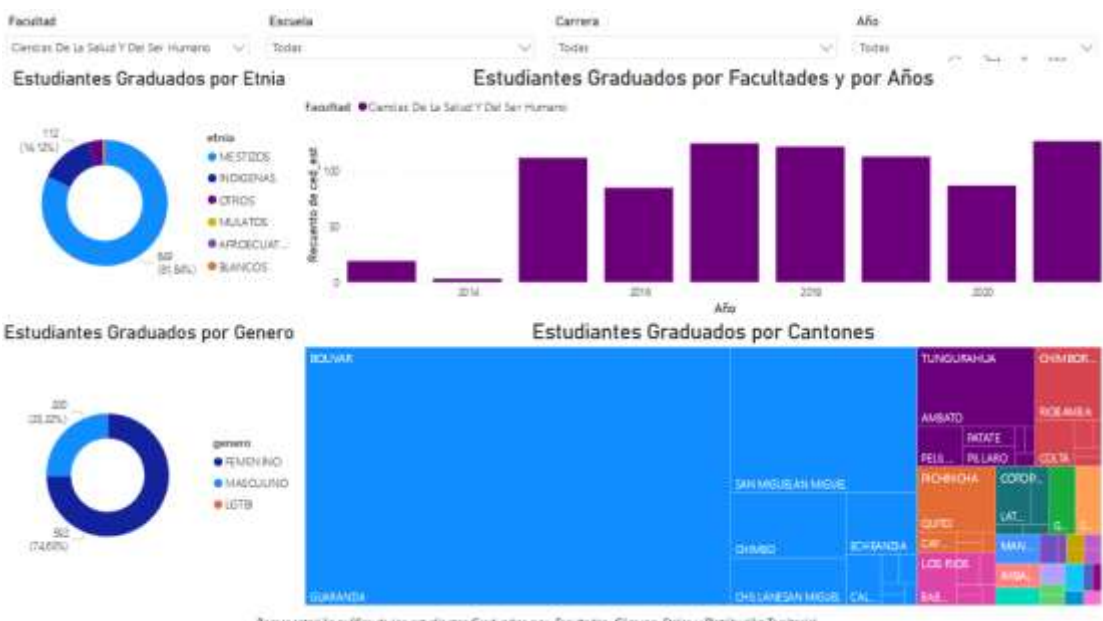

Representación gráfica de los estudiames Graduados por Facutadas. Géneros: Etrias y Distribución Territorial

*Nota.* Estudiantes graduados por, Facultades, Genero Etnia y Distribución Territorial.

En la figura 16, se observa la deserción por, Facultades, Escuelas, Carreras, Género, Etnias y Años de Inactividad Académica, para ello realizamos un filtro de una determinada Facultad de Ciencias de la Educación Sociales, Fisiológicas y Humanísticas, para dar constancia que el género femenino son los que más desertan donde representa el 61.81% a diferencia del género masculino con 38.19%. Donde existen 1044 estudiantes que están sin actividad académica hace ya 14 años, y por otro lado desde año 2008 hasta el 2016 existió un 100% de estudiantes que desertaron por distintos factores.

### **Figura 16**

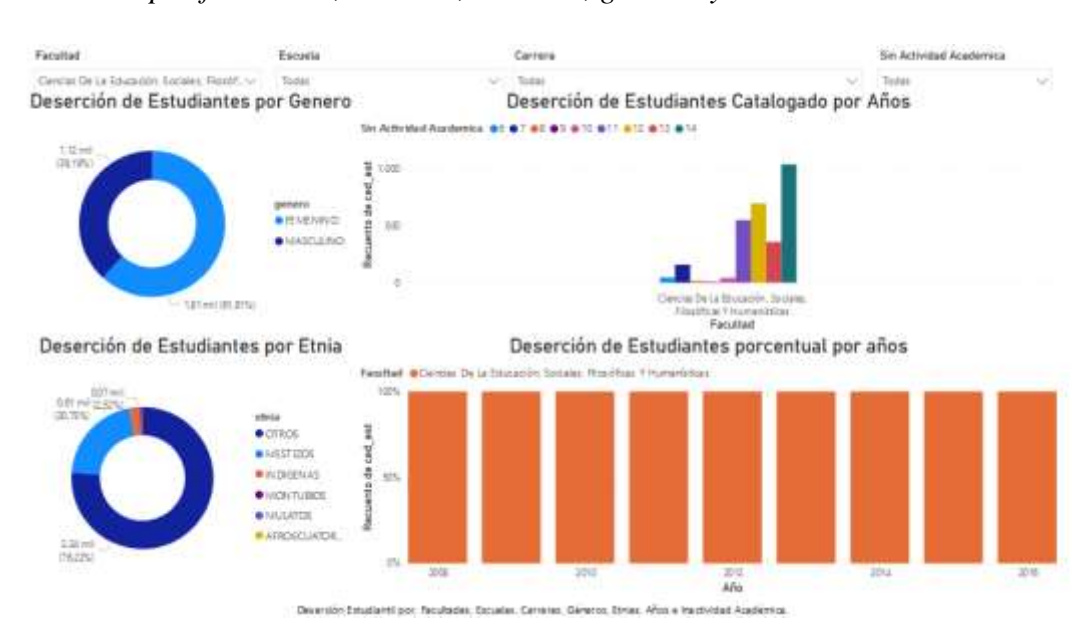

*Deserción por facultades, escuelas, carreras, géneros y etnias*

*Nota.* Deserción por, Facultades, Escuelas, Carreras, Género, Etnias y Años de Inactividad Académica.

En la figura 17, se observa la deserción estudiantil por Facultades, Escuelas, Facultades, Carreras, Género, Etnias, Años de Inactividad Académica con enfoque a Facultades y Escuelas, para ello se realizó en filtro en la facultad de Ciencias Administrativa Gestión Empresarial e Informativa, escuela sistemas de la carrera de Software, lo cual vamos a ver el estado de las materias Aprobadas con un total de 5.608, Homologados 2410, Perdido 1646, Matriculado 900, Anulado 240.

### **Figura 17**

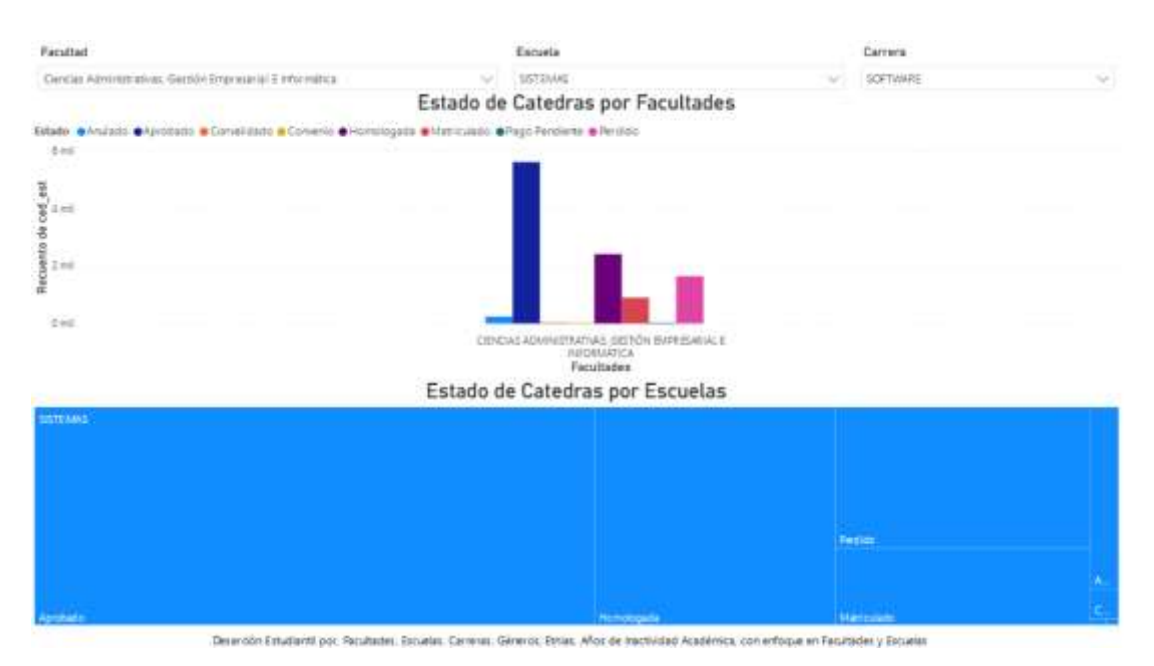

*Estado de cátedras por escuela*

*Nota.* Deserción estudiantil por Facultades, Escuelas, Facultades, Carreras, Género, Etnias, Años de Inactividad Académica con enfoque a Facultades y Escuelas.

En la figura 18, se observa deserción estudiantil por Facultades, Escuelas, Facultades, Carreras, Género, Etnias, Años de Inactividad Académica con enfoque en la Catedra, Años y Carrera, con el filtro seleccionamos la facultad de Ciencias Agropecuarias, Recursos Naturales y del Ambiente en la Escuela de Ingeniería Agronómica de la Carrera Agremia en el Año 2016, donde tenemos aprobados 287, perdidos 34 y convalidados 3.

# **Figura 18**

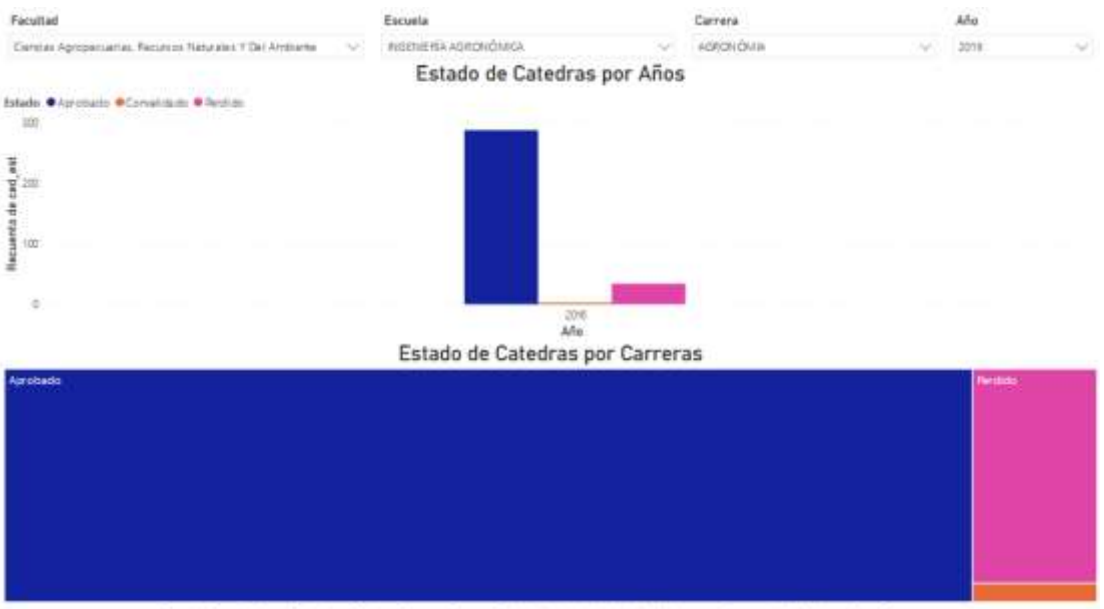

#### *Estado de cátedras por carreras*

Deseroin Estudianti por, Reultades, Escuelas, Carreras, Gineros, Etnias, Mos de Inactividad Académica, con enfoque en las Cátebras, Mos y Carreras

*Nota.* Deserción estudiantil por Facultades, Escuelas, Facultades, Carreras, Género, Etnias, Años de Inactividad Académica con enfoque en la Catedra, Años y Carrera.

En la figura 19, se observa el estado de las cátedras por facultades, escuelas, carreras y años, donde mediante el filtro se seleccionó la facultad de Ciencias Administrativa Gestión Empresarial e Informativa de la escuela de Sistemas con la carrera Software en estado Perdido para el 2019, la cual se evidenció las 4 materias más fuertes que existen perdidos 53 estudiantes en la materia de Álgebra Lineal, Algoritmos y Lógica de Programación con 43, Cálculo Diferencial con 45 y Estructuras Discretas 37.

### **Figura 19**

#### *Estado de cátedras por facultades, escuelas, carreras y años*

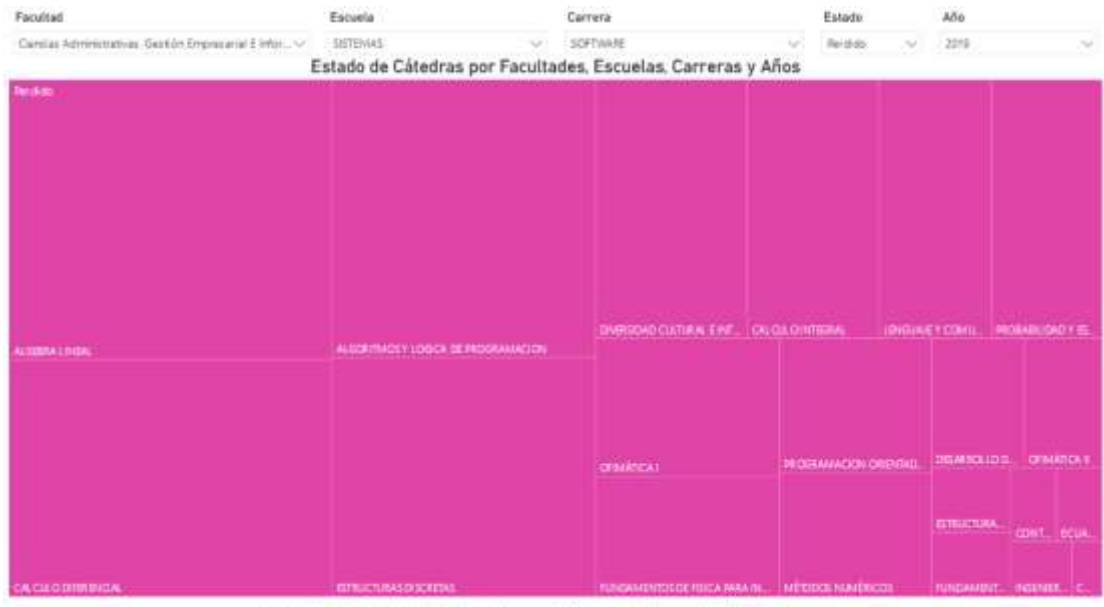

Ertedo de Catedras por Recultadas, Escuelas, Cemeras y Años, representado em O álha de Árase de Treemap

*Nota.* Estado de las cátedras por facultades, escuelas, carreras y años.

En la figura 20, se observa el estado de Cátedra por Carreras de manera general, donde en la carrera de Software un total de Anulados con 240, Aprobados con 5608, Convalidados con 39, Convenio con 5, Homologado con 2410, Matricula 900, Pago Pendientes con 4, Perdido 1646, Recuperado y Retirado con ningún valor.

#### **Figura 20**

| ULTIMIZED ARE JERSH Y CRASSISTS                |                |                          | $13-$          |     |                    | <b>State</b>   |     |             |   |
|------------------------------------------------|----------------|--------------------------|----------------|-----|--------------------|----------------|-----|-------------|---|
| TURISMO E HOTLLERA                             |                | 83460                    | 417            |     |                    |                |     |             |   |
|                                                | 129<br>109     | <b>GMS</b>               | $\overline{z}$ |     | $\mathbf{u}$<br>50 | 701            |     | 913<br>TO:  |   |
| <b>ISLES TO RESING</b><br><b>TERRITA FINCA</b> |                | 24%                      |                |     | 39                 |                |     | 9t          |   |
| <b>E TECNOLOGÍA EN INFORMATICA APLICADA</b>    | $\overline{z}$ | <b>SIL</b>               | TIT            | в   |                    | 3129<br>ni kre |     | m.          |   |
| <b>SCETIVATE</b>                               | 348            | <b>MARK</b>              | 86             |     | 34111              | <b>THE RF</b>  |     | <b>NGAC</b> |   |
| ADMILISTRADON                                  |                | m                        |                |     |                    |                |     |             |   |
| ADMINISTRADON DE BASE DE DATOS                 | -2             | m                        |                |     | ¥7                 |                |     |             |   |
| <b>ALCOMOLIMES</b>                             |                | 129                      |                |     |                    |                |     | 219         |   |
| ALCOHOL: LINEAL                                |                | m                        |                |     | 188                | 23             |     | $+1$        |   |
| AUSORITMOS Y LOGICA DE IRLOGRAMMODN.           | s              | <b>SET</b>               | ٠              |     |                    |                |     | 359         |   |
| ALCOMMADE Y LOCICA DE PROGRAMADOR :            |                | 25                       |                |     | 148                | <b>ITE</b>     |     | 24          |   |
| ARICACIONES DISTRIBUDAS                        |                | 78                       |                |     | ×                  | u.             |     |             |   |
| AREACEMENTE CARRIERS                           |                | ٠                        |                |     |                    |                |     |             |   |
| AROLETECTURA DE CONSULTADORAS.                 | ž.             | $\overline{\mathcal{M}}$ |                |     |                    |                |     |             |   |
| ARCUITECTURA DE COMMUNDORES                    |                | ٠                        |                |     | YE.                | ta.            |     |             |   |
| AROUTECTURA DEL SOFTWARE                       |                | 量                        |                |     |                    | 33             |     |             |   |
| SAIL DE DATCE                                  |                | m                        |                |     | m                  |                |     |             |   |
| CALCULO DIRITIUDIAL                            | ×              | 300                      | ÷              |     |                    |                |     | 215         |   |
| <b>CATLEDS</b>                                 |                | m                        |                |     | 128                | as.            |     |             |   |
| <b>CALCULO 4</b>                               |                | 75                       |                |     | 129                | 25             |     |             |   |
| cuttans                                        |                | -18                      |                |     | <b>HE</b>          | <b>ISBN</b>    |     |             |   |
| CALCULO INTEGRAL                               | $\rightarrow$  | 145                      |                |     |                    |                |     | 拼           |   |
| CALEND DE SOFTWARE                             |                |                          |                |     |                    | 12             |     |             |   |
| Chrysler in Chrysler Arts and art to           |                |                          |                |     |                    |                |     |             |   |
| Total                                          | 4191           | 730790                   | 19753          | 144 | 100635             | 38530          | 480 | 44512       | a |

*Estado de cátedras generalizado*

*Nota.* Estado de Catedra por Carreras de manera general.

#### **Verificación de Calidad de los Datos**

Para comprobar la calidad de los datos se hace el empleo de la herramienta de Power BI haciendo que los datos tengan características manejables para su análisis y el empleo de script SQL para la limpieza de los datos permitiendo detectar valores en su mayoría inconsistencias, duplicidad, vacíos, etc.

Para ello realizaremos un ejemplo del proceso que se realizó para las diferentes tablas que se identificaron desde un principio tales como: Escuelas, Carreras, Asignaturas, Colegios, Especialidades, Colegios Especialidades, Estudiantes de Colegio, Discapacidad, Matricula, Detalle Matricula, Carreras Estudiantes,

Créditos Asignaturas Estudiantes, Calificaciones, Estado de la catedra de los estudiantes.

### **Datos Generales de la Facultad**

Mediante la ejecución de los scripts se observó que dentro de la tabla Facultad se encuentra una inconsistencia de datos, debido a que la Universidad Estatal de Bolívar está constituida de 5 facultades, y a pesar de ello hay datos de otros departamentos dando como total de 23 facultades.

### **Ejecución de script para identificar las facultades**

**select** \* **from** facultad f

### **Tabla 4**

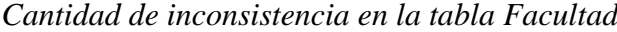

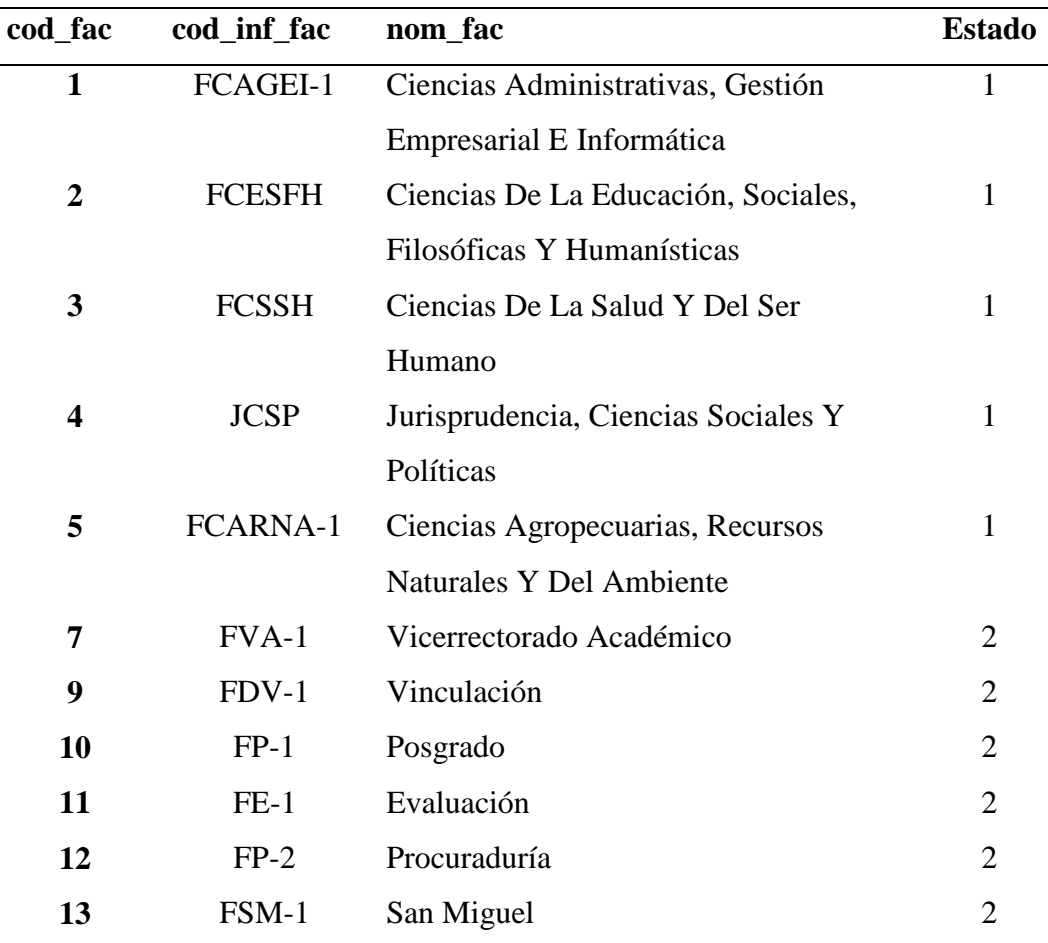

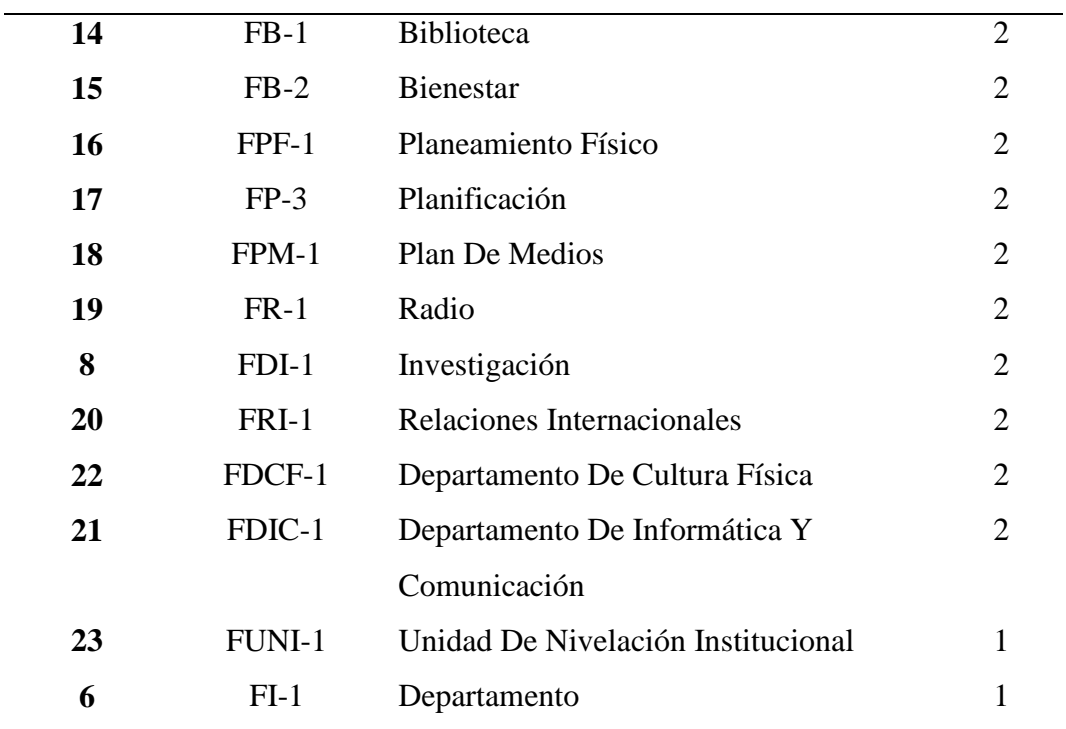

Elaborado por: Naranjo J. y Peña E.

*Nota.* Ejecución de script para la limpieza de los datos inconsistentes de la tabla facultades.

# **Ejecución de script para la limpieza de los datos inconsistentes de la tabla facultades.**

**Select**

cod\_fac, **initcap**(nom\_fac) **as** nombreFacultad, estado

**from** facultad f

**where** cod\_fac **in** (1, 2, 3, 4, 5)

**order by** nombreFacultad **asc**

Una vez ejecutado el script nos da como resultado datos de calidad para procesarlos en la herramienta Power BI en formato .csv.

# **Tabla 5**

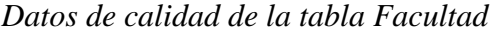

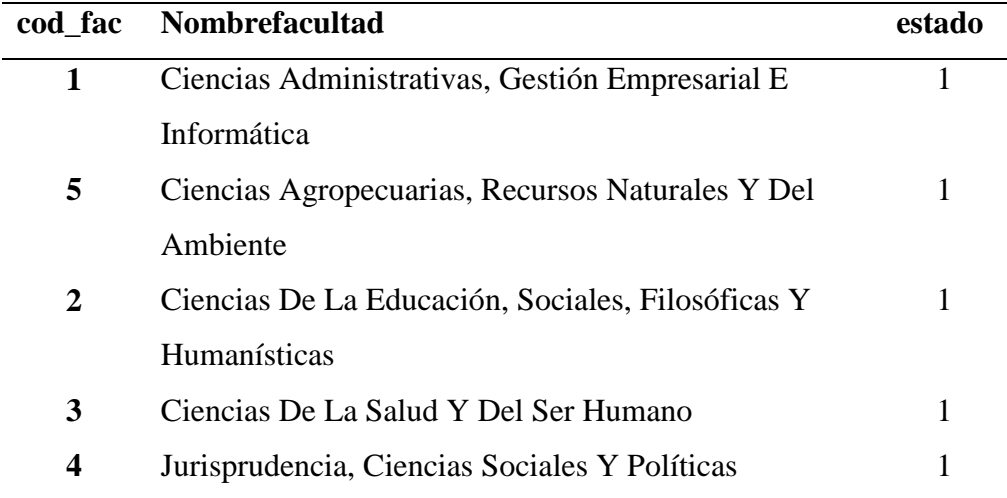

Elaborado por: Naranjo J. y Peña E.

# **Figura 21**

*Carga de datos gráficos en Power BI*

| <b>JUSTING</b><br>Moddago<br><b><i>WEARTERS</i></b><br><b>Tracto</b><br>College<br>$\frac{11}{2}$ (h $\frac{1}{2}$<br>of cure to<br>district Expert Matters Server<br>Sylvanie:                                                                                                    | AvuUL<br>Ver<br>ă.<br>囮<br><b>SOL</b><br>Especificat Delevense<br><b><i><u>Drigenes</u></i></b><br>dates.<br><b>REMOVAL</b><br>2400 | В<br>U<br>NB<br>Transferrings Actualiza-<br>fuero den<br><b>ISAN -</b><br><b>Telephone</b><br>CARLOS | 蜖<br>E<br>山<br>A<br>Norve Medida<br>ascro de<br><b><i><u>Ulks schiefer</u></i></b><br><b>Build</b><br><b>MAGIN /SUAM</b><br><b>Higgstreet</b><br><b>Skinn</b><br><b>HALLE</b> | 59<br>óŀ<br><b>Rubbin</b><br>of the sea<br><b>17.19</b><br>Sythiocedal<br>Consumite |   | $\overline{\phantom{a}}$ |
|----------------------------------------------------------------------------------------------------|----------------------------------------------------------------------------------------------------|----------------------------------------------------------------------------------------------------|----------------------------------------------------------------------------------------------------|-------------------------------------------------------------------------------------|---|--------------------------|
| M<br>anisocial lai potmetilas<br>.000 MAXWA 1, MA 2010 11                                                                                                    | . .                                                                                                    | <b>Y</b> Filtrick<br>m,<br>30                                                                        | Visualizaciones<br>30.<br><b>Conspitat</b> vessel                                                                                                    | Campos                                                                              | 冰 |                          |
| 皿                                                                                                    | $P$ frior                                                                                                    |                                                                                                    | JP Brimer                                                                                                    |                                                                                     |   |                          |
|                                                                                                    | Fritnes de esta piègear.                                                                                                    |                                                                                                    | > III policies/an<br>$12-27$ small ban<br>Œ<br>ice in no.<br><b>IDS</b> white<br>e<br>non lar                                                                                 |                                                                                     |   |                          |
| <b>CARDINAL COMPANY</b><br>LENGALIA LEGISLACIÓN, RUSSIA, PRODUCEDA<br>team (TED)<br>MACMAS ECONOMICS DEVORANTS<br>31.7% SUM<br>colored children in Communication and Procedures<br>e van<br><b>STATE</b><br>19 percent<br>men for<br><b>BONDALISMENT</b><br>$\frac{1}{2} \left( \frac{1}{2} \right) \left( \frac{1}{2} \right) \left( \frac{1}{2} \right) \left( \frac{1}{2} \right)$<br>CONTRACTOR |                                                                                                    | Aurogan careers the dates                                                                            |                                                                                                    | 选证奖励思勤<br><b>M</b><br>m<br>a<br>äН<br>ur<br><b>ET ON</b><br>ø<br>活撃<br>13           |   |                          |
|                                                                                                    |                                                                                                    | コウスタル きょうかいしんど<br>Filthim six today las pagmes                                                       |                                                                                                    | 同<br>۵<br>DN<br>æ                                                                   |   |                          |
| <b>STATE</b><br><b>STARTS</b><br><b>COLLECTION</b><br>$\frac{1}{2} \left( \frac{1}{2} \right) \left( \frac{1}{2} \right) \left( \frac{1}{2} \right)$<br>The London                                                                                                    | Without British<br><b>BUSINESS IN</b>                                                                                               |                                                                                                    |                                                                                                    | 假面显<br>Py 记<br>B.<br>→□内自服の<br>$23 -$<br>.                                          |   |                          |
|                                                                                                    |                                                                                                    |                                                                                                    |                                                                                                    | Volcame:                                                                            |   |                          |
|                                                                                                    |                                                                                                    |                                                                                                    |                                                                                                    | Algrique campos de delos e                                                          |   |                          |
|                                                                                                    |                                                                                                    |                                                                                                    |                                                                                                    | Division detailes.                                                                  |   |                          |
|                                                                                                    |                                                                                                    |                                                                                                    |                                                                                                    | Entre versos primeiros.<br>$\mathbf{B}$                                             |   |                          |
|                                                                                                    |                                                                                                    |                                                                                                    |                                                                                                    | $\infty$<br>Manmour to Assimo<br>Tiling:                                            |   |                          |
|                                                                                                    |                                                                                                    |                                                                                                    |                                                                                                    | Agenguin forcements the tilt                                                        |   |                          |

*Nota.* Cargar la tabla Calificaciones en Power BI para representar en las gráficas correspondientes.

#### **3. Preparación de los Datos**

Mediante este proceso se trata de preparar los datos con la aplicación de técnicas de minerías de datos. Para ello permite seleccionar unos subconjuntos de datos que se va utilizar, limpiarlos para mejorar su calidad, añadir nuevos datos y darles un formato según la herramienta aplicada para el modelado.

#### **Seleccionar los Datos**

Los términos y el número de registro de cada tabla que está compuesta la base de datos específicamente creada para este proyecto viene desde una base de datos general SI@NET.

#### **Tabla 6**

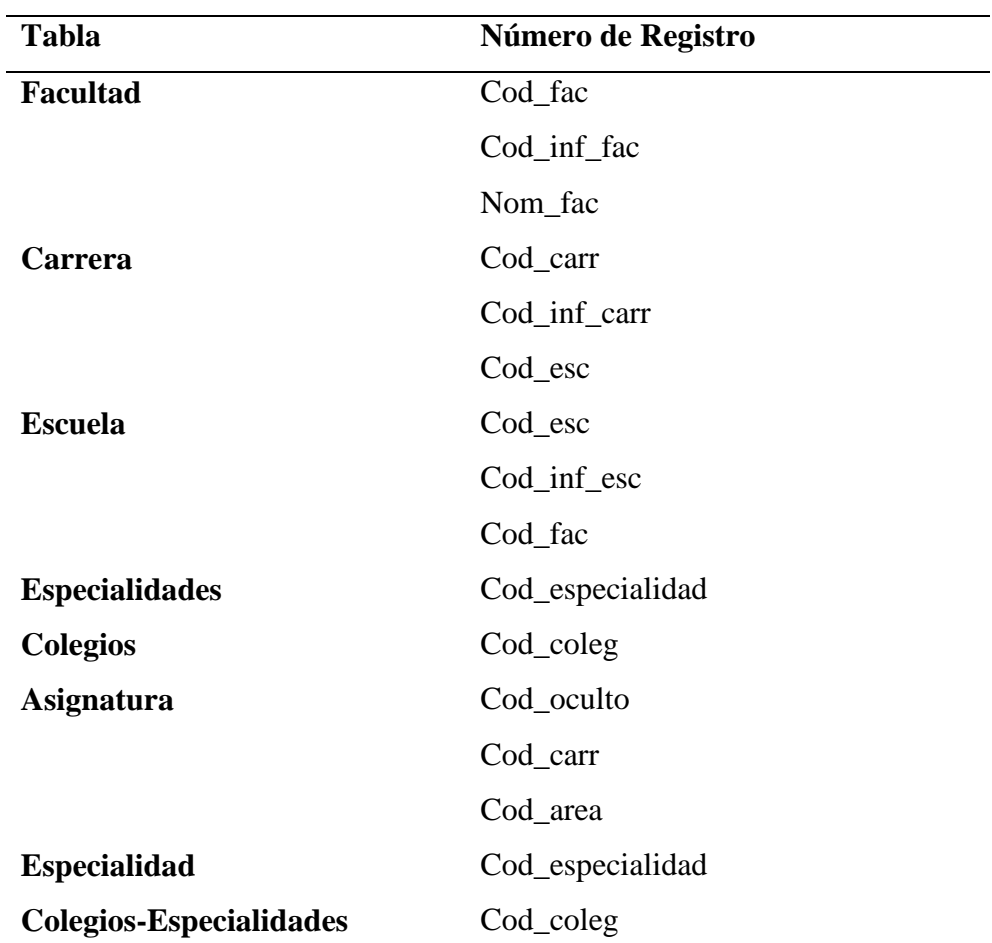

*Campos seleccionados por el análisis de los datos*

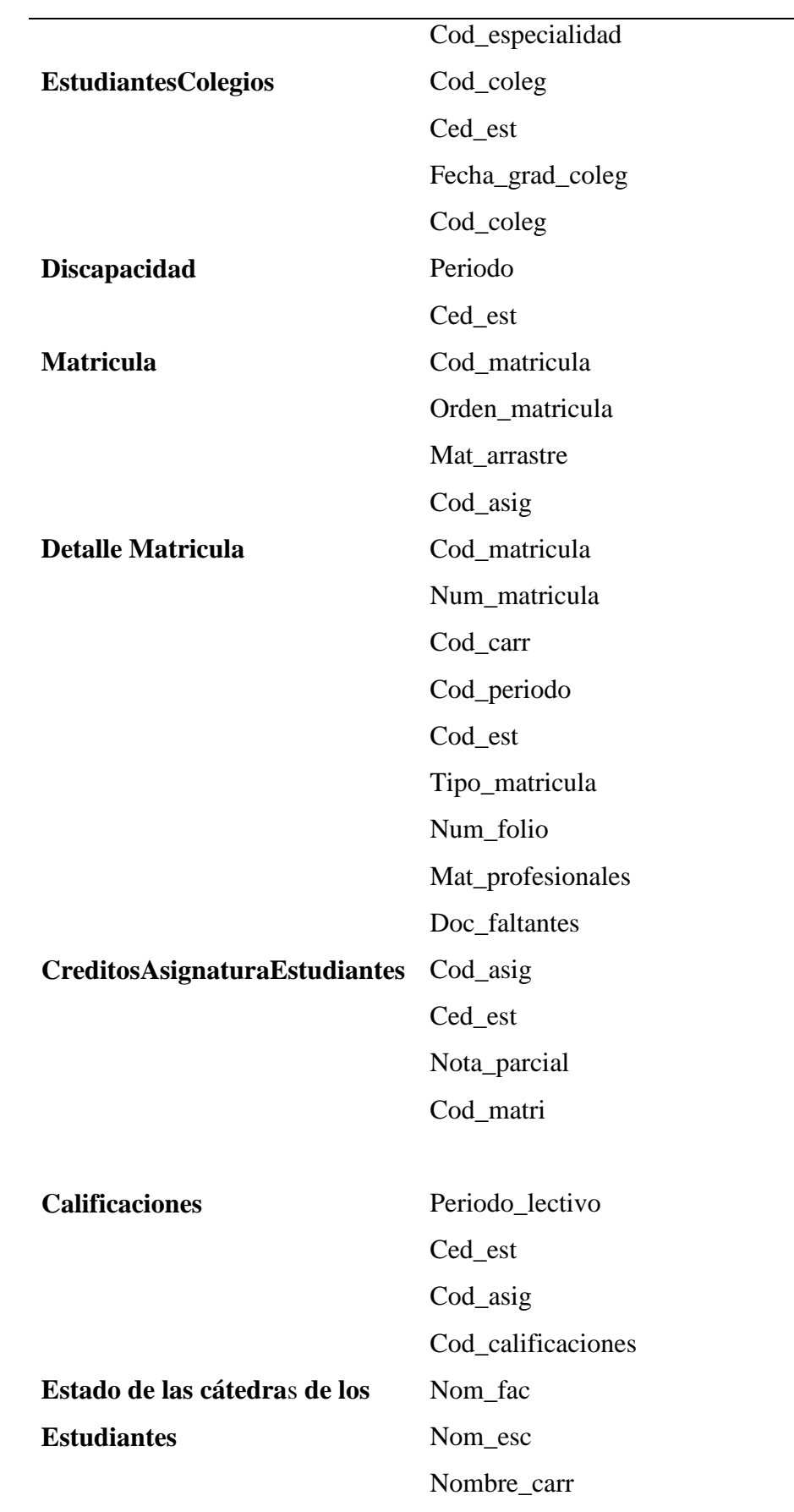

Nombre\_asig Nota\_final\_mat Estado\_asignatura Ced\_est Fecha\_ini\_mat\_ordi

Elaborado por: Naranjo J. y Peña E.

#### **Limpiar los Datos**

Para la realización de este proyecto se cuenta con la información necesaria para cumplir con los objetivos de la minería de datos, las tablas que se extrajo desde un principio contienen datos inconsistentes, lo cual requiere una limpieza profunda para poder representar valores adecuados en las gráficas médiate la herramienta Power BI.

Para la limpieza de datos se ejecutó scripts en las tablas identificadas, donde se unificó los datos mediante filtros y se reemplazó los mismos por categorías.

- Se transformó las notas de los Estudiantes en base de 10 para tener un rango de notas generalizadas, debido a que la nota de acta de grado difiere con los nuevos procesos académicos implementados en los últimos mecanismos a nivel educativo.
- Se transformaron datos de texto a decimales ya que el SI@NET trabaja con notas segmentadas en texto.
- Se unificaron categorías que no se encuentran relacionadas directamente puesto que la data en determinadas tablas tiene relación con un campo diferente.
- Se realizó enlaces entre tablas que no mantienen una relación en Base de Datos pero que guardan información que las complementa.
- Se realizó procesos de verificación de datos generados por las gráficas vs consultas SQL.
- Todo lo anterior generalmente fue utilizado para construir el catálogo de datos que se encuentra en Power BI, las tablas relacionadas genera un Data
Marts con una Arquitectura Copo de Nieve fiable de la cual se consuma información, donde exactamente no es un Data Warehouse.

### **Construcción e integridad de los datos**

Una vez limpiado los datos y la normalización de los mismos, se empezó creando un modelo relacional con la creación de 13 nuevas tablas (AsignaturasEstado1, Carreras, Colegios, Colegios-Especialidades, Deserción, Escuelas, Especialidades, Estudiantes\_Calificaciones, Estudiantes\_Carreras (2), Facultad, Graduados, Materias, Matriculados). En esta fase se hace uso la herramienta Power BI para crear un Data Marts empleando procesos ETL.

#### **Figura 22**

*Proceso de transformación ETL*

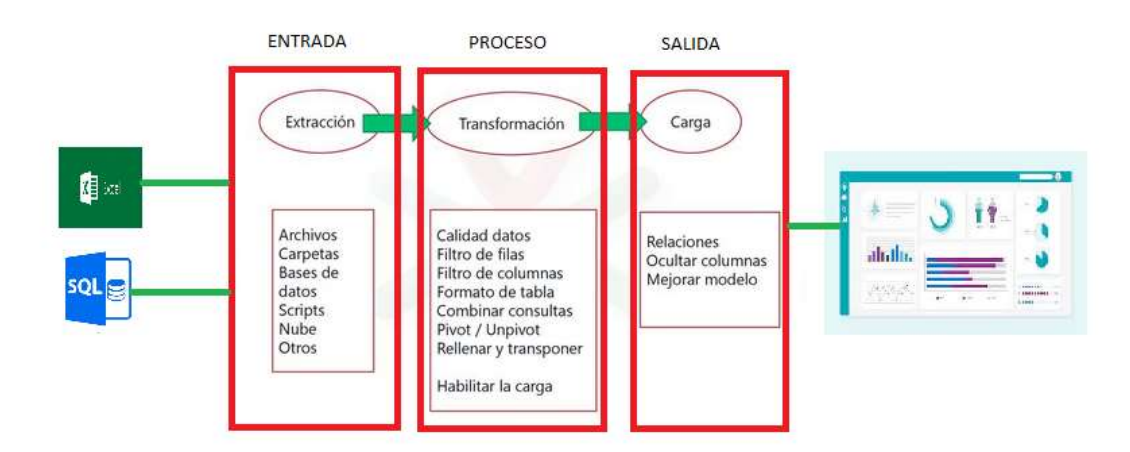

*Nota.* Entrada, Proceso y Salida de una transformación ETL

Finalmente, se presenta la nueva base de datos y la relación entre tablas que se utiliza en el estudio de minería de datos.

## *Reconstrucción limpia de la base de datos*

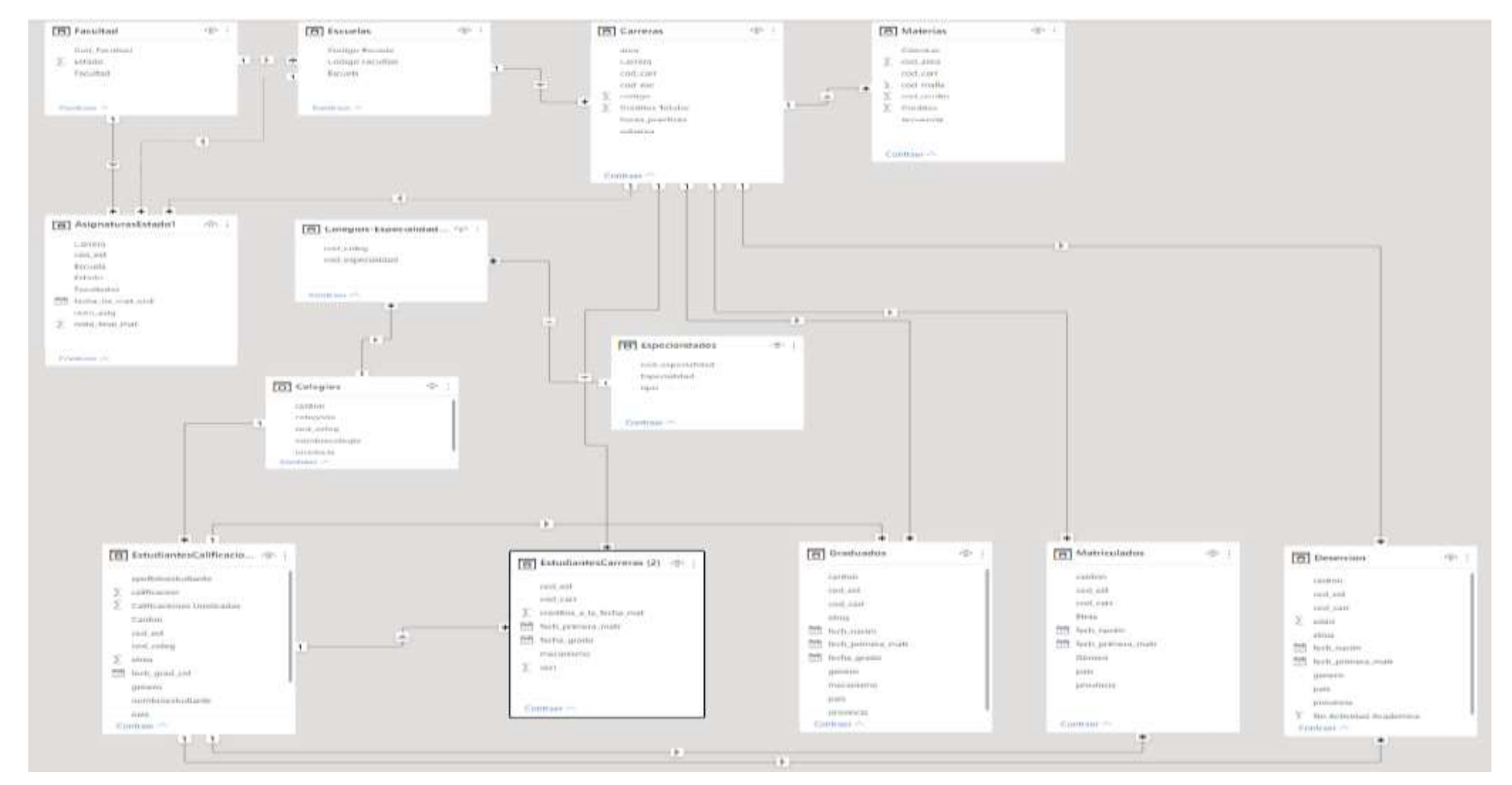

*Nota.* Nueva base de datos creado con las nuevas tablas

#### **Registros generados**

Para el desarrollo del proyecto no se tuvo la necesidad de generar nuevos registros, ya que la base de datos "SI@NET" cuenta con toda la información necesaria, así como también se generó nuevos atributos, a través de los procesos ETL se realizó la búsqueda y limpieza de la información alojada en dicha base.

#### **Integrar los Datos**

La necesidad para agrupar datos fue necesaria pues se encontraba información desordenada y con la ayuda de la herramienta Power BI, y ejecutando scripts dieron coherencia en la base, para poder presentar en la web de manera general por medio de gráficos los cuales muestran de manera más clara y concisa con indicadores porcentuales y su complejidad en cuanto a nuestro tema de investigación.

#### **Formateo de los Datos**

Algunos de los campos a parametrizar fueron su centro de estudios y notas alcanzadas durante su trayecto; sin embargo, se tuvo que codificar el campo de notas pues más de que haya inconsistencia con sus puntajes obtenidos, los datos se encontraban en un formato diferente haciendo de la limpieza un retraso en el proceso, para ello se tuvieron que transformar de formato tipo *text* a *decimal* para que por medio de la herramienta pueda interpretar la información y poder presentar de manera clara.

#### **4. Modelado**

En la cuarta fase de la metodología aplicada se procede a seleccionar las técnicas que más se acoplen acorde los objetivos marcados de la minería de datos.

#### **Escoger la técnica de modelado**

Se utiliza la herramienta de Power BI para poder generar el modelo de minería de datos que más se acoplen a los objetivos planteados en un principio, para ello se aplica el modelo supervisado debido que tenemos la información de los estudiantes en una base de datos, y con la aplicación de la estadística en el diseño de las gráficas experimentales, con la finalidad de identificar los factores de deserción universitaria.

#### **5. Implementación**

Se pone en marcha el desarrollo de la minería de datos en donde se aplicaron las teorías y fundamentos anteriormente mencionados, agregando que para la visualización de la información ya una vez generado la limpieza y depuración de los datos, se empleó el framework Laravel para el desarrollo del Sistema "SGUD", y a su vez agilita el proyecto con el objetivo de economizar tiempo y dinero.

El sistema que se empleó con el framework y librerías adicionales, donde se ha aplicado las bases fundamentales del desarrollo de software, considerando las fases iniciales de programación web, cuyo propósito fue la visualización de datos mediante un dashboard, con la ayuda de las múltiples herramientas mencionadas, claramente se observó de manera general los niveles de pérdidas tanto en facultades, escuelas y carreras segmentadas por años, tales que facilita su búsqueda mediante filtros especializados para su representación.

### **Figura 24**

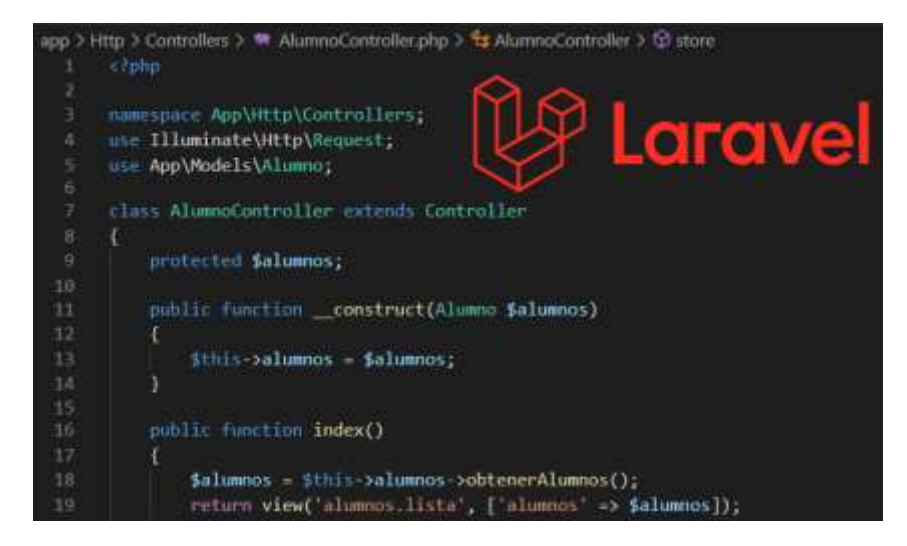

*Framework empleado para el desarrollo del sistema*

*Nota.* Se empleó el framework Laravel para el desarrollo de la página web.

# **CAPÍTULO IV INGENIERÍA DEL PROYECTO**

### **Planificación**

A continuación, se detallan las fases que conlleva el desarrollo del proyecto:

### **Plan de entregas**

## **Tabla 7**

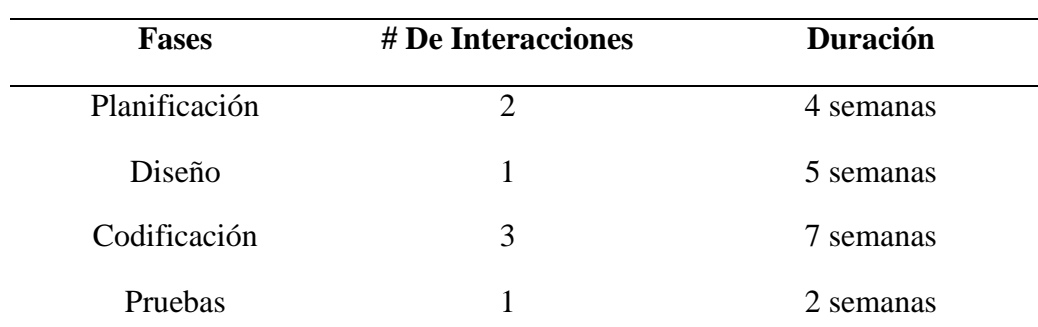

*Fases de la metodología de desarrollo XP*

Elaborado por: Naranjo J. y Peña E.

*Nota.* Las fases que se mencionan se consideran importantes ante el desarrollo del sistema SGDU.

## **Especificación de Requerimientos de Software**

### **Introducción**

En este documento considerado como proyecto tecnológico, se realiza la Especificación de Requisitos de Software (ERS) para una aplicación web que permita automatizar y dar seguimiento a la gestión de la deserción estudiantil, donde se proporcionará un dashboard o panel de control destinado a las autoridades de la Universidad Estatal de Bolívar. Esta especificación se ha estructurado basándose en las directrices dadas por el estándar IEEE ANSI/IEEE 830, 1998.

#### **Alcance del Producto**

Con la aplicación de la minería de datos se implementará una interfaz web que permita dar seguimiento a la gestión de la deserción estudiantil, se proporcionará un dashboard o panel de control el cual está dirigida a los usuarios del sistema (unidad de bienestar universitario, coordinadores de carrera, decanatos, dirección de planeamiento y aseguramiento de la calidad, dirección académica y vicerrectorado académico), donde tendrá las siguientes funcionalidades:

- (a) Gestión de carga de información.
- (b) Gestionar usuarios.
- (c) Gestión de informes.
- (d) Gestión de procesamiento de información.

#### **Definiciones, Acrónicos y Abreviaturas**

#### **Tabla 8**

#### *Acrónimos para el desarrollo del sistema*

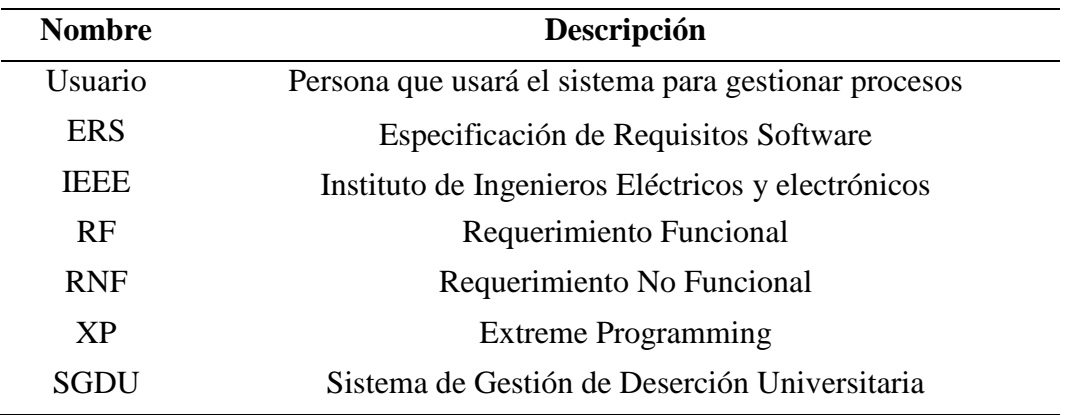

Elaborado por: Naranjo J. y Peña E.

*Nota.* Se detalla de manera precisa las iniciales principales que se emplean en la documentación de ingeniería de software para el desarrollo del sistema.

#### **Referencias**

#### **Tabla 9**

*Referencias que sustentan el desarrollo*

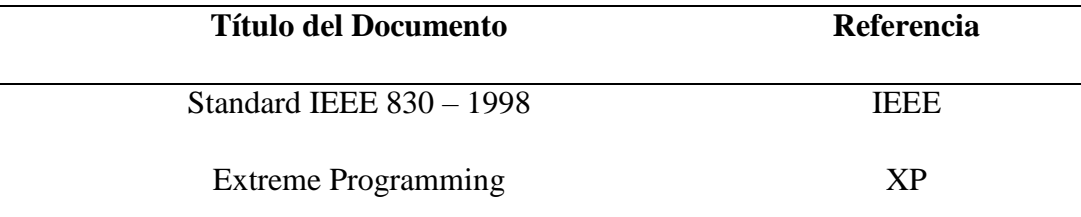

Elaborado por: Naranjo J. y Peña E.

*Nota.* Se consideran los estándares y metodologías necesarios para la documentación y posteriormente el desarrollo del software SGDU.

#### **Descripción General del Producto**

#### **Perspectiva del producto**

La aplicación web para la gestión de deserción estudiantil, permitirá una comunicación de datos entre la aplicación y las diferentes bases de datos o diferentes fuentes de información, también brindará estabilidad e integridad del mismo modo que sea escalable el sistema, además funcionará bajo un protocolo seguro (HTTPS). Finalizando, se proporcionará una parte de administrador y otra considerado como subadministradores los cuales serán encargados de subir la información pertinente.

#### **Funciones del producto**

- (a) El sistema web permitirá al director de cada carrera y personal de bienestar universitario subir, actualizar, consultar información de los estudiantes; descargar reporte en formato PDF.
- (b) El sistema permite mediante el Administrador general crear, editar y dar de baja a los usuarios subadministradores.
- (c) El sistema web permitirá gestionar y visualizar la información mediante cuadros y mapas estadísticos de los estudiantes que desertan cada período.

(d) El sistema cuenta con soporte para el usuario en caso de existir dudas en cuanto a su interacción.

### **Características de los usuarios**

### **Tabla 10**

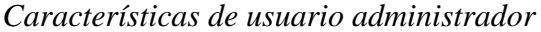

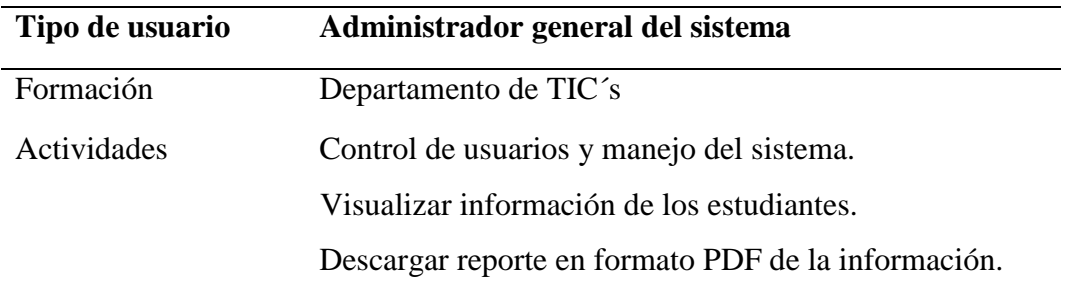

Elaborado por: Naranjo J. y Peña E.

*Nota.* Se detalla el rol y privilegios que tienen los diferentes usuarios.

### **Tabla 11**

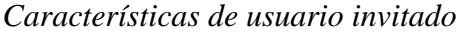

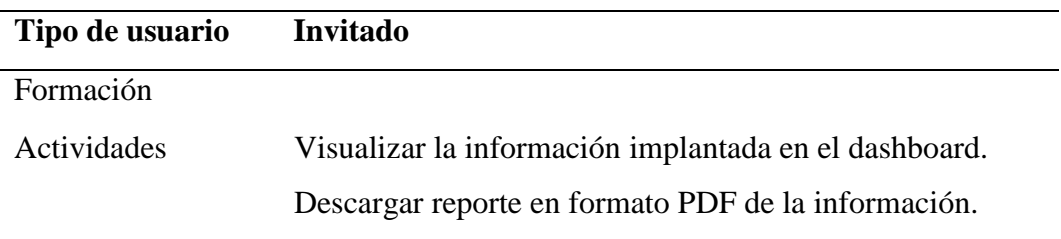

Elaborado por: Naranjo J. y Peña E.

*Nota.* Se detalla el rol y privilegios que tienen los diferentes usuarios.

#### **Restricciones generales**

El uso del software requiere de una conexión a internet.

El sistema contará con privilegios para cada usuario.

Funcional en la mayoría de los navegadores.

El sistema permitirá la visualización de los resultados a usuarios externos.

Funcionará bajo un protocolo seguro (HTTPS).

#### **Requerimientos de Usuario**

### **Requerimientos funcionales**

### **Historias de Usuario**

Cada uno de los requerimientos se ha documentado a través de historias de usuario para aplicarlas en la ejecución del proyecto las cuales son realizados con el usuario. Una historia de usuario está compuesta por un código para ayudar a su identificación unívoca dentro del proyecto, el enunciado de la historia usuario está compuesto por el Rol, Acción y Resultado. La preferencia en el negocio (alta, media o baja), es determinada por el cliente según sus requisitos. Así como se evidencia continuación.

Cada una de las historias el usuario contiene pruebas de aceptación que permite al cliente o desarrollador comprobar el cumplimiento de la funcionalidad especificada. Además, de contener puntos estimados y reales.

*Ingresar al sistema*

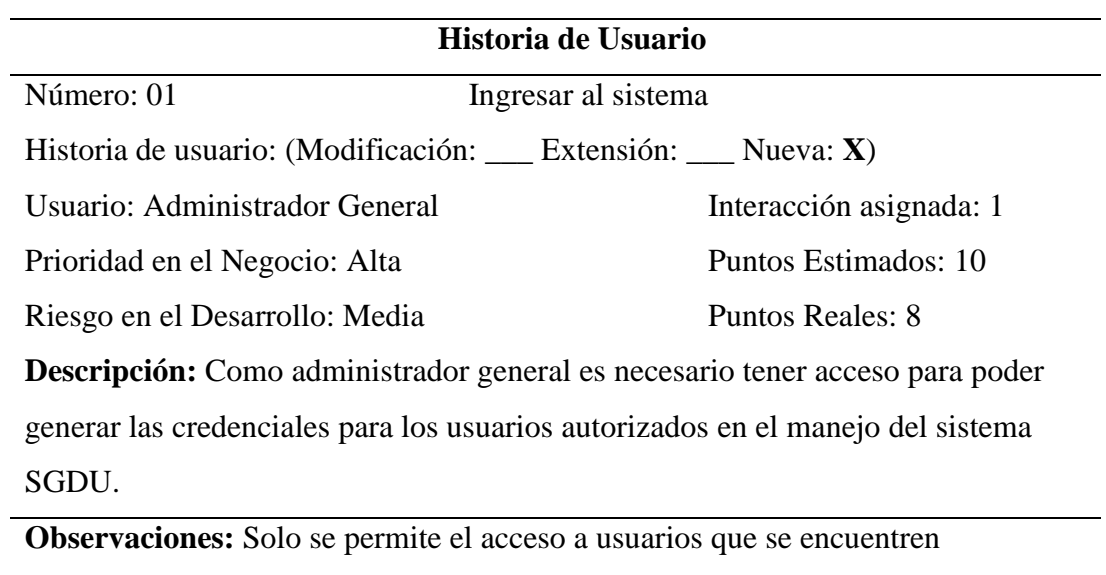

registrados en la base de datos.

Elaborado por: Naranjo J. y Peña E.

## **Tabla 13**

*Gestionar usuarios*

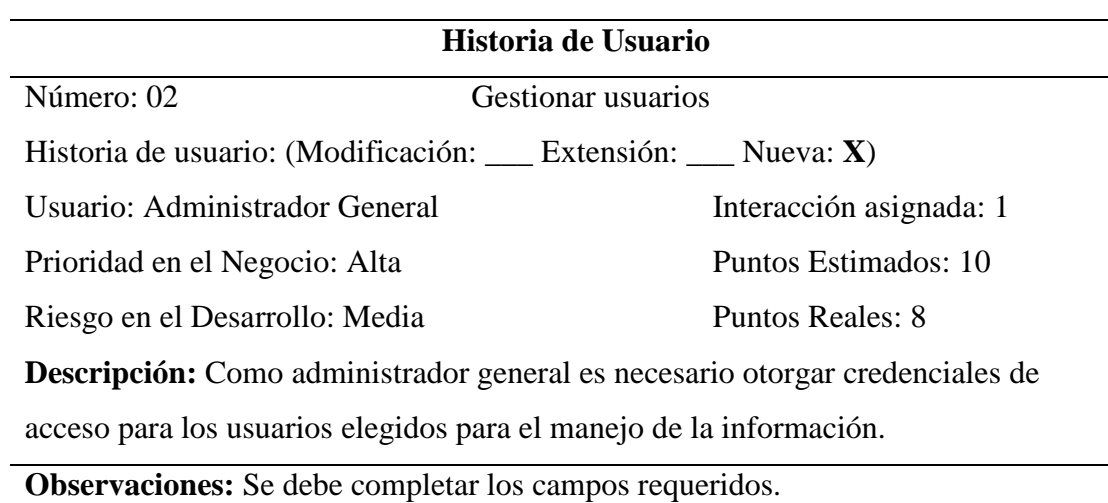

*Modificar y eliminar usuarios*

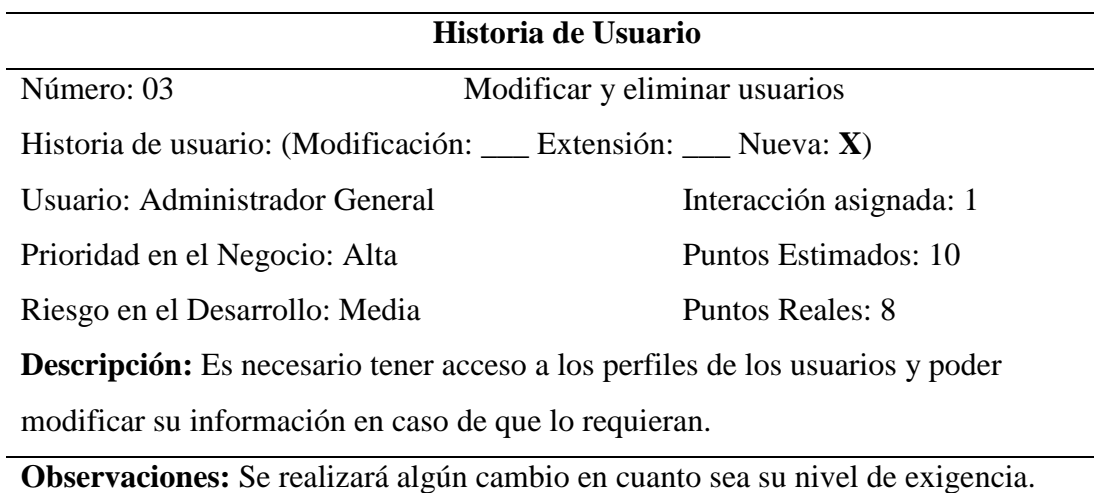

Elaborado por: Naranjo J. y Peña E.

## **Tabla 15**

*Gestión de informes*

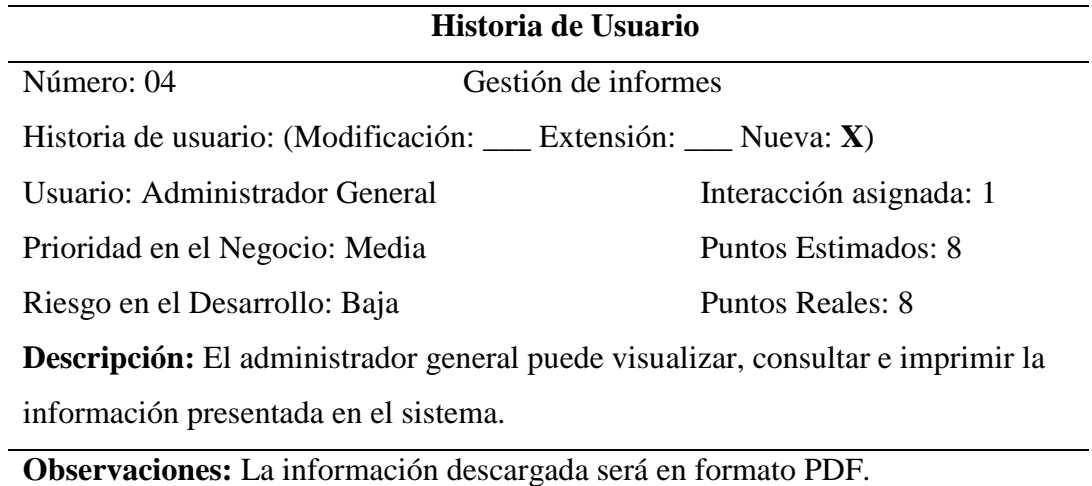

*Gestión de informes*

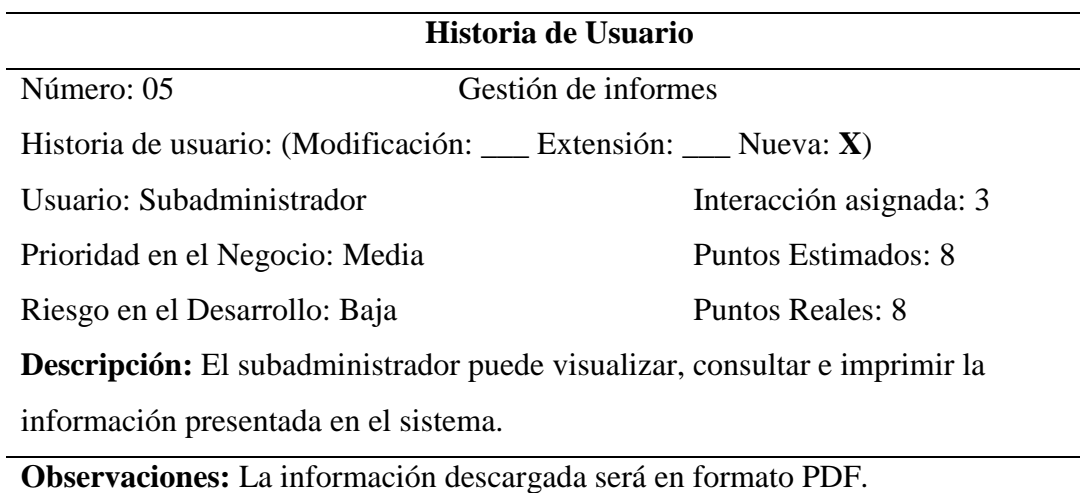

Elaborado por: Naranjo J. y Peña E.

## **Tabla 17**

*Visualizar información*

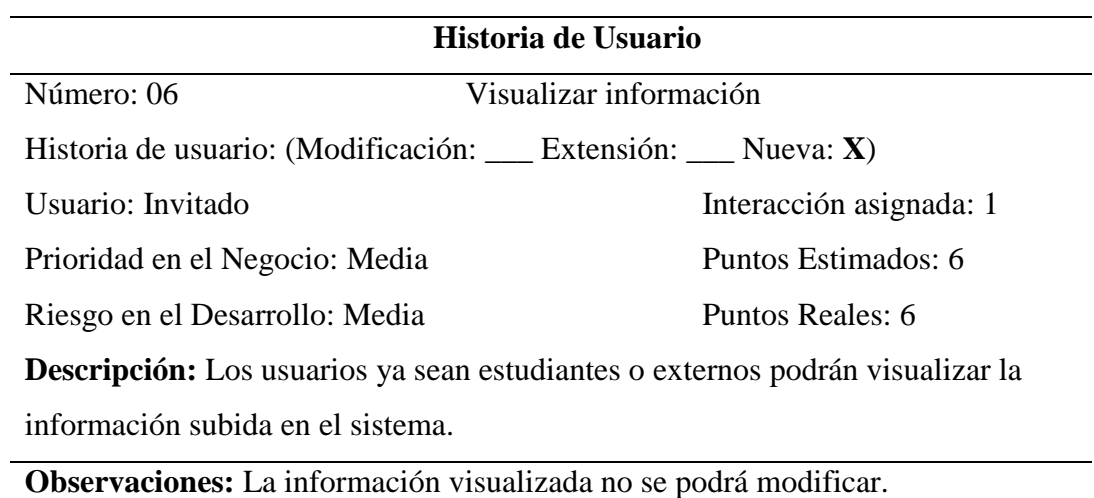

*Consultar información*

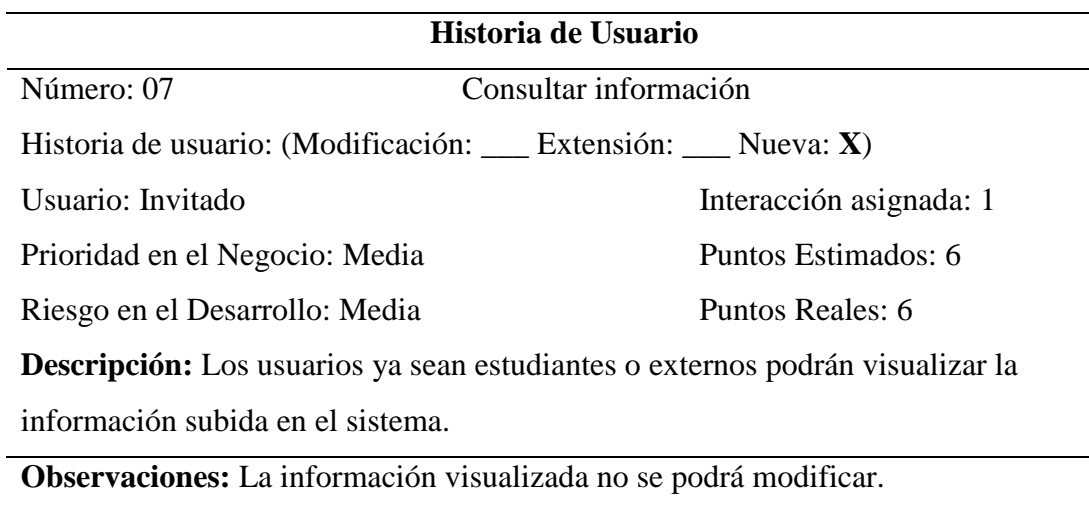

Elaborado por: Naranjo J. y Peña E.

## **Tabla 18**

*Soporte técnico y comentarios*

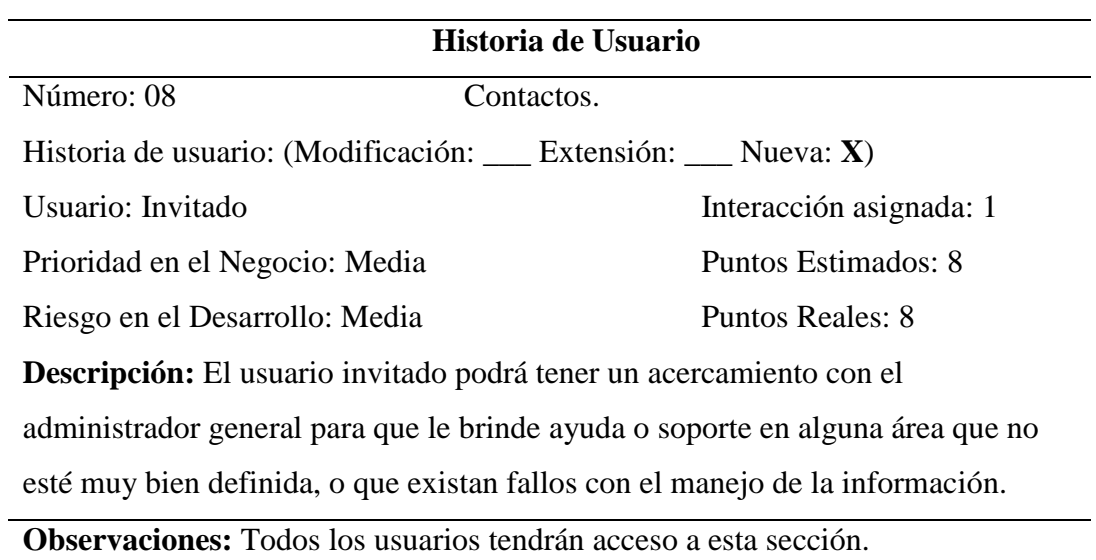

## **Requerimientos no funcionales**

## **Tabla 19**

| Categoría      | <b>Escenario</b>                         | Prioridad |
|----------------|------------------------------------------|-----------|
| Seguridad      | El sistema debe estar desarrollado bajo  | Alta      |
|                | un protocolo seguro HTTPS.               |           |
| Usabilidad     | El sistema indicará en caso de que se    | Media     |
|                | omita algún parámetro con cuadros de     |           |
|                | diálogo mostrando un mensaje de          |           |
|                | advertencia.                             |           |
|                | Deberá ser intuitiva y fácil de usar.    |           |
| Confiabilidad  | El sistema debe ser tolerante a fallas,  | Alta      |
|                | en caso de que exista algún              |           |
|                | componente no debe de haber pérdida      |           |
|                | de información.                          |           |
| Disponibilidad | El sistema se encontrará disponible      | Alta      |
|                | 24/7 en caso de que los usuarios         |           |
|                | deseen ingresar a modificar o            |           |
|                | visualizar la información.               |           |
| Rendimiento    | El sistema debe tener un tiempo          | Media     |
|                | mínimo de respuesta y contener una       |           |
|                | base de datos óptima.                    |           |
| Mantenibilidad | El sistema se encontrará localizada en   | Media     |
|                | un servidor local de la Institución; los |           |
|                | cambios que se realicen deben ser        |           |
|                | limitados para no restringir su          |           |
|                | comportamiento.                          |           |

*Requerimientos no funcionales del sistema SGDU*

#### **Requerimientos de interfaz**

La interfaz que contendrá el sistema será fácil de manejar, pensando en que el usuario observe rápidamente las secciones predispuestas, la navegación dentro del sistema debe ser rápida, disminuyendo la posibilidad de que haya conflicto en los múltiples componentes que existen dentro de la web; tendrá colores agradables que por supuesto serán parte de la institución. La interfaz será compatible con los múltiples navegadores que actualmente existen en el mercado o los más comunes como son: Firefox, Google Chrome, Microsoft Edge, Safari.

### **Diseño**

#### **Arquitectura del software**

#### **Figura 25**

#### *Arquitectura del sistema web*

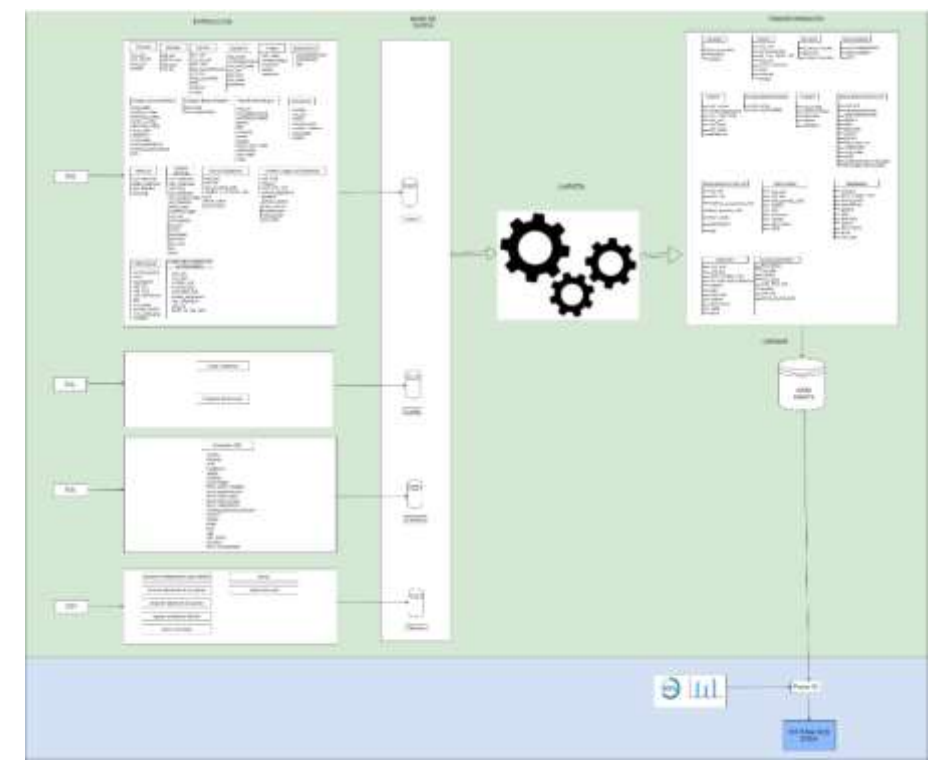

Elaborado por: Naranjo J. y Peña E.

*Nota.* Base general de la data desarrollada, base para nuestra investigación.

- a) En la figura 25 se observa los factores de deserción de donde se obtuvo distintas bases de datos para realizar el estudio de minería de datos.
- b) Donde la base de datos de SI@NET no se empleó en su totalidad, se identificó algunas tablas más importantes para el estudio de minería de datos.
- c) De la base de Moodle no se tomó ninguna tabla debido a su complejidad de extracción.
- d) La base de datos graduados, no se tomó ninguna tabla, debido a que no existe un sistema y actualmente lo están implementando.
- e) La base de Bienestar Universitario, no se extrajo ninguna tabla debida que se perdió la información de la base de datos.

### **Diagrama de contexto**

### **Figura 26**

#### *Diagrama de contexto del sistema SGDU*

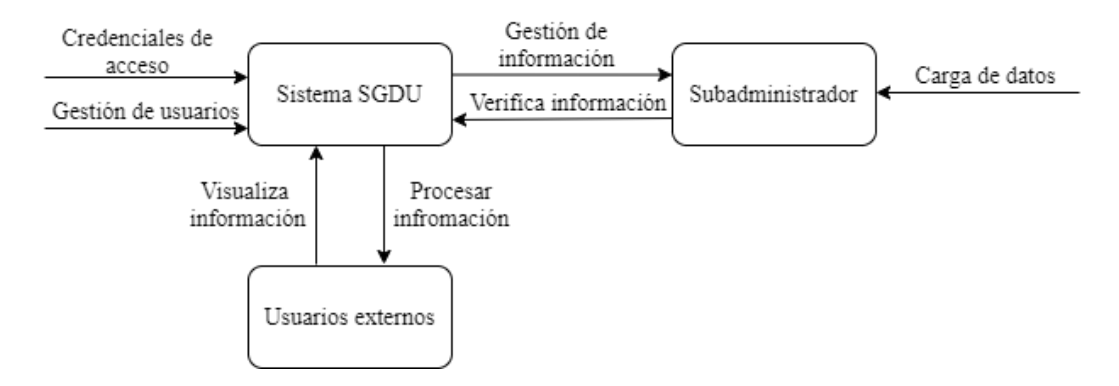

Elaborado por: Naranjo J. y Peña E.

#### **Diagrama de contexto de flujo de datos del sistema SGDU**

### **Figura 27**

*Diagrama Entidad Relación*

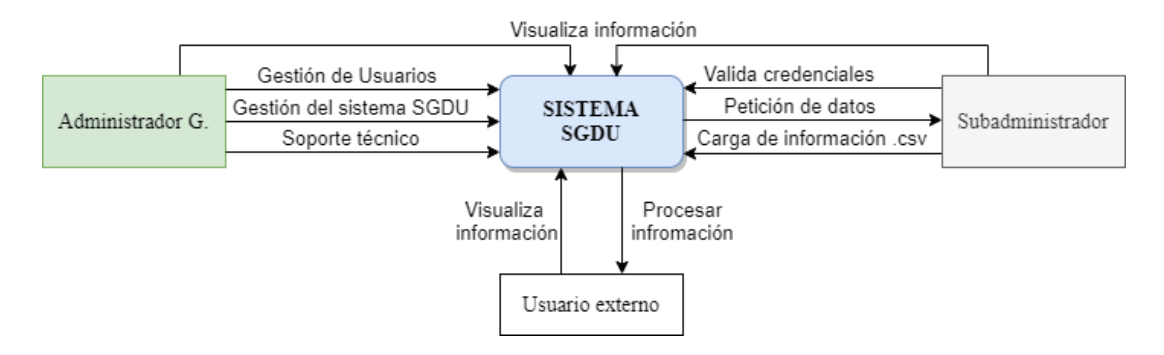

### **Diagrama de Componentes**

### **Figura 28**

#### *Diagrama de componentes*

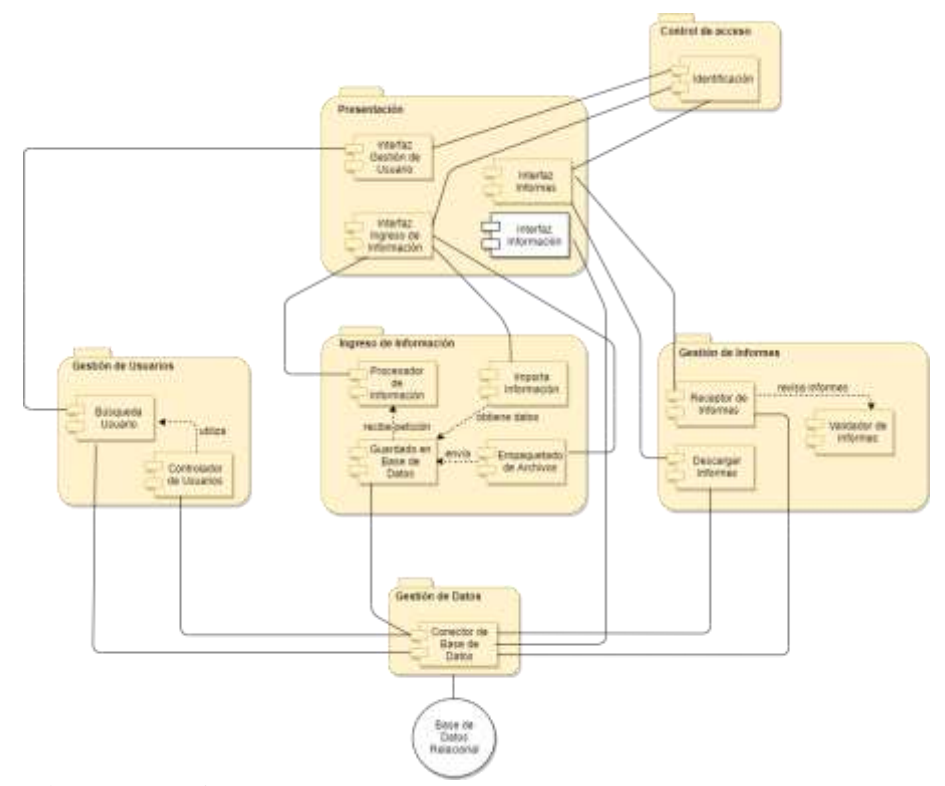

Elaborado por: Naranjo J. y Peña E.

*Nota.* Se detalla cada subsistema y sus respectivos componentes. En el control de acceso verifica la entrada a los usuarios con los roles asociados a su tipo (administrador y usuario registrado), para lo cual el componente de identificación debe recibir y validar los datos de ingreso del usuario para redireccionándolo a la interfaz gráfica que corresponde. Presentación: Este subsistema alberga las interfaces gráficas relacionadas a los diversos usuarios de la plataforma. Interfaz gestión de usuarios: Provee la interfaz gráfica para la gestión de los usuarios en la plataforma (perfil Administrador General).

Interfaz gestión de informes: Provee la interfaz gráfica para realizar la gestión de informes de la información agregada al sistema, la cual podrá acceder mediante una descarga en formato PDF. Interfaz ingreso de información: Provee la interfaz gráfica para la gestión de información relacionado con la deserción universitaria previamente una vez iniciado sesión.

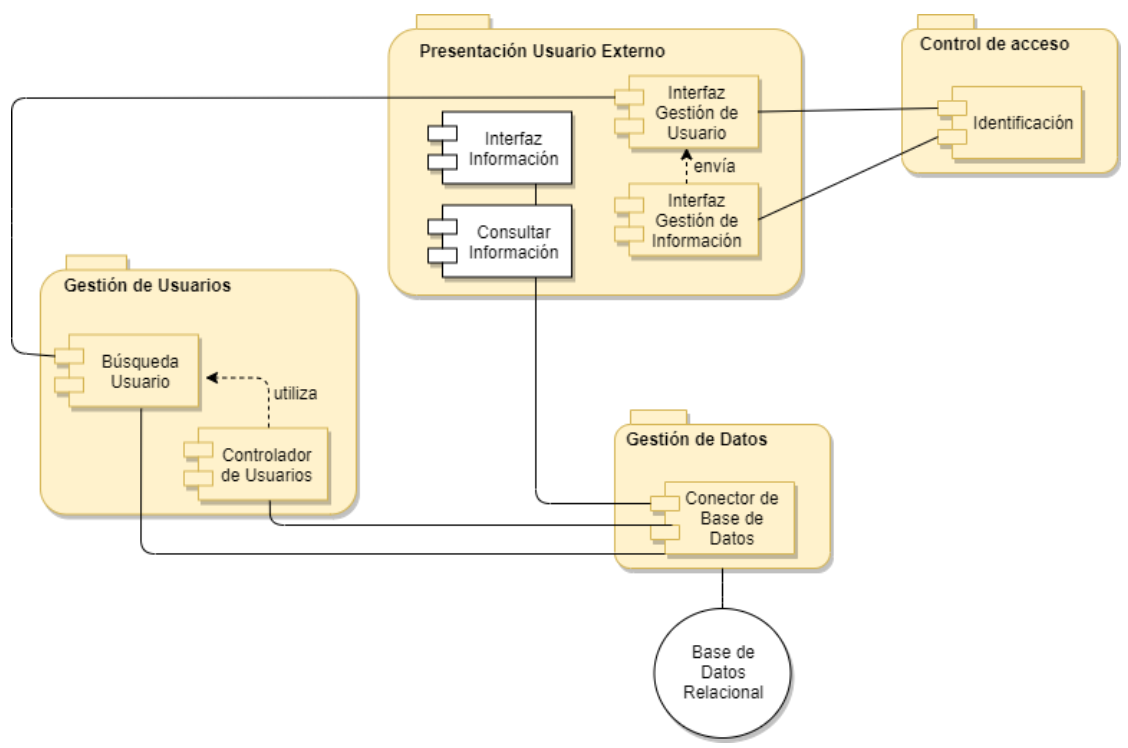

Elaborado por: Naranjo J. y Peña E.

*Nota.* Se detalla el nivel de presentación en base a un usuario externo quién puede visualizar y consultar información más no poder efectuar algún cambio, sin embargo, si se tiene credenciales de acceso para poder gestionar dicha información lo puede hacer redireccionándolo a una interfaz de gestión planteada en el sistema.

## **Diagrama de Caso de Uso**

## **Figura 29**

*Caso de uso del sistema SGDU*

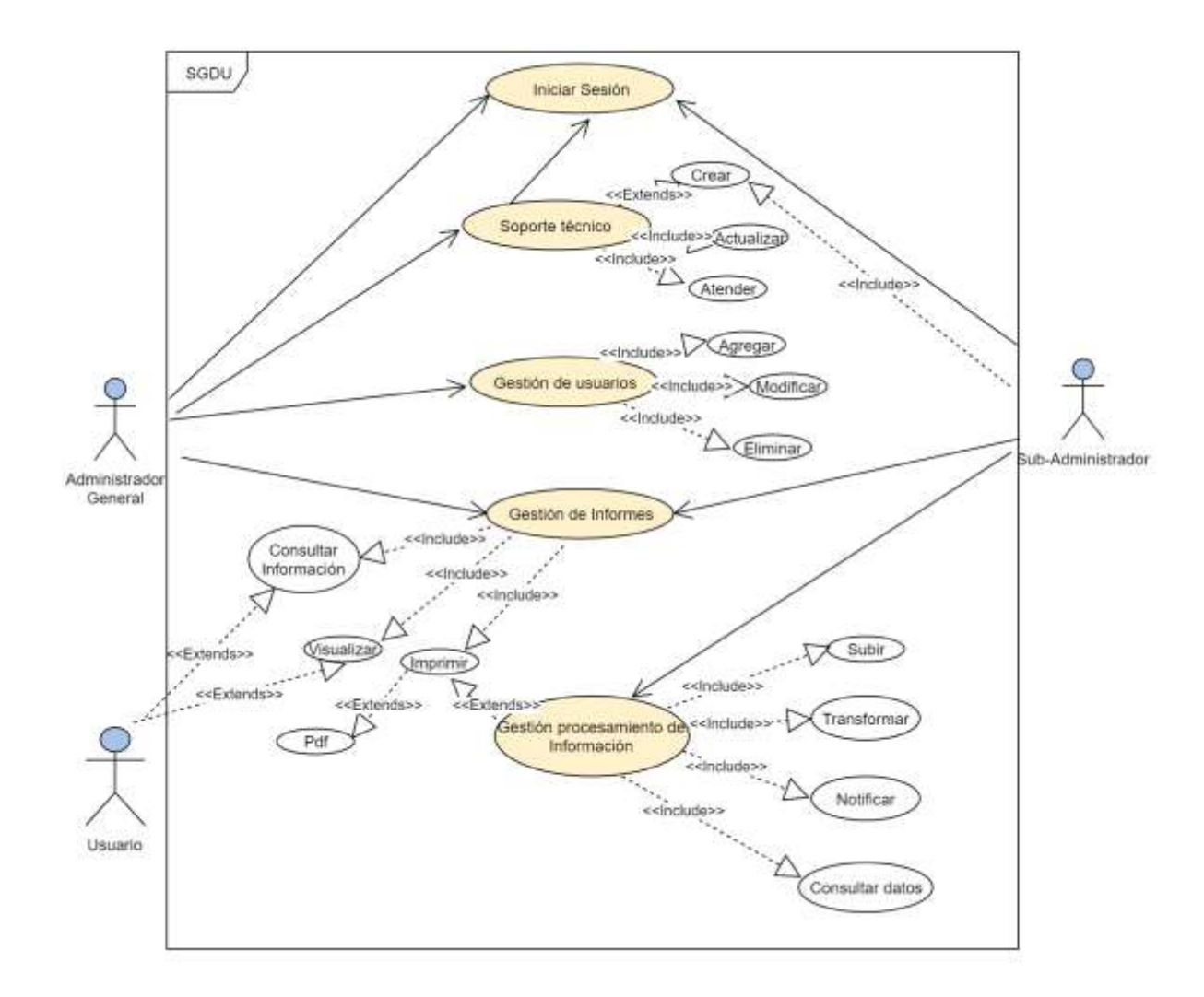

## **Diagrama de Secuencia**

### **Figura 30**

*Diagrama de secuencia inicio de sesión* 

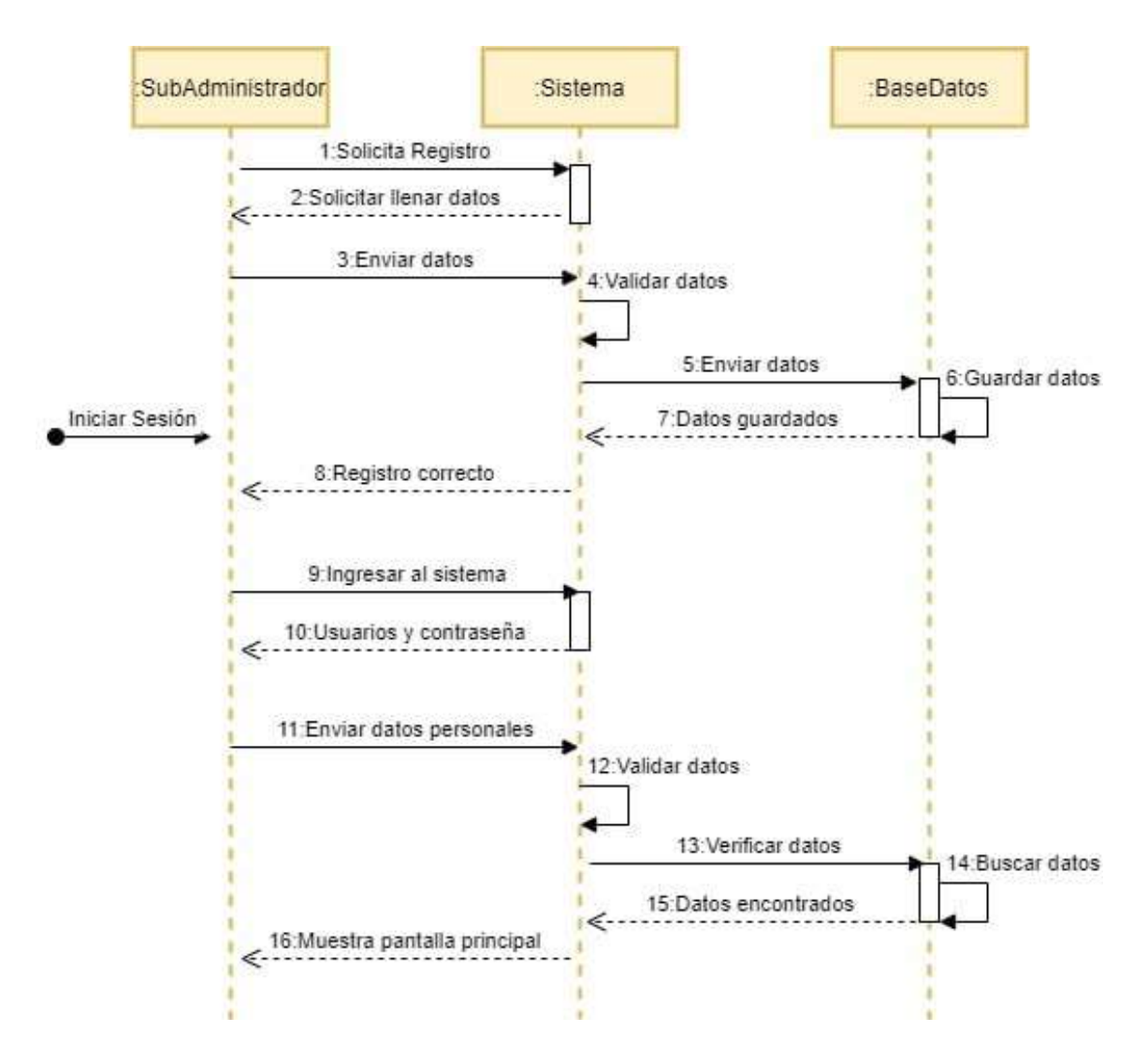

Elaborado por: Naranjo J. y Peña E.

## *Diagrama de secuencia Gestión de procesamiento de información*

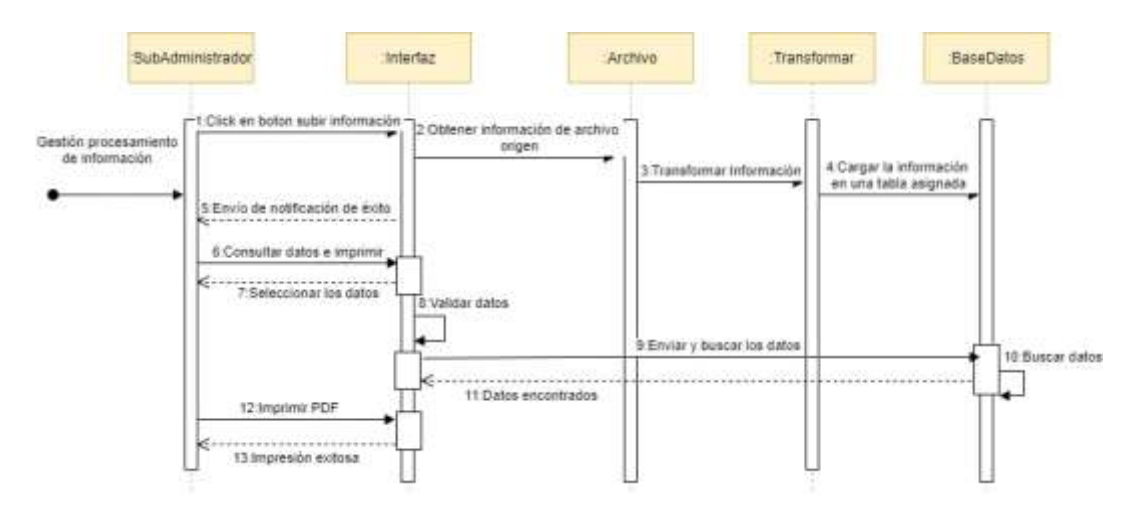

Elaborado por: Naranjo J. y Peña E.

## **Figura 32**

*Diagrama de secuencia Gestión de informes*

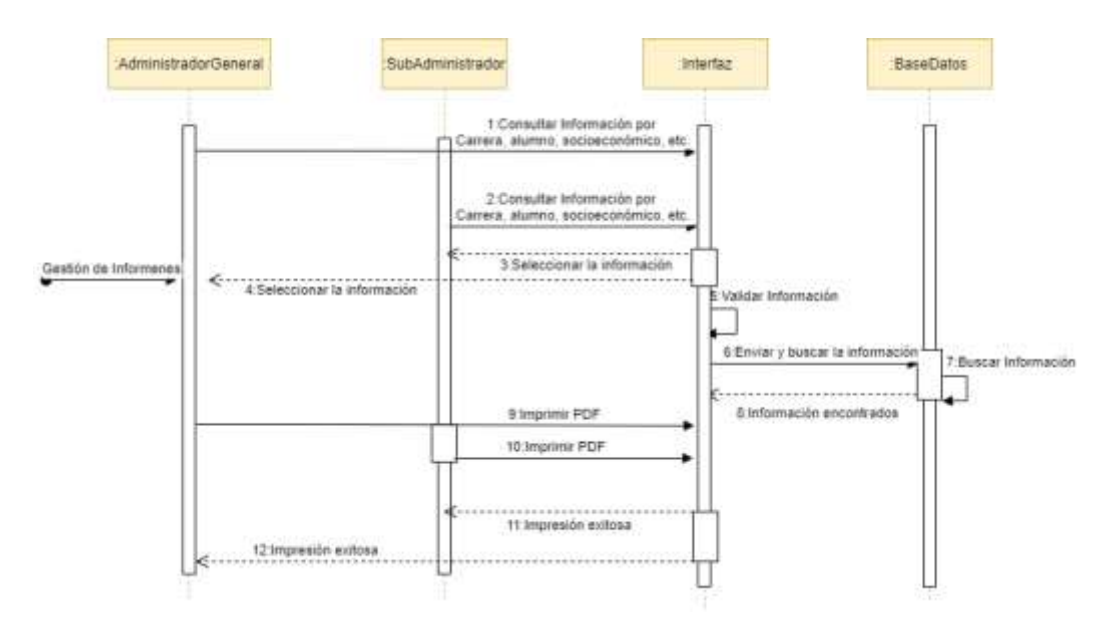

Elaborado por: Naranjo J. y Peña E.

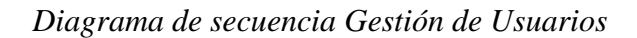

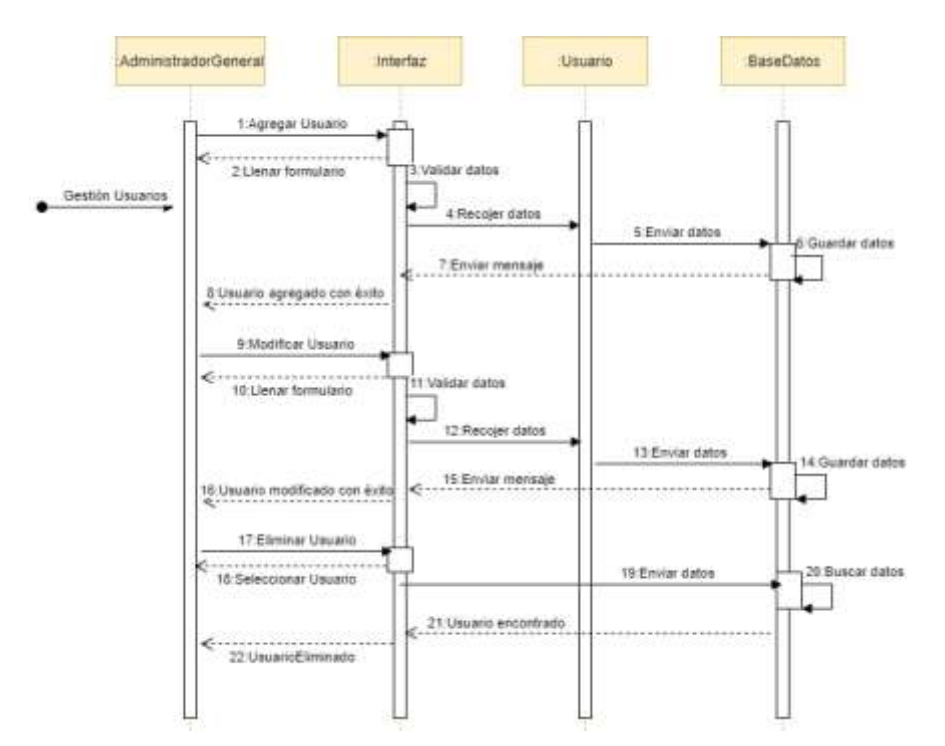

Elaborado por: Naranjo J. y Peña E.

#### **Figura 34**

*Diagrama de secuencia Consulta de Información*

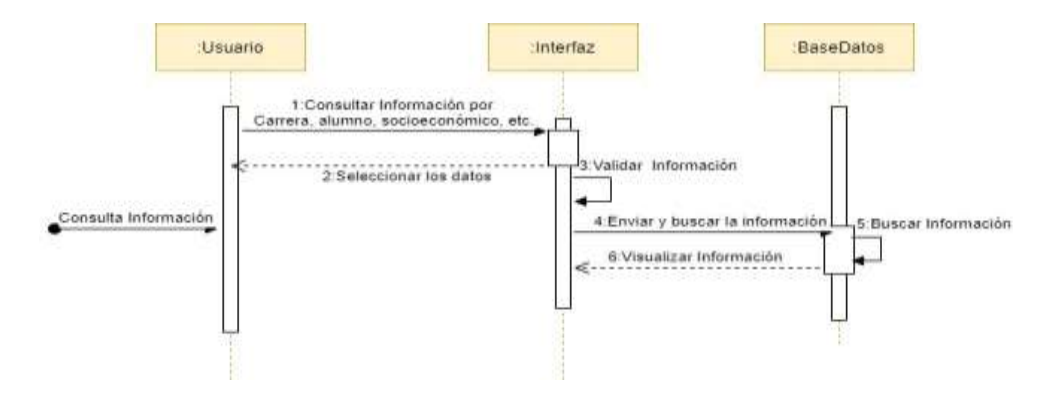

Elaborado por: Naranjo J. y Peña E.

## **Diagrama de Clase**

## **Figura 35**

*Diagrama de clase*

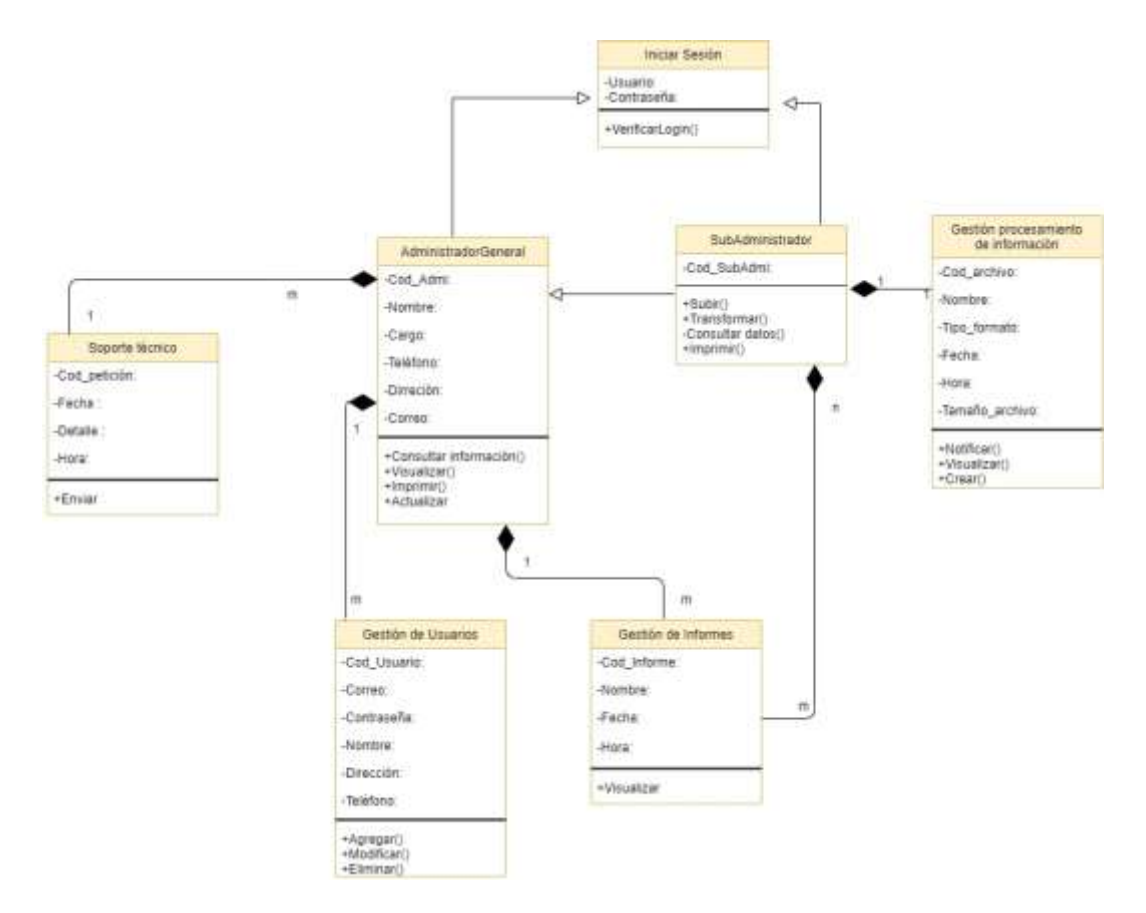

## **Diagrama de Objetos**

### **Figura 36**

*Diagrama de objetos del sistema SGDU*

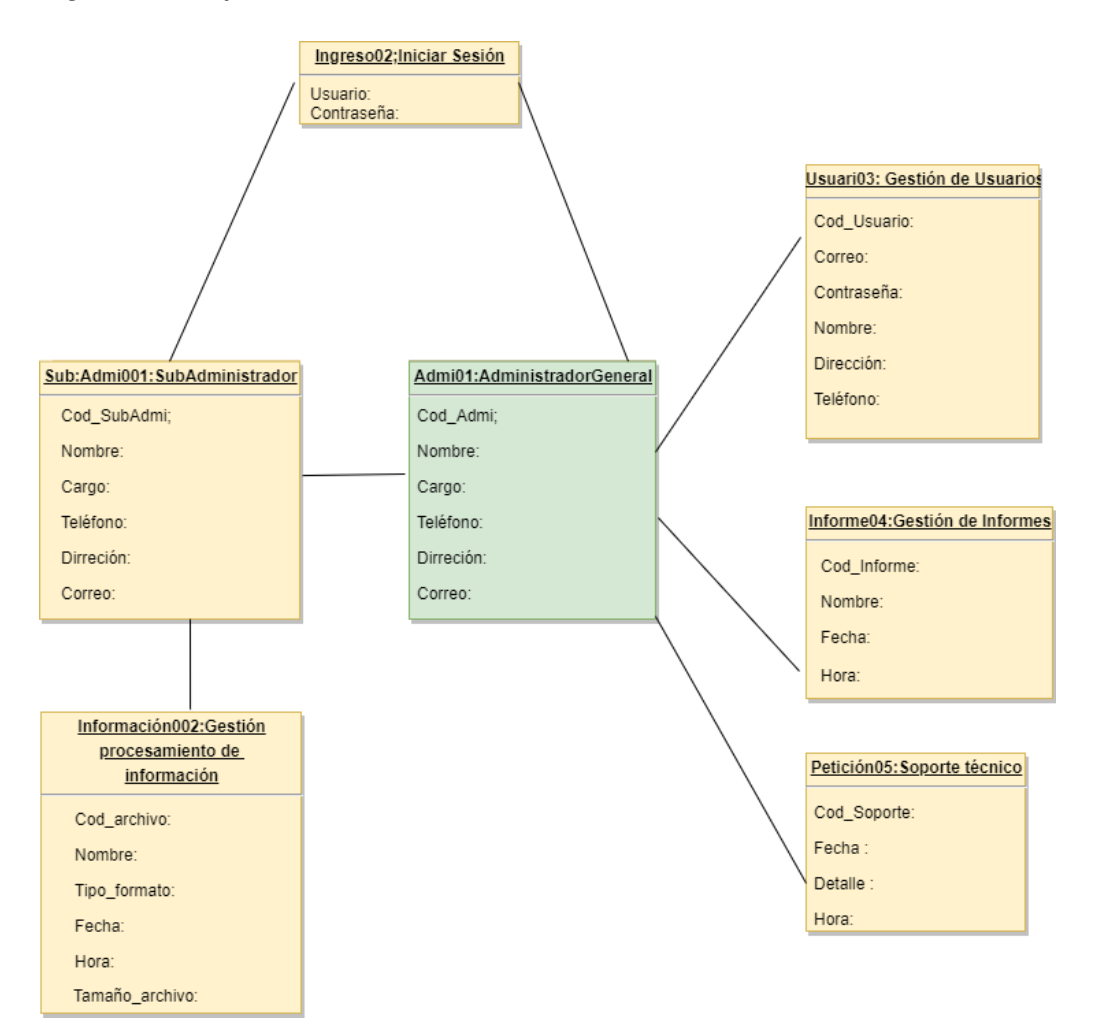

### **Diseño de la Interfaz**

## **Patrón de navegación**

**Figura 37**

*Patrón de navegación Administrador General*

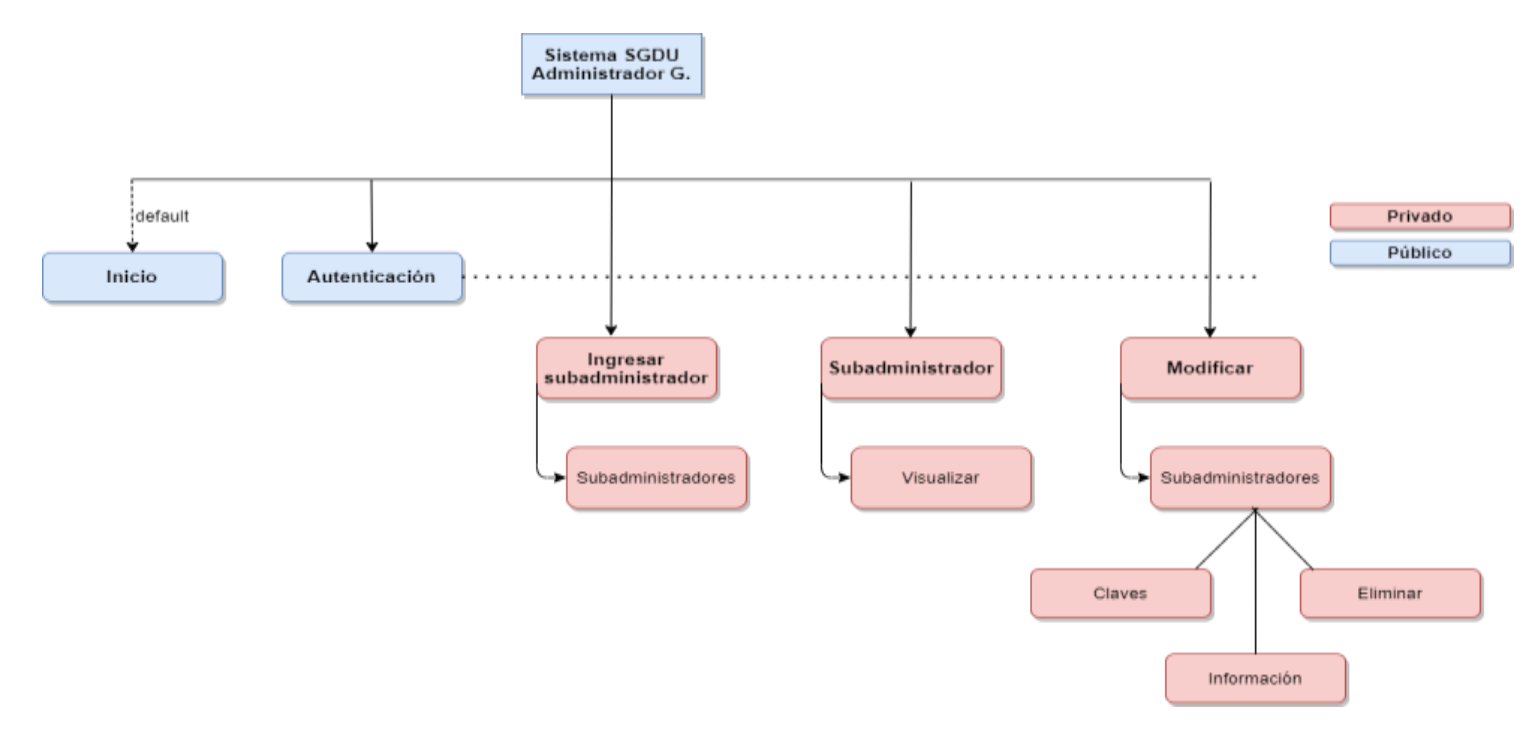

## *Patrón de navegación Subadministrador*

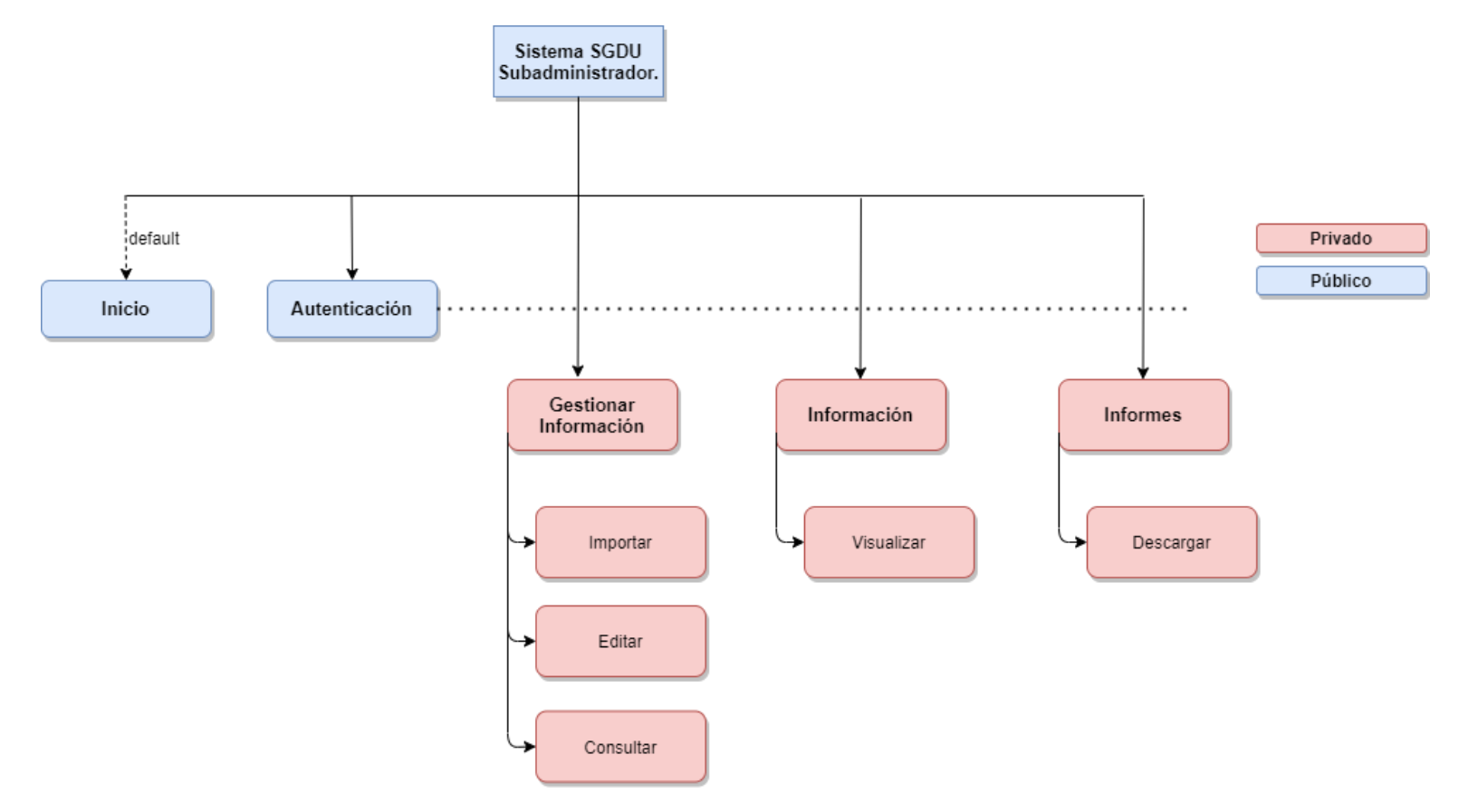

*Patrón de navegación del sistema SGDU al público.*

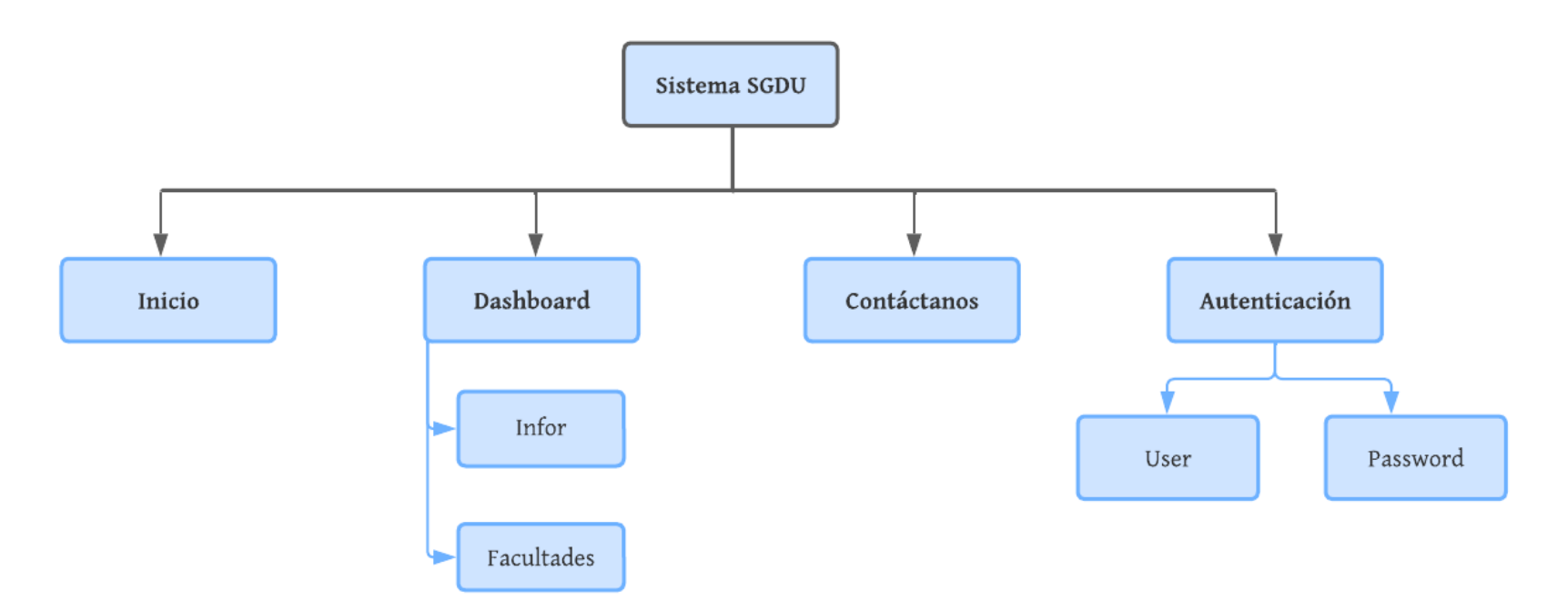

### **Interfaz de Pantallas**

### **Color**

Para el diseño del sistema SGDU se ha establecido una paleta de colores con referencia a los colores corporativos de la Universidad Estatal de Bolívar, como principales rojo y azul.

## **Figura 40**

*Colores principales.*

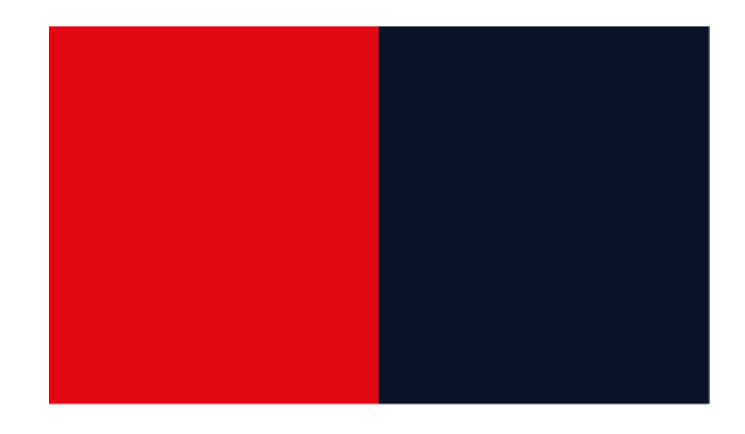

## **Figura 41**

*Los colores secundarios que complementan el diseño*

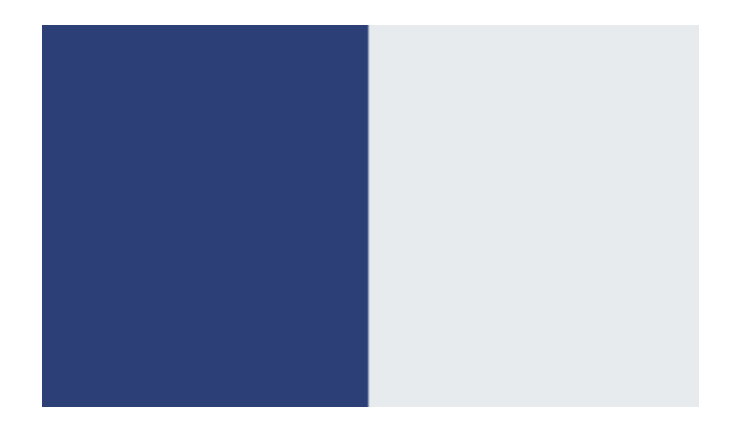

## **Tipografía**

Para mantener la legibilidad del contenido, se ha considerado como tipografía principal Roboto y sus derivaciones.

### **Figura 42**

*Tipografía empleada en el sistema SGDU.*

Roboto Thin Roboto Light Roboto Regular **Roboto Medium Roboto Bold Roboto Black** Roboto Condensed Light **Roboto Condensed Roboto Condensed Bold** 

#### **MockUps**

#### **Figura 43**

*Inicio SGDU*

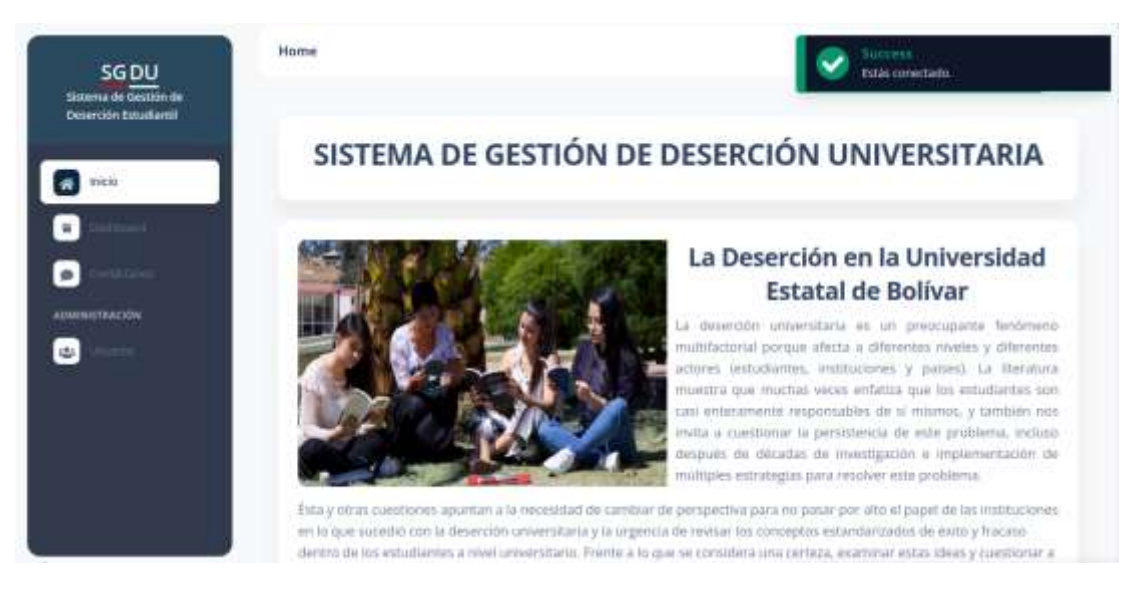

Elaborado por: Naranjo J. y Peña E.

#### **Figura 44**

*Inicio SGDU*

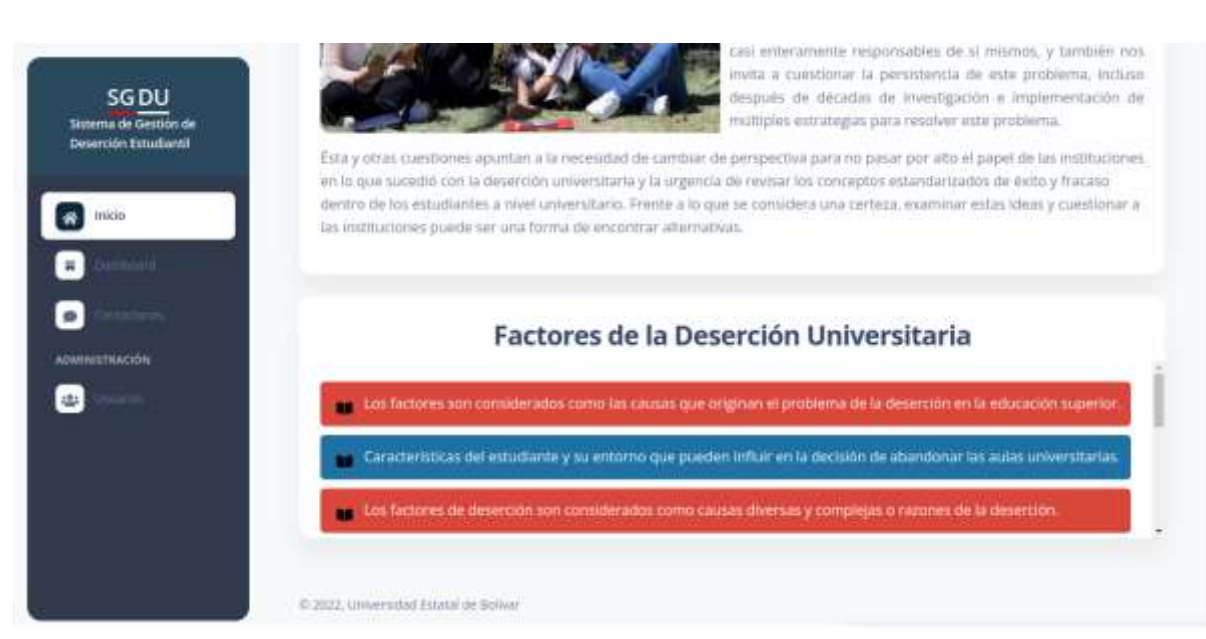

## *Dashboard*

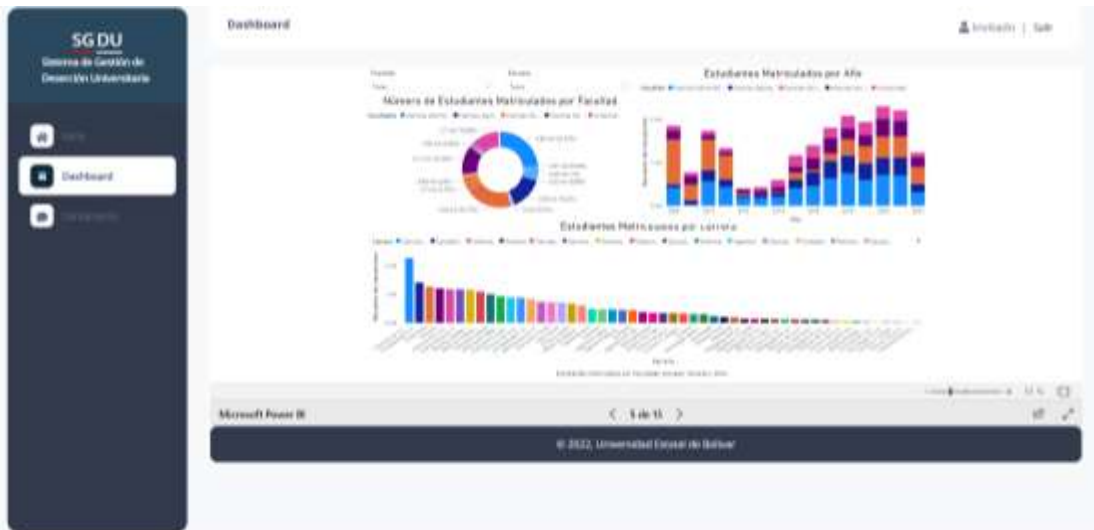

Elaborado por: Naranjo J. y Peña E.

# **Figura 46**

### *Contactos*

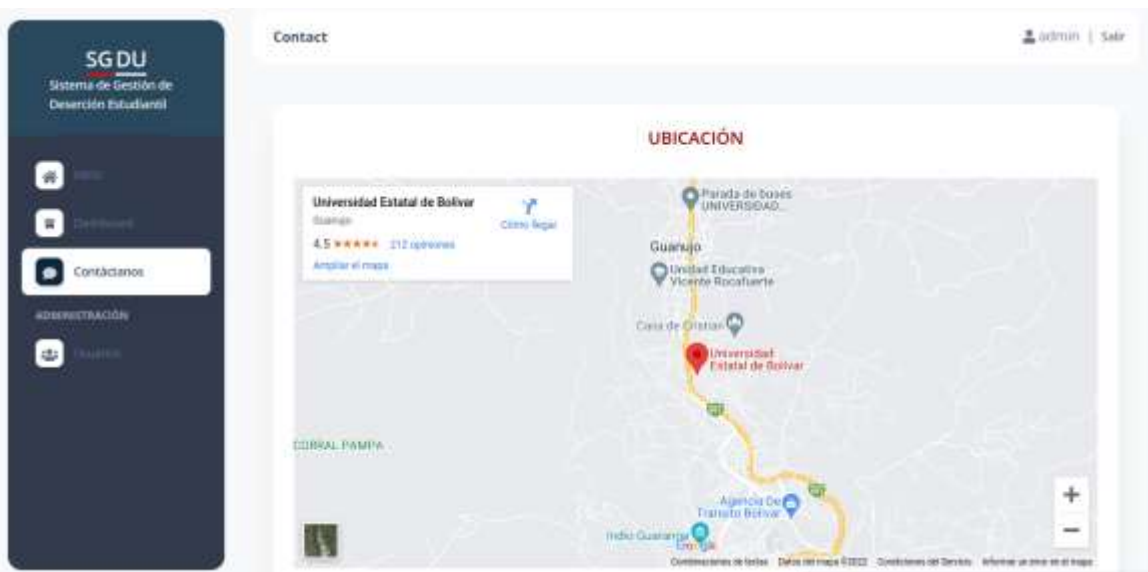

### *Contactos*

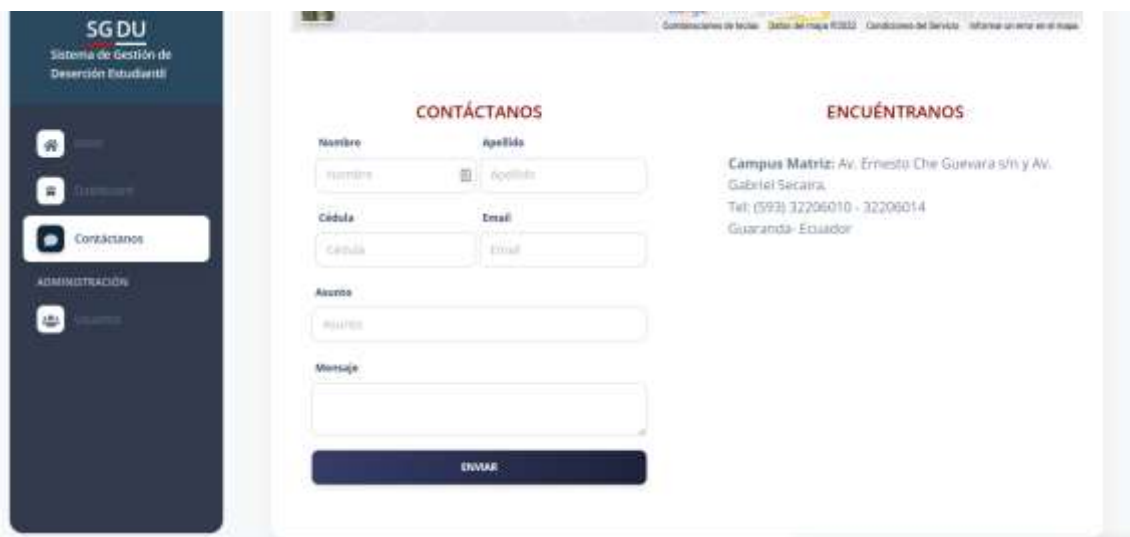

Elaborado por: Naranjo J. y Peña E.

## **Figura 48**

*Login*

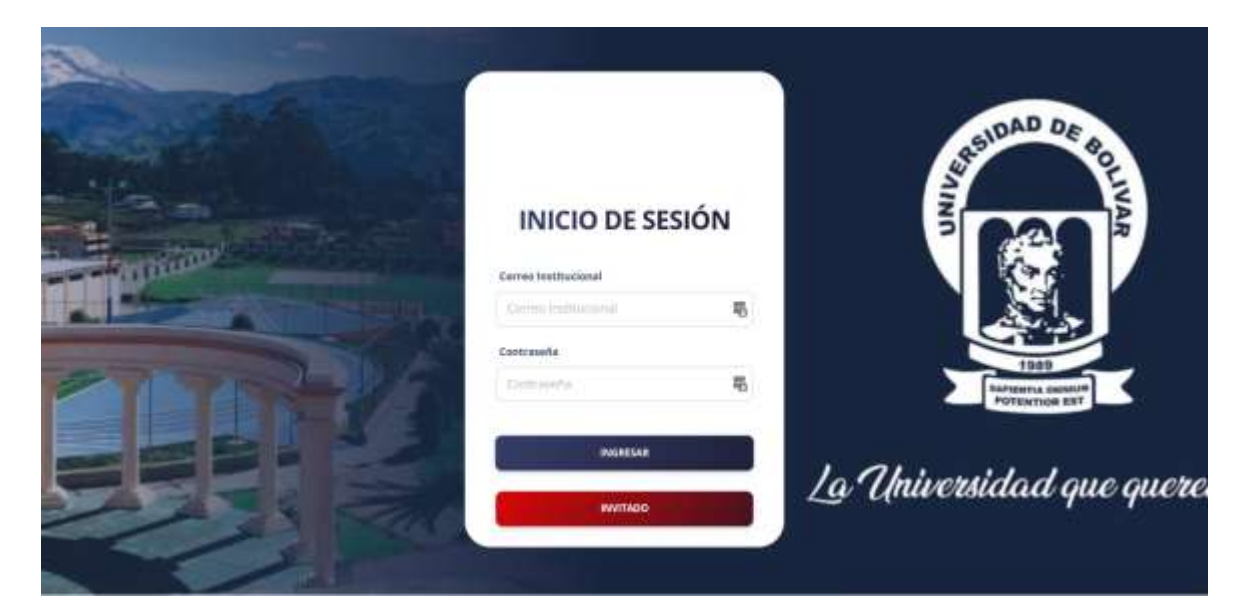

Elaborado por: Naranjo J. y Peña E.

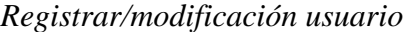

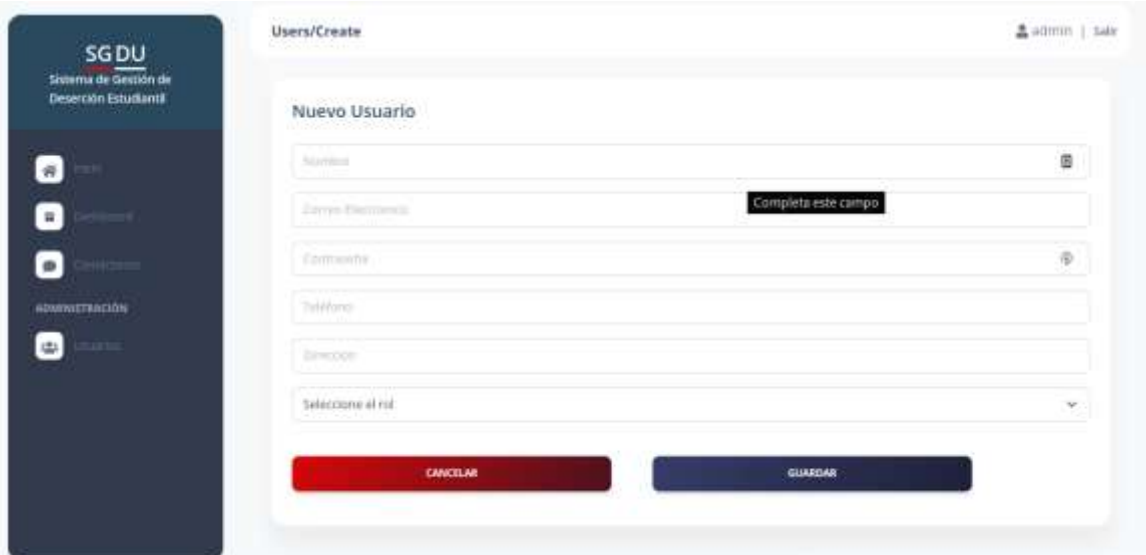

Elaborado por: Naranjo J. y Peña E.

## **Figura 50**

*Editar usuario*

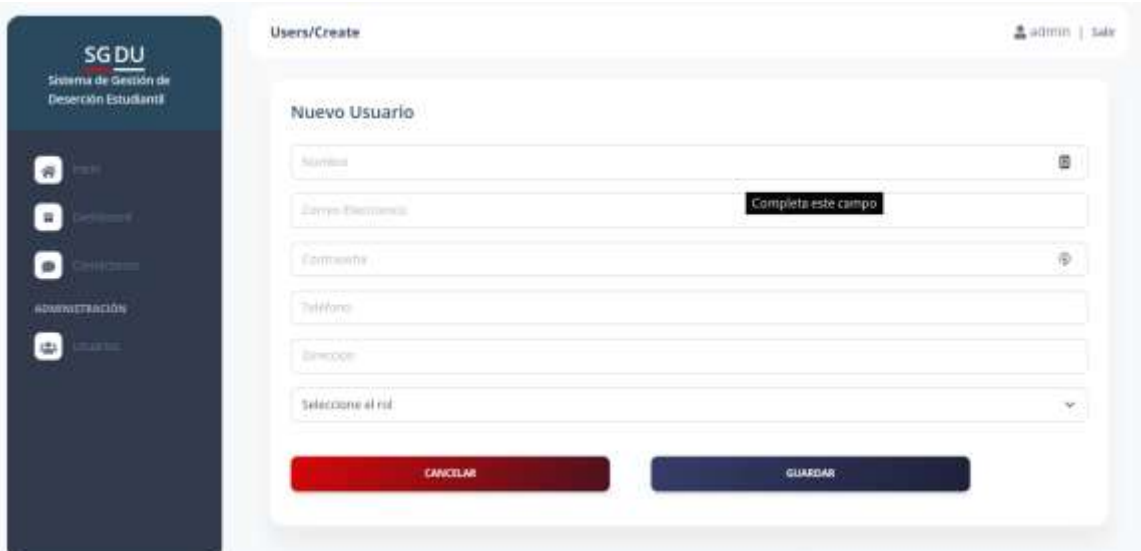

Elaborado por: Naranjo J. y Peña E.

## *Lista de usuarios*

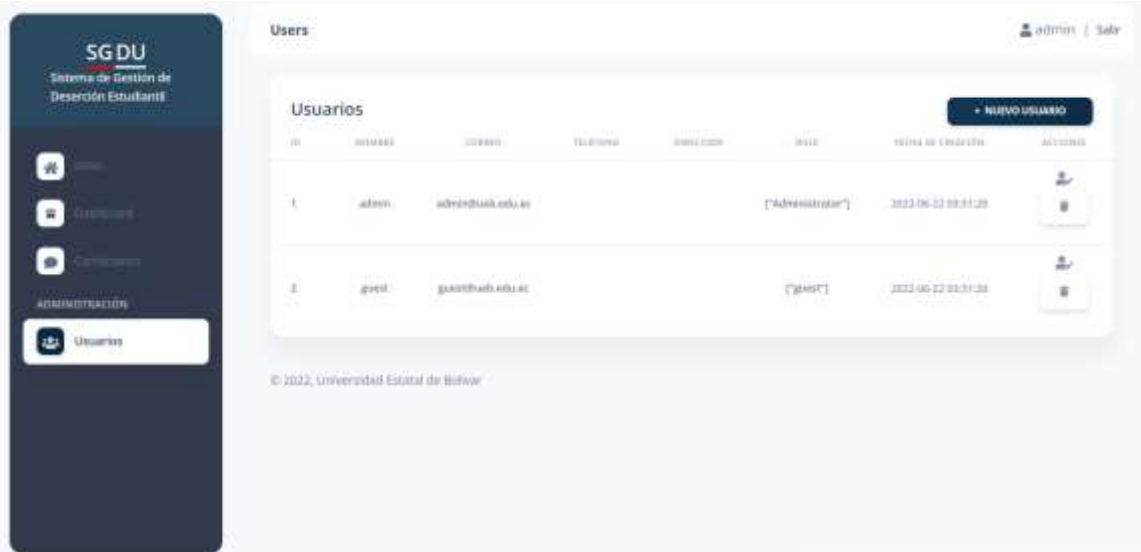

Elaborado por: Naranjo J. y Peña E.

#### **Programación**

### **Codificación**

#### **Carga de la base de datos de manera local**

Primero se restauró la base de datos "SI@NET" en las diversas herramientas pgAdmin4 y DBeaver esto permitió la visualización de la información almacenada, para posteriormente continuar con su adecuación e interpretación, para ejercer las modificaciones en relación con la limpieza y sustracción de la información que son de enorme trascendencia y utilidad para el tema del proyecto propuesto.

En la base de datos se podrá cargar tanto de manera gráfica como por consola la diferente información, en nuestro caso se optó por hacerlo mediante línea de comando, para lo cual se procedió a realizar la creación de la base de datos con el nombre *"sianet2"* con la siguiente instrucción *créate database sianet2;* posterior a la creación insertamos una nueva línea de comando donde se indica la restauración

o carga de la data a nuestra base *\bin>psql -h localhost -p 5432 -U postgres sianet2 < D:\data\_sianet\dumpsianet202208010838.sql*

### **Figura 52**

*Carga de la base de datos*

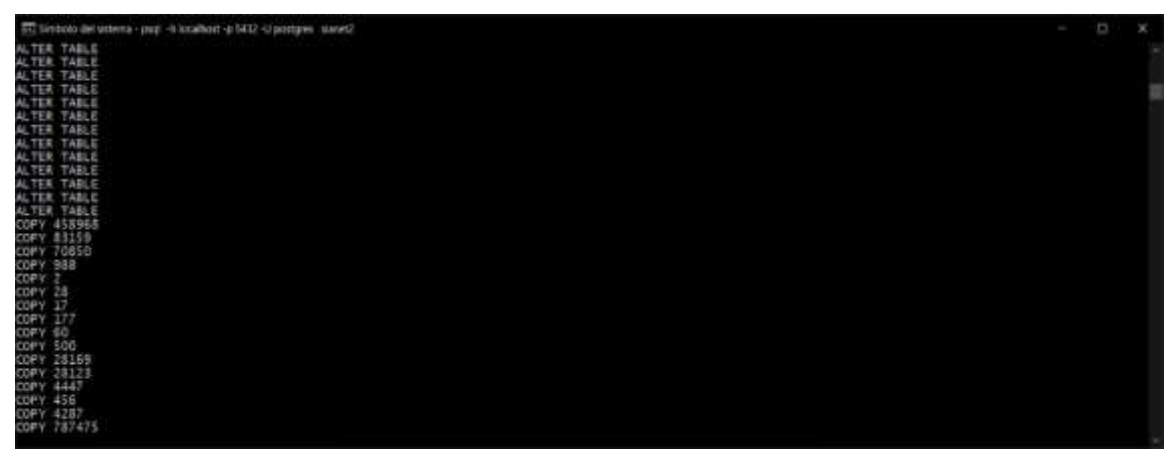

*Nota.* Esperamos a la restauración de la Base de Datos en nuestra base creada.

### **Análisis de la base de datos (copia) del SI@NET**

Al momento de revisar la base de datos de manera general, se observó que se encuentran falencias en la información que se encuentra almacenada en la data; no obstante, cumple con lo establecido para brindar el servicio que se requiere. Los datos alojados se encuentran de una manera no secuencial, cuya información hace difícil de interpretar, partiendo desde los diagramas en donde algunos de ellos no están enlazados, es decir, se encuentran por separado bajo ningún parámetro haciendo de la base una carga excesiva.
#### *Tablas de relación*

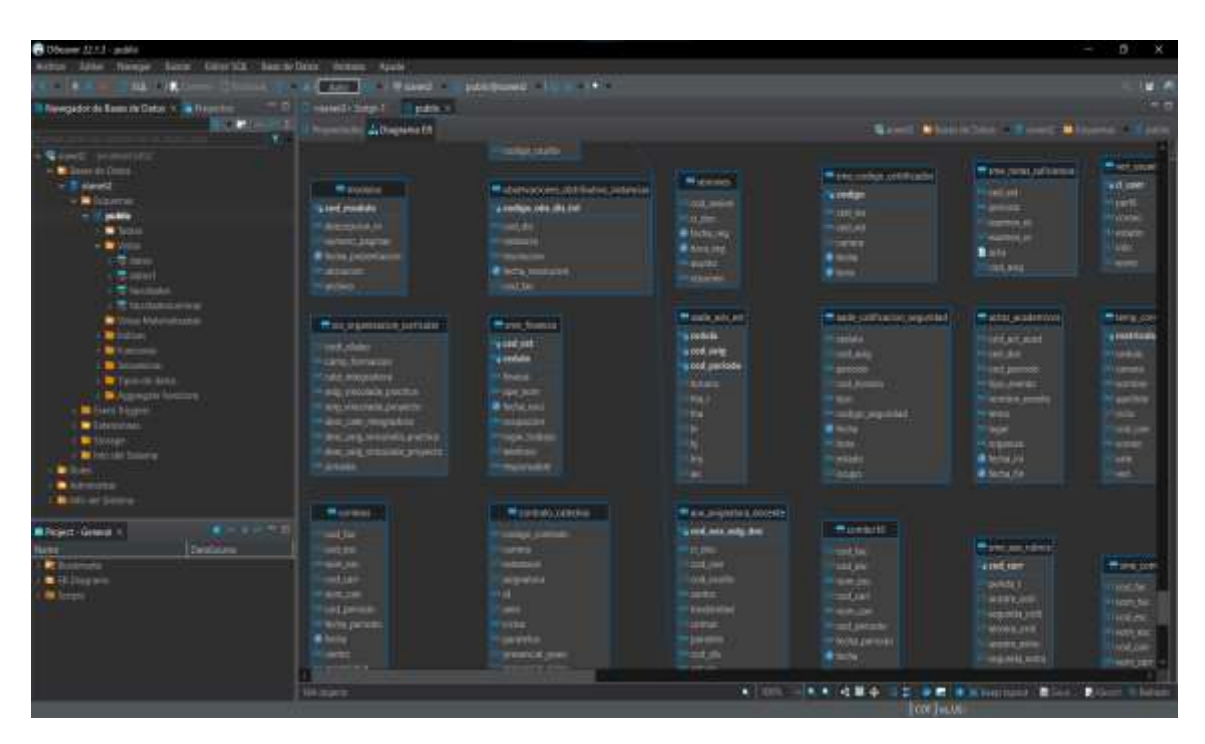

*Nota.* Uno de los primeros errores son sus diagramas pues se encuentras separados sin relación alguna.

#### **Procesos ETL aplicados en la DB del SI@NET**

#### **Extracción de datos**

Para la extracción de los datos alojados en el SI@NET en su gran mayoría se empleó scripts de consultas, mismas que luego de ser ejecutadas nos muestra una lista de manera detallada la información a consultar, es allí en donde empezaron a surgir confusión por la información alojada pues se encontró datos duplicados, argumentando que los campos no están escritos de manera adecuada, y no toda la data se encuentra desalineada; de igual forma se realizó consulta en tabla facultades encontrando las mismas inconsistencias.

#### **Consultas SQL**

Amplificando la credibilidad del proyecto, algunas de los scripts que se empleó se muestran a continuación:

```
--Sacamos las Facultades (6)
select * from facultad f
```
## **Figura 54**

*Facultades existentes en la DB SI@NET*

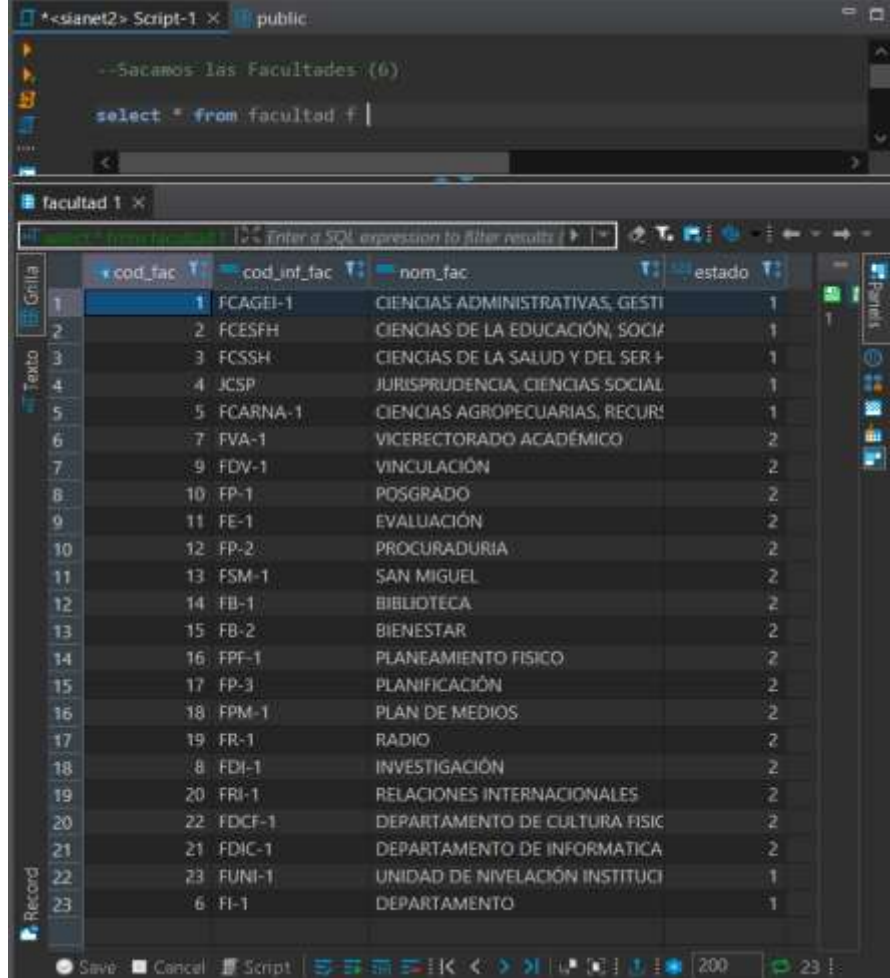

Al ejecutar dichos scripts se muestra una lista múltiple de facultades que no pertenecen a la universidad, sin embargo, aplicamos el segundo script para la limpieza y extracción de las facultades que actualmente existen en el establecimiento, tomando en cuenta el script de las facultades a nivel general.

#### **select**

```
cod_fac, initcap(nom_fac) as nombreFacultad, estado
from facultad f
where cod_fac in (1, 2, 3, 4, 5, 23)
order by nombreFacultad asc
```
#### **Figura 55**

*Facultades existentes en la institución*

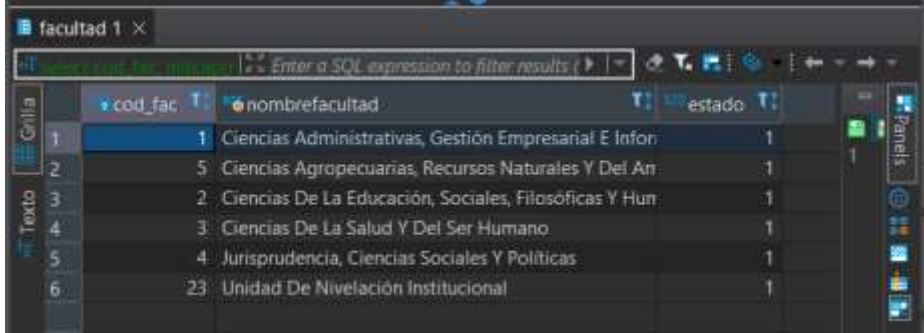

#### **Archivos .csv**

Inicialmente al validar los datos, la información se encuentra de manera no tan adecuada, dificultando la problemática con las entradas alojadas en la base.

#### *Datos .csv*

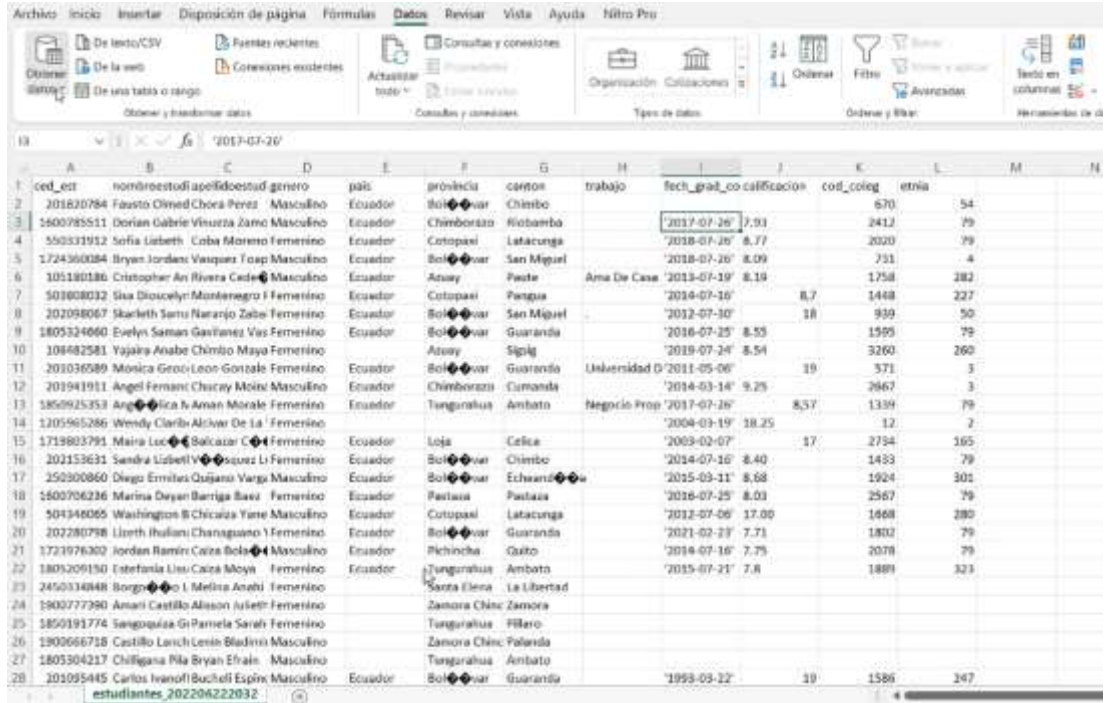

#### **Transformación de datos**

Algunos de los datos se encuentran de tipo *texto*, la misma que se recomienda no hacerlo pues no todos los campos requieren la misma interpretación; una de ellas es la nota o calificación del estudiante cuya información debe estar en formato numérico de manera decimal, generando conflicto al momento de limpiar dicha información con la herramienta inicialmente a emplear, se tomaron diferentes métodos para la transformación de este tipo de entradas y efectuar de manera exitosa la limpieza e interpretación de la data.

## *Transformación de datos*

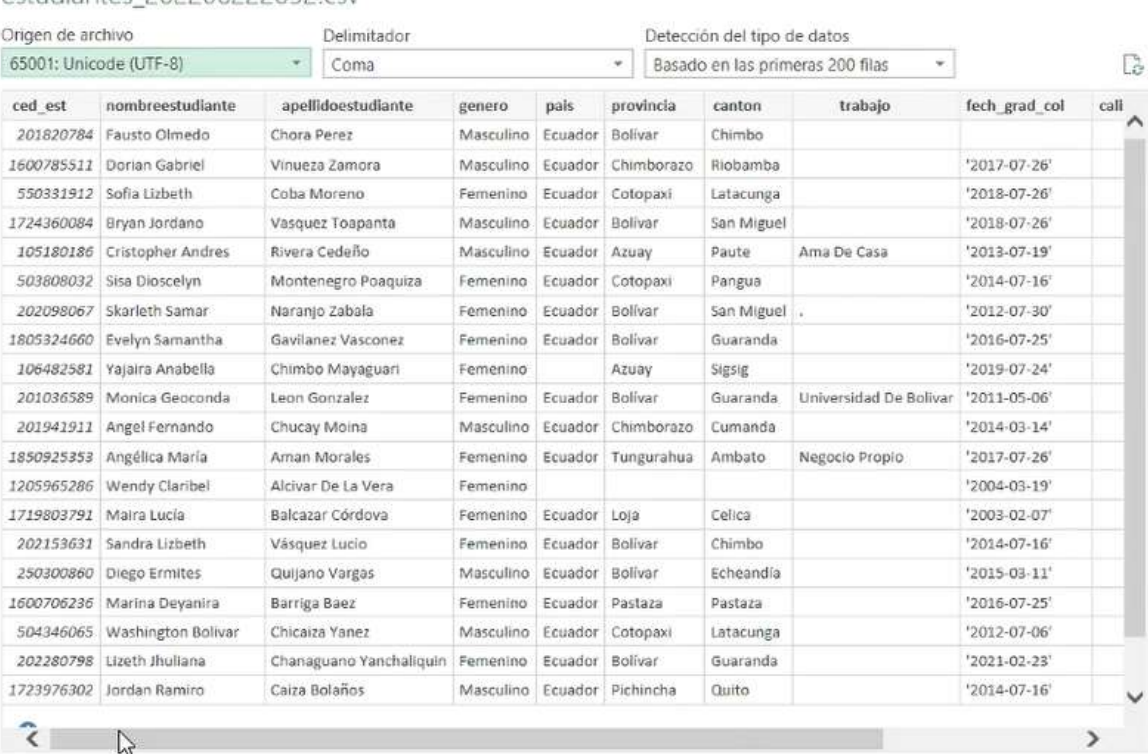

## estudiantes 202206222032.csv

 $\square$   $\times$ 

 $\fbox{\parbox{1.5in}{ \begin{tabular}{|c|c|} \hline \texttt{Cargar} & \texttt{+} & \texttt{Transformar datos} & \texttt{Cancelar} \end{tabular} } } \end{tabular}$ 

## *Progreso de transformación de datos*

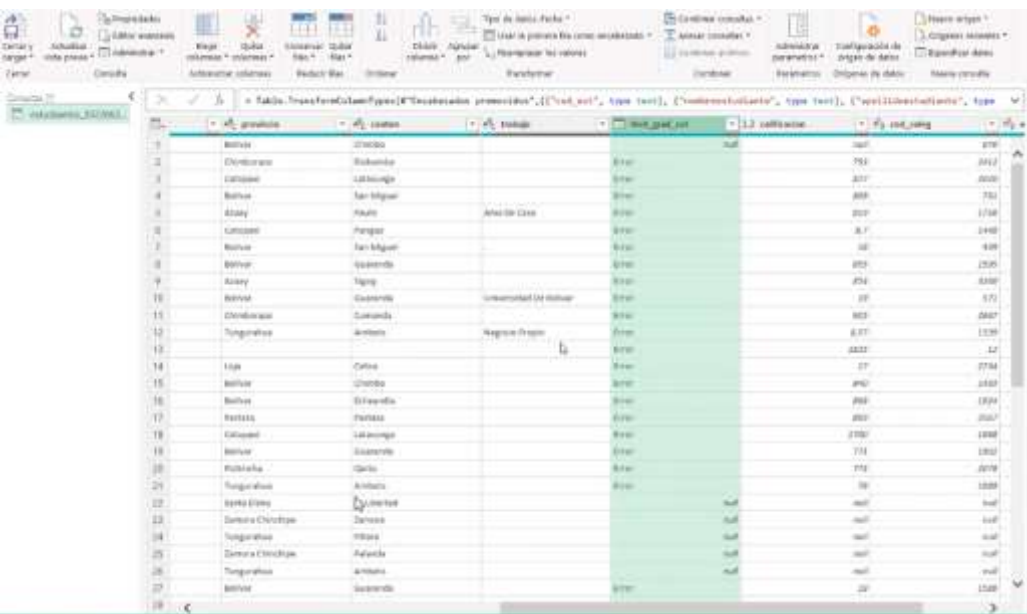

*Nota.* Transformando los datos podemos apreciar que en su mayoría se efectuaron cambios rústicos en la información, sin embargo, se presentan problemas en cuanto a la fecha y calificación, no obstante, se pudieron solucionar sin mayor dificultad.

## *Datos erróneos de calificaciones*

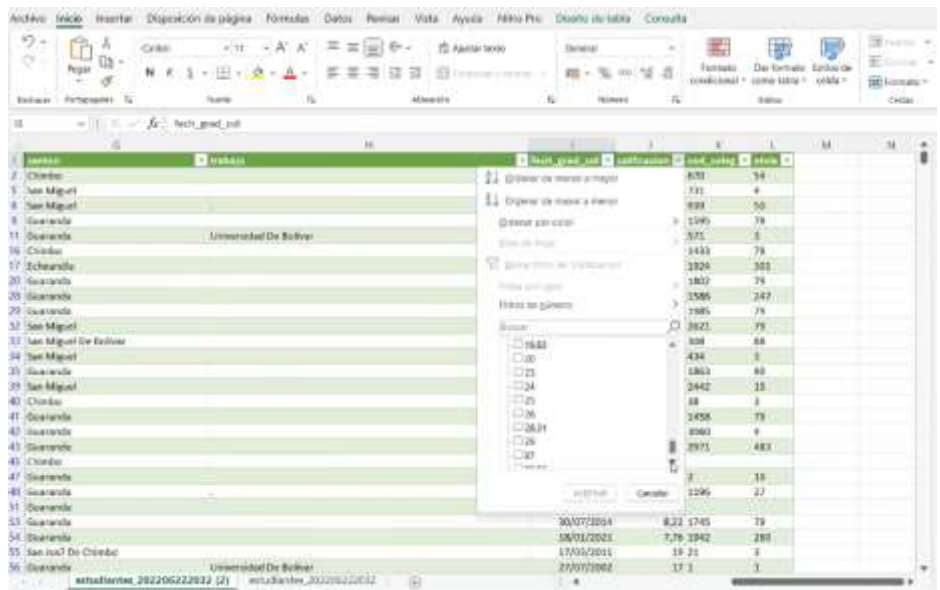

*Nota.* Podemos apreciar que las calificaciones están fuera del rango establecido llegando a puntuar más allá de los 7000 como nota final.

#### *Datos erróneos de localización de alumnos*

| りょ<br>角点<br>$\circ$<br><b>Pegar</b>   | <b>Canton</b><br>$ \mathbb{H}$ $ \mathbb{A}$ $ \mathbb{A}$<br>N. E<br>а<br>$\sim$ | $-K$ $K$ = $\equiv$ $\equiv$ $\equiv$ $\equiv$ $\equiv$<br>4.44<br><b>SE</b><br>$\overline{12}$ | 15 Austanian<br>and the control of | General<br>五<br>题:<br>160 | 围<br>圃<br>Pointable<br>come table to<br>condicioned | 3<br><b>Br</b> Similar : 4<br>The Guernals' Antiquente<br>$v = k$<br><b>SET CONVERTS</b> |
|---------------------------------------|-----------------------------------------------------------------------------------|-------------------------------------------------------------------------------------------------|------------------------------------|---------------------------|-----------------------------------------------------|------------------------------------------------------------------------------------------|
| Fortegeagedec. (2)<br><b>Outstand</b> | <b>Tuesda</b><br>n.                                                               | <b>GRANDED</b>                                                                                  |                                    | 14<br><b>SERIES</b>       | 1 pins                                              | Esche                                                                                    |
| $+11.3$<br>EBRE                       | $-6.015$                                                                          |                                                                                                 |                                    |                           |                                                     |                                                                                          |
| $D - 1$                               |                                                                                   | E.                                                                                              |                                    |                           |                                                     |                                                                                          |
| gamers <b>El</b> punt                 | <b>Distances</b>                                                                  | <b>Classical</b>                                                                                | <b>Electricia</b>                  |                           |                                                     | <b>Black product BD</b>                                                                  |
| Ult Mexicles Colomnia                 | <b>Bignitz</b>                                                                    | <b>Braphic</b>                                                                                  |                                    |                           |                                                     | <b>DE/ST/JS14</b>                                                                        |
| <b>USZ Masculeo Citys</b>             | Marrist                                                                           | Marina                                                                                          |                                    |                           | ۰                                                   | 26/83/3020                                                                               |
| WITTMINGHOUS                          | Expaña                                                                            | <b>Flowfie</b>                                                                                  |                                    |                           |                                                     | NRIVIER                                                                                  |
| 4125 Wastellen Olm                    | <b>Skette</b>                                                                     | Manda                                                                                           |                                    |                           |                                                     | 26/32/2020                                                                               |
| 4177 Waycalke Ohio.                   | <b>Crimite</b>                                                                    | Market                                                                                          |                                    |                           |                                                     | TUN2/2821                                                                                |
| <b>BID Jewening Grandor</b>           | España                                                                            | <b>Alliastic</b>                                                                                |                                    |                           |                                                     | 16/37/3021                                                                               |
| M-45 Samering, Vessoolana             | Verensseler                                                                       | Varsis                                                                                          |                                    |                           |                                                     | IK/RIVIEDO                                                                               |
| 1045 Fernandral Chica                 | <b><i>Venezuella</i></b>                                                          | Visible                                                                                         |                                    |                           |                                                     | <b>JA/IED/2020</b>                                                                       |
| 11157 Masculeo Otto                   | Districtly Capital Canadas                                                        | Caracas                                                                                         |                                    |                           |                                                     | <b>DUBWEES</b>                                                                           |
| TINT Fernances Einstein C Trans-      |                                                                                   | Park 1                                                                                          |                                    |                           |                                                     | OK/SE/JISTA                                                                              |
| (4)13 Versenstel: Boltvis             | Lis Pier                                                                          | Markha                                                                                          |                                    |                           |                                                     | <b>TATVA'NES</b>                                                                         |
| 15152 Materillen Etizador             | <b>Santrage De Chile</b>                                                          | Chile                                                                                           |                                    |                           |                                                     | OUTRIVIERT                                                                               |
| Will reseems Colomis.                 | Callai                                                                            | Consalavi                                                                                       |                                    |                           |                                                     | Infinitetet                                                                              |
| 1903) Ferentine Otto                  | Hall                                                                              | Powto-Primies                                                                                   |                                    |                           |                                                     | IK/IT/V2ELB                                                                              |
| 1903 Faragritto, Culta-               | <b>Lu-Madame</b>                                                                  | <b>La Walkena</b>                                                                               |                                    |                           |                                                     | 14/07/2017                                                                               |
| DOG Compiles Strade Contains          |                                                                                   | Bocio                                                                                           |                                    |                           |                                                     | 23/87/3016                                                                               |
| S491 Ferencine, Ohio                  | <b>Eduarda</b>                                                                    | <b>Madrid</b>                                                                                   |                                    |                           |                                                     | <b>HANYANNIN</b>                                                                         |
| <b>SIS Fernish's Colorabia</b>        | Relationship                                                                      | <b>Buckeleskange</b>                                                                            |                                    |                           |                                                     | <b>LEGIVIELT</b>                                                                         |
| 1187 Annexina Colorente               | <b>Call</b><br><b>CONTRACTOR</b>                                                  | Valle Tief Casual                                                                               |                                    |                           |                                                     | 26/02/2018                                                                               |
| TWE'l Persential Estation             | <b>Fakuling Diskley The American</b>                                              | New York                                                                                        |                                    |                           |                                                     | 25/87/2016                                                                               |
| (ALI Jamesona Colorettia)             | <b>Cartagens De Indian</b>                                                        | <b>Nethuan</b>                                                                                  | <b>No freezes</b>                  |                           |                                                     | <b>JIMMA/JULI</b>                                                                        |
| 1003 Heemins Colombia                 | Cartagene De tieflas                                                              | <b>Schiver</b>                                                                                  | <b>No Trakee</b>                   |                           |                                                     | 26/0W2043                                                                                |
| <b>ATLI Masculini Venezuela</b>       | <b>Verentials</b>                                                                 | <b>Beta-districts</b>                                                                           |                                    |                           |                                                     | <b>OT/SEATING</b>                                                                        |
| [47] I Masculine Stuador              | Chille-                                                                           | Santiago De Chile                                                                               |                                    |                           |                                                     | 03/22/1990                                                                               |
| 15005 Generativa Press                | <b>Fight</b>                                                                      | Posts.                                                                                          |                                    |                           |                                                     | EL/BT/JEEL                                                                               |
| GOTS Invention Penti                  | <b>Hugh</b>                                                                       | Picara                                                                                          |                                    |                           |                                                     | <b>IN/IEVJENA</b>                                                                        |
| 631                                   |                                                                                   |                                                                                                 |                                    |                           |                                                     |                                                                                          |

*Nota.* De igual forma podemos apreciar que sucede algo similar con lo que son país, provincias y sus derivados cantones.

Algunos de los problemas que se encontró al momento de la transformación de los datos son:

- (a) Se encuentra replicación en los datos.
- (b) Modificación en el tipo de dato.
- (c) Agrupaciones de datos.
- (d) Base de datos inconsistente.
- (e) La base no está estructurada de manera correcta.
- (f) Carga de datos adicionales que no se encuentra acorde a la facultad, escuela, carrera y créditos.
- (g) Al momento de que los estudiantes se matricularon, las notas alojadas en el SI@NET se encuentran fuera del rango académico.
- (h) Celdas vacías con información nula.

(i) La relación de la base de datos es muy compleja debido a que no se encuentra estructurada en base a secuencias lógicas.

#### **Graficas en Power BI**

Si representamos de manera tal cual como se encuentra la información en la base de datos del SI@NET se puede apreciar que existen porcentajes excesivos superando los límites de porcentajes adecuados en base al sistema de calificaciones de la UEB.

#### **Figura 61**

#### *Carga de datos a Power BI*

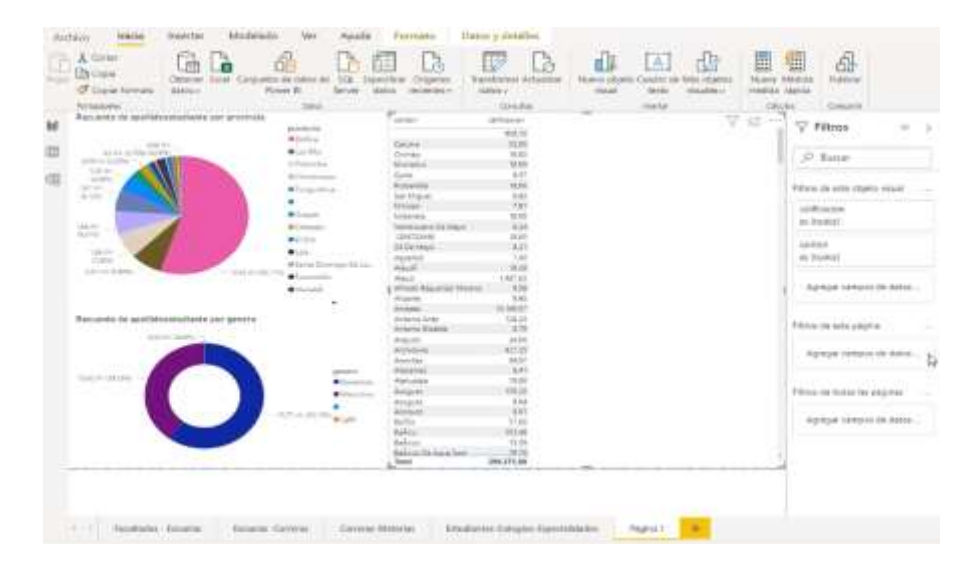

*Nota.* Datos incomprensivos de información extraída del SI@NET.

#### **Presentación de los datos una vez generada su limpieza.**

Los datos se encuentran fuera de los límites, donde se generó la limpieza para efectuar cambios notorios y especificar los porcentajes, notas, provincias, cantones; de los estudiantes pertenecientes a cada facultad, los cuales se derivan a diferentes escuelas donde siguen o están cursando por una determinada carrera.

*Carga de datos limpios a Power BI* 

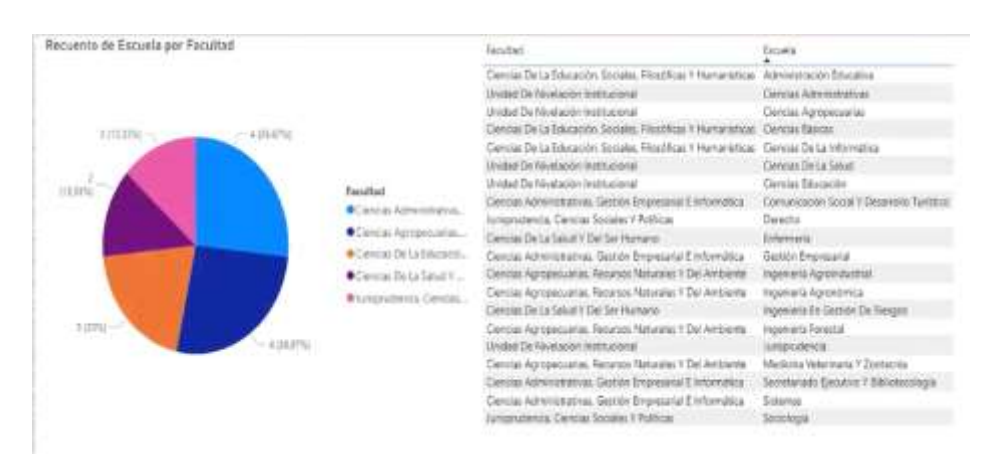

*Nota.* Representación de las cinco facultades existentes en la UEB cada una con su respectiva escuela.

#### **Pruebas**

#### **Planificación de pruebas**

#### **Evaluación del sistema SGDU.**

Este apartado contiene información referente a las pruebas aplicadas en el sistema SGDU, como referencia se utilizaron los estándares IEEE 729 y 730. El plan de pruebas fue realizado primeramente por los desarrolladores, posteriormente con los usuarios, con el objetivo de detectar fallos o errores para realizar las correcciones necesarias.

#### **Propósito**

El propósito de realizar las pruebas al sistema web es asegurar la calidad y funcionalidad del software para obtener un producto de calidad al finalizar el desarrollo del mismo, todo con base en los estándares y requerimientos del usuario final.

#### **Entorno**

Las pruebas aplicadas al sistema web se realizaron antes y después de la culminación del desarrollo, la información generada se tomó en consideración para realizar mejoras continuas al sistema**.**

#### **Alcance**

Para la realización de las pruebas del sistema es importante que cada uno de los módulos existentes en el sistema funcione correctamente, los cuales se detallan a continuación:

- (a) Módulo Login; permite el registro del usuario, ingresando usuario y contraseña dependiendo del rol que cumpla.
- (b) Módulo sub administrador; permite la consulta, impresión y visualización de los datos de acuerdo al menú principal.
- (c) Módulo invitado; permite visualizar la información alojada en el sistema, al igual que el poder contactarse y conocer la ubicación de las instalaciones físicas de la institución donde fue enfocada la investigación a través de google maps.

Las características a probar en el sistema web SGDU son los siguientes:

- (a) Autenticación.
- (b) Presentación de datos.
- (c) Interfaz de usuario.
- (d) Rendimiento.

#### **Actores de pruebas**

Los actores que participaron para la evaluación del software fueron los desarrolladores y un grupo de usuarios cumpliendo el rol de invitados dentro del sistema, se evaluó los procesos de ingreso de información, tiempos de respuesta, colores, menú de navegación, interfaz, entre otros factores importantes del sistema.

#### **Estrategia**.

Se realizaron pruebas de caja negra, puesto que son las que mejor se acogen al presente trabajo, permiten probar bases de datos, funciones incorrectas, bugs, rendimiento, seguridad, etc.

#### **Enfoque de las pruebas.**

Para la realización de pruebas se utilizó el Método en V, el cual abarca las siguientes tareas:

- (a) Pruebas de unidad. Permiten probar el tiempo de respuesta entre el sistema y el cliente.
- (b) Pruebas de integración del sistema. Permite asegurar que todos los módulos del sistema funcionen bien según lo esperado, además de asegurar un correcto intercambio de información entre el sistema y la sincronización de la información, por último, asegurar la navegabilidad del usuario final dentro del sistema SGDU cuando lo esté utilizando.
- (c) Pruebas del sistema. Permite verificar la funcionalidad de acuerdo a las especificaciones y requisitos planteados desde el principio.
- (d) Pruebas de validación o aceptación. El usuario final verifica el cumplimiento de las expectativas del sistema y si cumple o no los requisitos del mismo.

#### *Verificación y validación de pruebas*

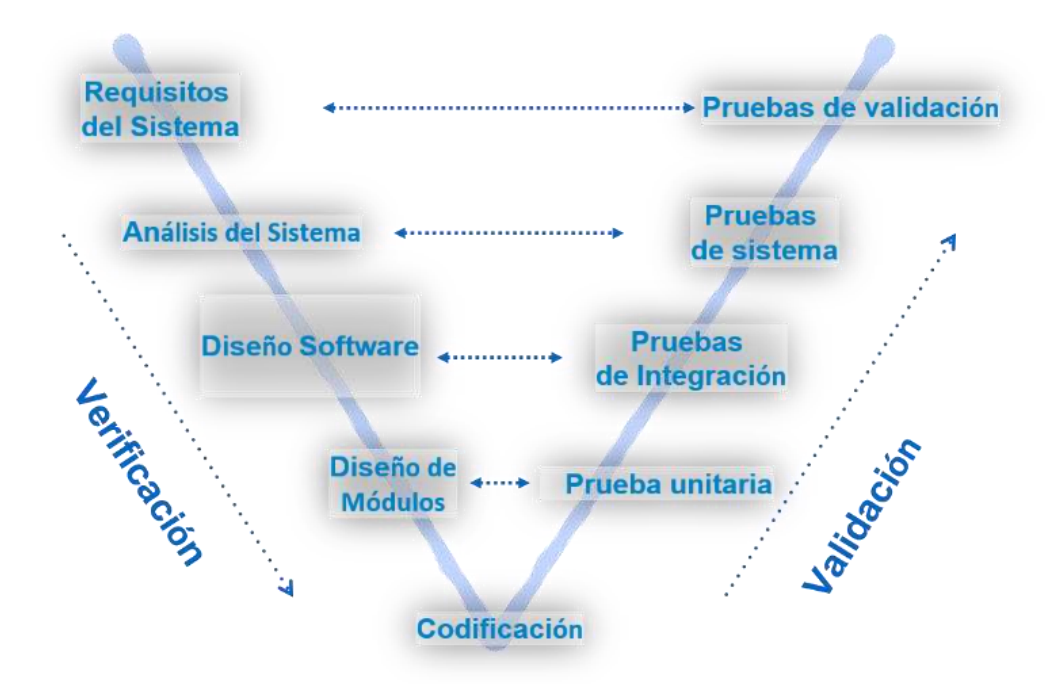

Fuente: (Pressman & Maxim, 2014)

#### **Ejecución de pruebas.**

Para la validación y obtención de resultados del sistema se tomó en cuenta los distintos navegadores web más conocidos en donde se pueda cargar y ejecutar la página, posterior a ello sincronizar con el servidor de Power BI, para la ejecución de las pruebas se consideró los siguientes dispositivos:

#### **Tabla 20**

## *Navegadores donde se ejecutó el sistema.*

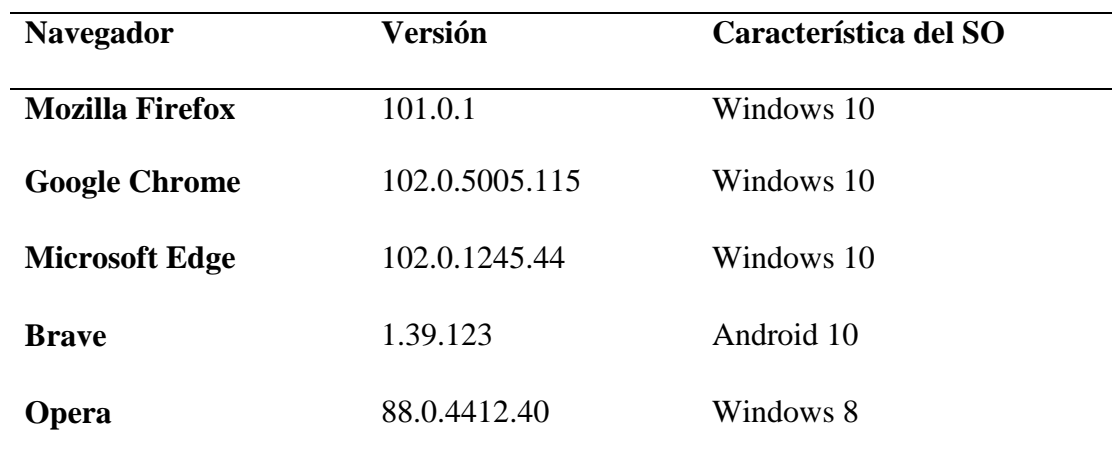

Elaborado por: Naranjo J. y Peña E.

*Nota.* Ejecución del sistema en diferentes navegadores fueron puestos a prueba.

A continuación, se muestra cada una de las pruebas realizadas al sistema web:

#### **Pruebas de Unidad.**

Esta prueba fue ejecutada por el equipo de desarrollo a todos los módulos del aplicativo durante su desarrollo (codificación), para verificar se escoge uno de los módulos.

#### **Objetivo.**

Comprobar que cada módulo del aplicativo funcione como se espera, de forma independiente, segura y facilitar así las pruebas de integración.

#### **Iniciar como invitado en el sistema**

#### **Tabla 21**

#### *Usuario invitado en el sistema*

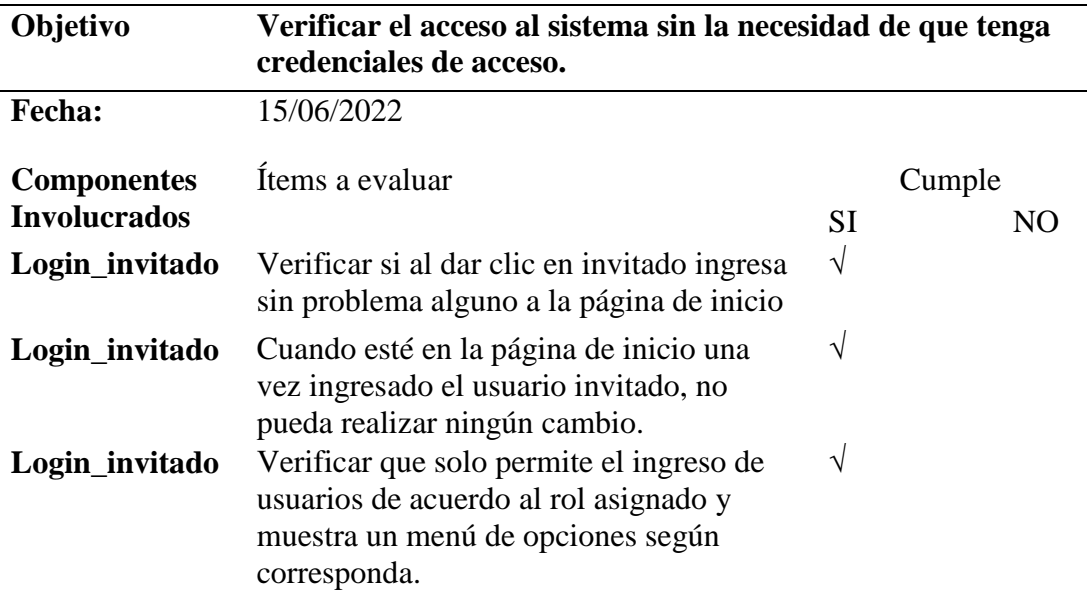

Elaborado por: Naranjo J. y Peña E.

*Nota.* Se validó los roles y el acceso a la información de los usuarios.

## **Login como administrador en el sistema.**

## **Tabla 22**

*Usuario administrador en el sistema*

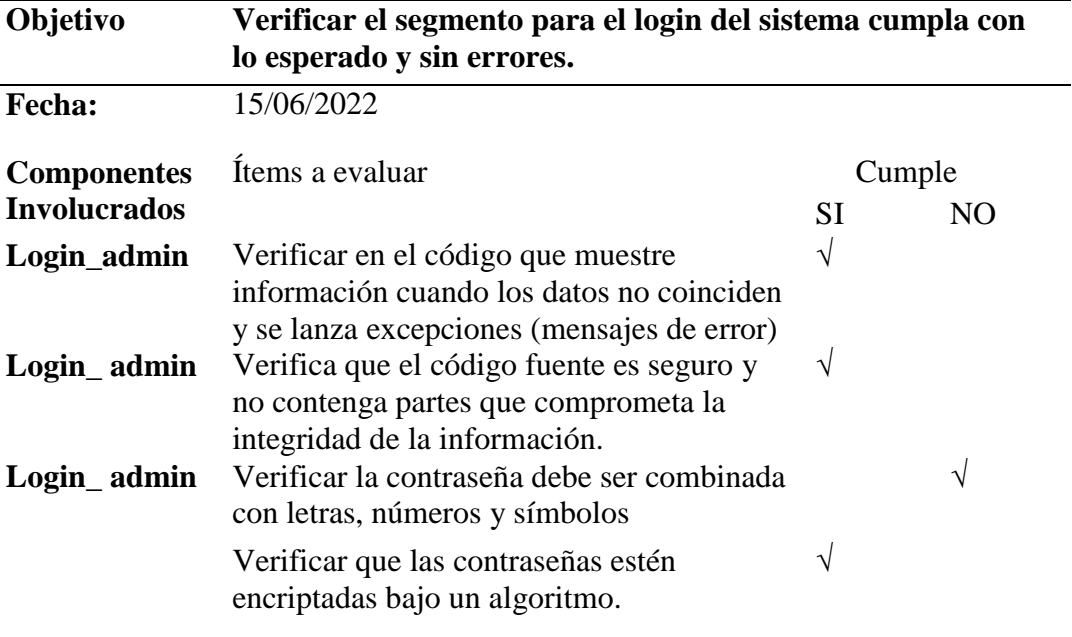

Elaborado por: Naranjo J. y Peña E.

*Nota.* Se validó los roles y el acceso a la información de los usuarios.

#### **Pruebas de integración.**

#### **Objetivo.**

Encontrar posibles errores en la comunicación entre módulos y verificar que cumplen con la funcionalidad correspondiente y se ajusta a los requisitos establecidos por el usuario.

## **Gestión de los datos suministrados por Power BI**

#### **Tabla 23**

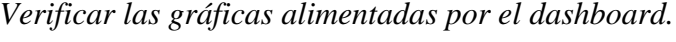

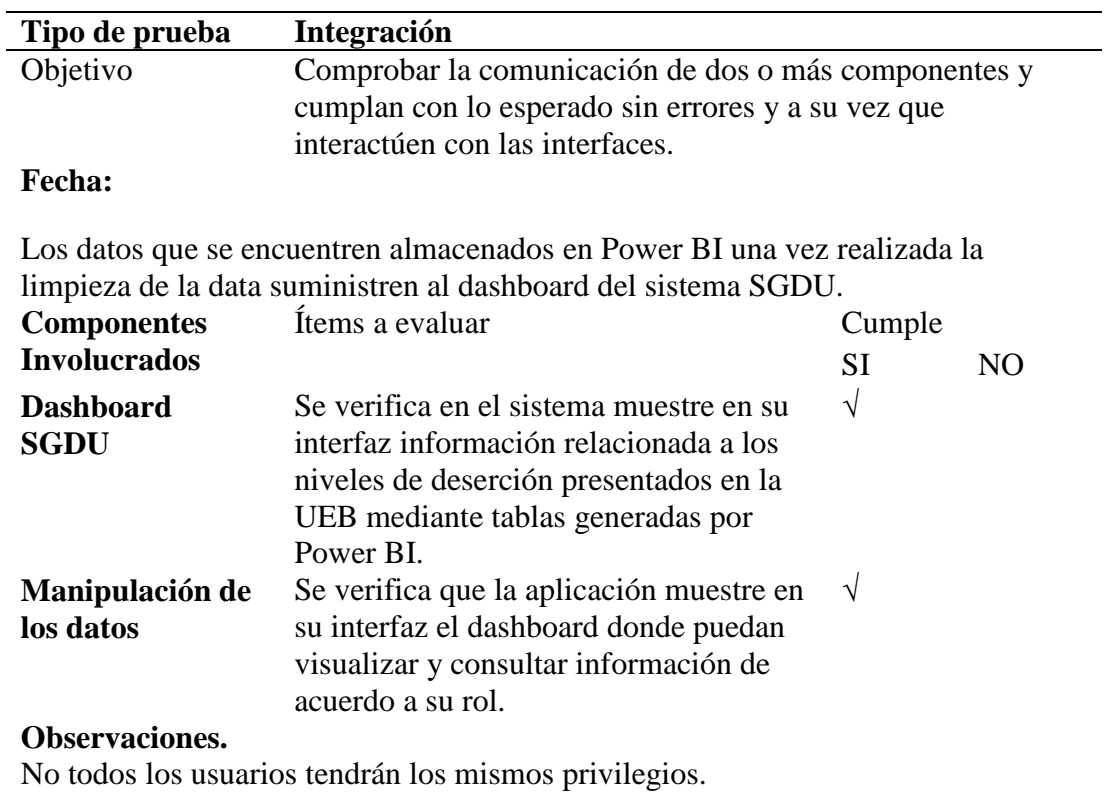

Elaborado por: Naranjo J. y Peña E.

*Nota.* Se verifica si el sistema muestra la información que se requiere para su funcionalidad.

#### **Pruebas del sistema.**

Para la ejecución de las pruebas del sistema se verifica cómo se comporta tomando como referencia al usuario final y su interacción con la aplicación. Para este apartado se ejecuta las pruebas de funcionalidad y seguridad del aplicativo, se utiliza Sonarqube y herramientas online para probar la seguridad del sistema.

#### **Pruebas de funcionalidad.**

#### **Tabla 24**

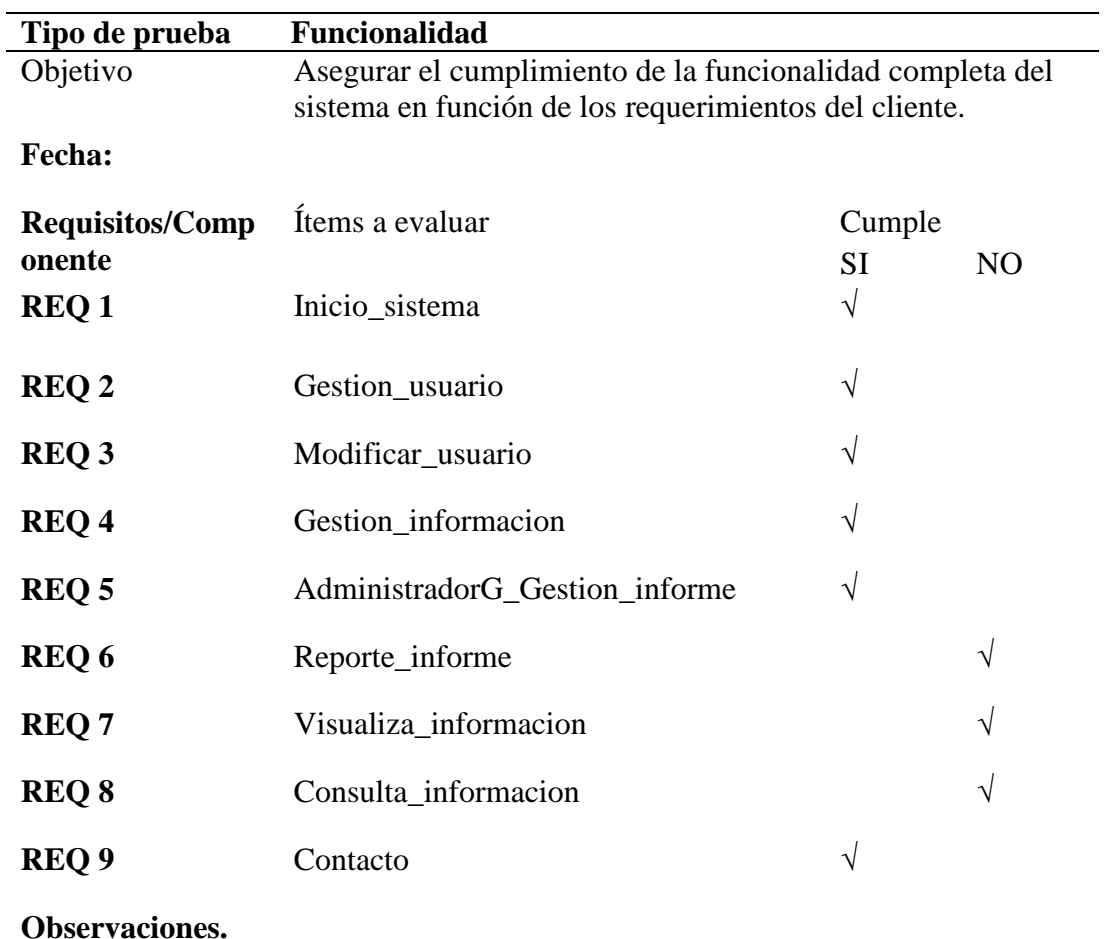

*Funcionalidad del sistema*

*Nota.* Se verifica si cumple o no con los requisitos preestablecidos.

#### **Pruebas de Aceptación.**

Una vez concluida toda la fase de desarrollo del sistema se procedió a subirla a la web para su aprobación y validación de las expectativas esperadas, para lo cual se aplicó un test de usabilidad el cual se lo puede encontrar en la tabla 25.

## **Para la realización del test de usabilidad se contó con un total de 5 usuarios quienes fueron los evaluadores del sistema SGDU.**

#### TEST DE USABILIDAD PARA EVALUAR EL SISTEMA WEB

#### **Tabla 25**

#### *Evaluación del sistema SGDU por los usuarios*

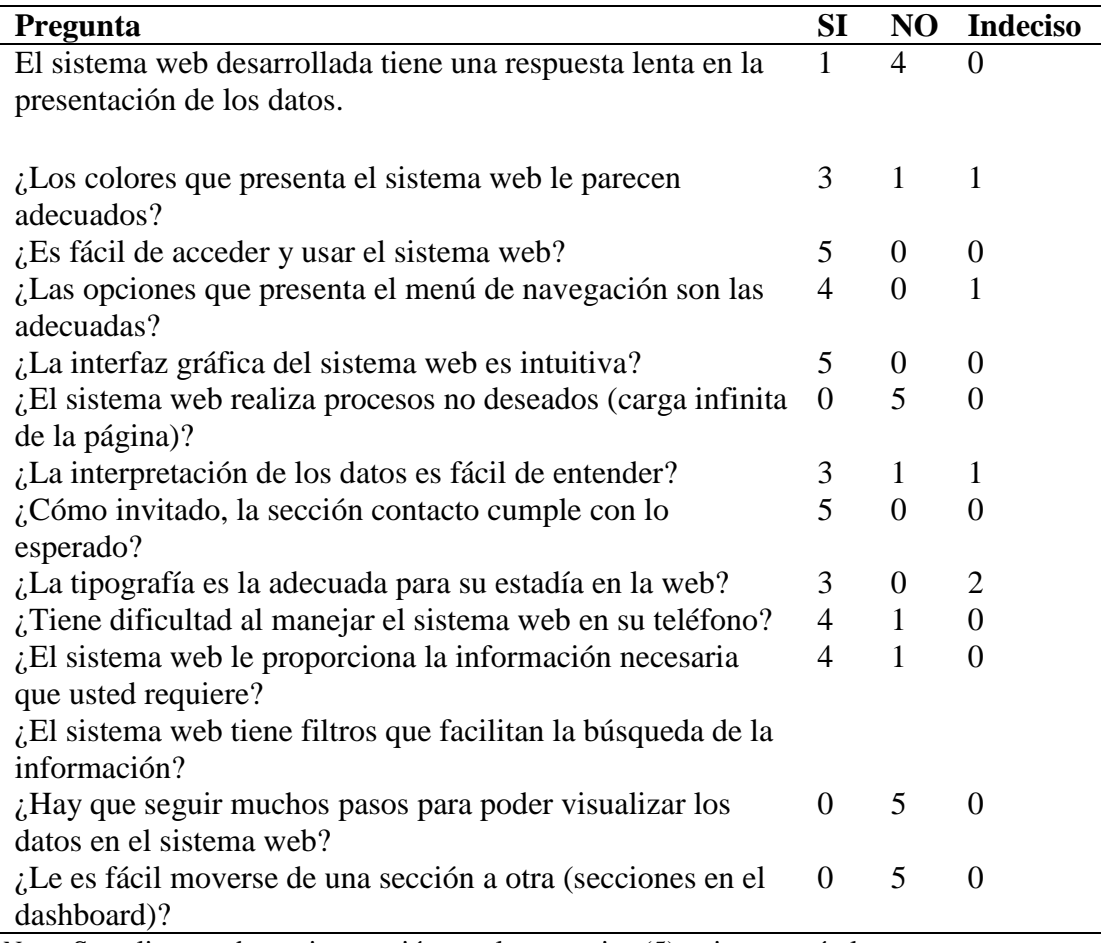

*Nota.* Se aplica una breve interacción con los usuarios (5) quienes serán los que pongan a

prueba el sistema.

#### **Análisis de resultados.**

Una vez procesada la información se llevó a cabo el análisis de las preguntas realizadas a los actores evaluados:

- La estructura de navegación para las opciones del sistema web es la adecuada, ya que en un gran porcentaje cumple con las expectativas de los usuarios que utilizaran el sistema.
- El sistema web en todo momento presentó un rendimiento óptimo, ya que no se ocasionaron detenciones inesperadas por parte del mismo.
- En el diseño de la interfaz gráfica y la adecuación de los colores en el sistema, son aceptados por los usuarios, debido a su facilidad de ubicación de opciones, y también gracias a las características que presenta la navegación a través de la misma.
- Los procesos efectuados para la visualización de la información dados por el sistema web son adecuados, ninguno de ellos funciona o presenta información irrelevante, puesto que engloba dentro de tablas o gráficas cuantitativas.
- El tiempo de respuesta en lo referente a procesos sistema web es eficiente, y es aprobado por los usuarios debido a la rapidez con la que se realizan los mismos.
- La mayor parte de usuarios que participaron en la evaluación indicaron que no presentan dificultad al manejar el sistema web, lo que indica un parámetro de calidad al saber que la aplicación está construida satisfactoriamente cumpliendo su facilidad de manejo.
- Se concluye que los usuarios en un gran porcentaje aprueban el sistema web y aceptan satisfactoriamente su rendimiento y uso.

#### **CONCLUSIONES**

Del presente proyecto tecnológico se pudo concluir:

- Se determinó que los factores que inciden en la deserción universitaria son: género, etnia, cantidad de materias perdidas, cantidad de materias aprobadas, cantidad de materias anuladas, inactividad académica por años, estudiantes matriculados, promedio de grado al ingreso a la universidad, la sobrecarga de créditos de las materias, dichos factores afectan directamente al estudiante de manera positiva o negativa, también se consideran factores externos como la condición económica y personal.
- Se identifica que en el distributivo académico de la base de datos analizada cuenta con poca carga académica para la tutoría o acompañamiento académico al estudiante, así como también no se evidencia por parte del docente el registro de horas de gestión es muy importante considerar la tutoría académica como un factor de retención estudiantil.
- Previo a la identificación de tablas se realizó la ejecución de varios scripts para la limpieza de la base de datos, la cual demuestra varios indicadores de inconsistencias como son tablas no relacionadas, vacías, migraciones a nuevas tablas incompletas o con información inconsistente, duplicada y compleja de procesar, es importante considerar un rediseño de la base datos y llevar una bitácora.
- Para la visualización de información de la deserción universitaria se cuenta con una interfaz vía web, la cual es de fácil acceso para la parte académica y a personal autorizado, donde puede hacer uso de la información para la toma de decisiones.
- Se puede evidenciar que existen carreras que cuentan con una alta tasa de deserción estudiantil, mientras que otras existen una alta concurrencia de estudiantes, dicha información será accesible solo a coordinadores y áreas de gestión académica.

#### **RECOMENDACIONES**

- Reestructurar la base de datos SI@NET para una mejor comprensión y legibilidad del diccionario de datos, utilizar nombres legibles que permitan a cualquier otra persona el tratamiento de los datos.
- Realizar una reingeniería en el diseño, tipos de datos, pistas de auditoría, calidad de data, verificación de migraciones de datos a nuevas tablas para garantizar la disponibilidad de la información y principalmente mantenerla completa, y definir mecanismos de pseudonimización u anonimización de datos almacenada.
- Impulsar estrategias en cada uno de las facultades, departamentos académicos y carreras, para la toma decisiones que permitan disminuir la deserción universitaria en la Universidad Estatal de Bolívar; se considera el establecimiento de un Data Lake o Data Warehouse que unifique toda la información que permita la generación de nuevas herramientas para la toma de decisiones con el establecimiento de KPI.
- Mejorar los controles de formularios a nivel de front-end del sistema académico con la finalidad de minimizar el ingreso erróneo de información y a su vez establecer determinados campos como obligatorios, ya que se ha identificado irregularidades en el ingreso de información de los estudiantes.

#### **BIBLIOGRAFÍA**

- Abarca, A. y Sánchez, A. (2005). La Deserción Estudiantil En La Educación Superior. *Actualidades Investigativas en Educacion, 5*(4), pp.1-22. https://doi.org/10.15517/aie.v5i4.9186
- ACHILIE, T. (2016). *Abandono de los estudios universitarios* [Tesis de postgrado]. Pontificia Universidad Católica Del Ecuador, Esmeraldas. https://repositorio.pucese.edu.ec/bitstream/123456789/741/1/ACHILIE%2 0VALENCIA%20TAHIMI.pdf
- CABANILLAS, J., et al. (2020). Deserción universitaria en la Universidad Politécnica Amazónica, período 2012-II al 2018-I. *Revista Espacios*, *41*(4), pp. 30.
- Canales, A. y Rios, D. (2007). Factores explicativos de la deserción universitaria. *Calidad en la Educación, 26*(26), pp.1-29. https://doi.org/10.31619/caledu.n26.239
- Castaño et al. (2006). Análisis de los factores asociados a la deserción y graduación estudiantil universitaria. *Lecturas de Economía*, *65*(65), pp. 9–36. https://doi.org/https://doi.org/10.17533/udea.le.n65a2639
- Chimba, E. (2020). MODELO PARA LA DETERMINACIÓN DE FACTORES DE DESERCIÓN ESTUDIANTIL EN LA UNIVERSIDAD TÉCNICA DE COTOPAXI UTILIZANDO MINERÍA DE DATOS [Tesis de postgrado]. Universidad Técnica de Cotopaxi, Latacunga. http://repositorio.utc.edu.ec/bitstream/27000/7143/1/MUTC-000706.pdf
- Eckert, K., y Suenaga, R. (2015). Análisis de Deserción-Permanencia de Estudiantes Universitarios Utilizando Técnica de Clasificación en Minería de Datos. Formación Universitaria, 8(5), pp. 3-12. https://www.researchgate.net/publication/281671104\_Analisis\_de\_Deserci on-

Permanencia de Estudiantes Universitarios Utilizando Tecnica de Clas ificacion\_en\_Mineria\_de\_Datos.

- Fiegehen, L. E. (2005). *Educación Superior en América Latina y el Caribe[Capítulo 11. Repitencia y deserción universitaria en América Latina. ].* IESALC. https://docplayer.es/9110060-Capitulo-11-repitencia-ydesercion-universitaria-en-america-latina-156-capitulo-11-luis-eduardogonzalez-fiegehen.html.
- Gauchat, J. D. (2012). *El gran libro de HTML5, CSS3 y Javascript* (Vol. 1). Marcombo. www.minkbooks.com
- González et al. (2018). Deserción Estudiantil en la Universidad del Zulia ¿Problema Coyuntural?. *Revista Venezolana de Gerencia*, 1(1), pp. 403–427. https://doi.org/https://www.redalyc.org/articulo.oa?id=29062781023
- Guevara, L. E. (2012). *Retención Estudiantil en la Educación Superior* (Vol. 1). Secretará d Planificación Pontificie Universidad Javeriana. www.javeriana.edu.co/editorial
- Himmel, E. (2002). Modelo de análisis de la deserción estudiantil en la educación superior. *Revista Calidad en la Educación*(17), pp. 91-108. https://doi.org/http://dx.doi.org/10.31619/caledu.n17.409

Información Guanujo Guaranda. (2016). Viajando. c

- LABORDA, C. (2016). *FACTORES QUE INFLUYEN EN LA DESERCIÓN. CASO: UNIVERSIDAD DE GUATAQUIL, FACULTAD DE CIENCIAS ADMINISTRATIVAS* [Tesis de pregrado]. Universidad de Especialidades Espíritu Santo, Samborondón. http://repositorio.uees.edu.ec/bitstream/123456789/284/1/10-12- 16%20V3.pdf
- *MODELO GENÉRICO DE EVALUACIÓN DEL ENTORNO DE APRENDIZAJE DE CARRERAS EN ECUADOR*. *Consejo de Evaluación, Acreditación Y Aseguramiento de la Calidad de la Educación Superior* (2017). https://www.caces.gob.ec/documents/20116/186026/45/4578.afsh/4578\_1. 0.afsh
- Mohedano, J., Saiz, J., y Salazar, P. (2013). *Iniciación en Javascript.* Ministerio de Educación y Formación Profesional de España. https://elibro.net/es/ereader/bibliotecaueb/49349?page=10
- Nuñez, F. (2020). Deserción y estrategias de retención: un análisis desde la universidad particular. *Digital Publisher, 5*(5), pp. 79-87. https://doi.org/10.33386/593dp.2020.5-2.306
- Ochoa, J. (2007). La Modelación como Proceso en el Aula de Matemáticas. *Revistas Científicas de América Latina, el Caribe, España y Portugal, 1*(19), pp. 64-84. https://doi.org/https://www.redalyc.org/articulo.oa?id=344234312004
- Ojeda, E., y Gomez, S. (2019). *ANÁLISIS DE LA DESERCIÓN ESTUDIANTIL EN LA UNIVERSIDAD DE CUNDINAMARCA SEDE FUSAGASUGÁ UTILIZANDO HERRAMIENTAS DE INTELIGENCIA DE NEGOCIOS* [Tesis de pregrado], Universidad de Cundimarca. http://hdl.handle.net/20.500.12558/2239
- Paramo, G., y Correa, C. (2012). Deserción estudiantil universitaria. Conceptualización. *Revista Universidad EAFIT, 35*(144), pp.1-14. https://doi.org/https://publicaciones.eafit.edu.co/index.php/revistauniversidad-eafit/article/view/1075
- Pressman, R., y Maxim, B. (2014). Software Engineering: A Practitioner's Approach (Eighth edition ed.). *McGraw Hill*. https://doi.org/ISBN 13: 9780078022128
- Riquelme, J., Ruiz, R., y Gilbert, K. (2006). Minería de datos: Conceptos y tendencias. *Inteligencia Artificial*, *10*(29), pp.11–18. http://www.redalyc.org/articulo.oa?id=92502902
- Rivera et al. (2016). Aplicación Web Para El Procesamiento De Datos Según Un Diseño Aumentado Modificado. *Cultivos Tropicales*, 37(3), pp.153–164. https://doi.org/10.13140/RG.2.1.4550.4243
- Rodríguez Suárez, Y., & Díaz Amador, A. (2009). Herramientas de Minería de Datos. Revista Cubana de Ciencias Informáticas , 3 (3-4), 73-80.
- Sánchez, G., Navarro, W., y García, A. (2009). Factores de deserción estudiantil en la Universidad Surcolombiana . *Paideia Surcolombiana,* 1(14), pp. 97-102. https://doi.org/https://doi.org/10.25054/01240307.1083
- Seminara, M. (2020). La deserción universitaria: resiliencia como posibilidad de logro. *Revista Digital Universitaria, 25*(5), pp.1-11. https://doi.org/http://doi.org/10.22201/cuaieed.16076079e.2020.21.5.11
- Taipe, M. S. (2019). *Contribuciones a la predicción de la deserción* [Tesis de postgrado]*,* Universidad Nacional Mayor de San Marcos, Lima. https://hdl.handle.net/20.500.12672/10776
- Torres, M. (2019). La deserción universitaria en el país alcanza el 26%. https://www.expreso.ec/guayaquil/desercion-universitaria-pais-alcanza-26- 1456.html
- Viteri, D. y Uquillas, M. (2011). Estudio sobre la deserción estudiantil en la Pontificia Universidad Católica del Ecuador - Matriz, en los niveles 1ro, 2do y 3ero de todas las Facultades y Escuelas del primer semestre del año académico 2007-2008 [Tesis pregrado], Pontificia Universidad Católica Del Ecuador, Quito. http://repositorio.puce.edu.ec/bitstream/handle/22000/3454/T-PUCE-3398.pdf?sequence=1

## **ANEXO 1**

# **Cronograma de Gantt**

**Nombre del proyecto:** Minería de Datos Aplicada en la Gestión de la Deserción Estudiantil En La Universidad Estatal de Bolívar.

## **Director académico:** Ing. Jesús A. Coloma

## **Equipo de investigación:** Jefferson Naranjo & Edgar Peña

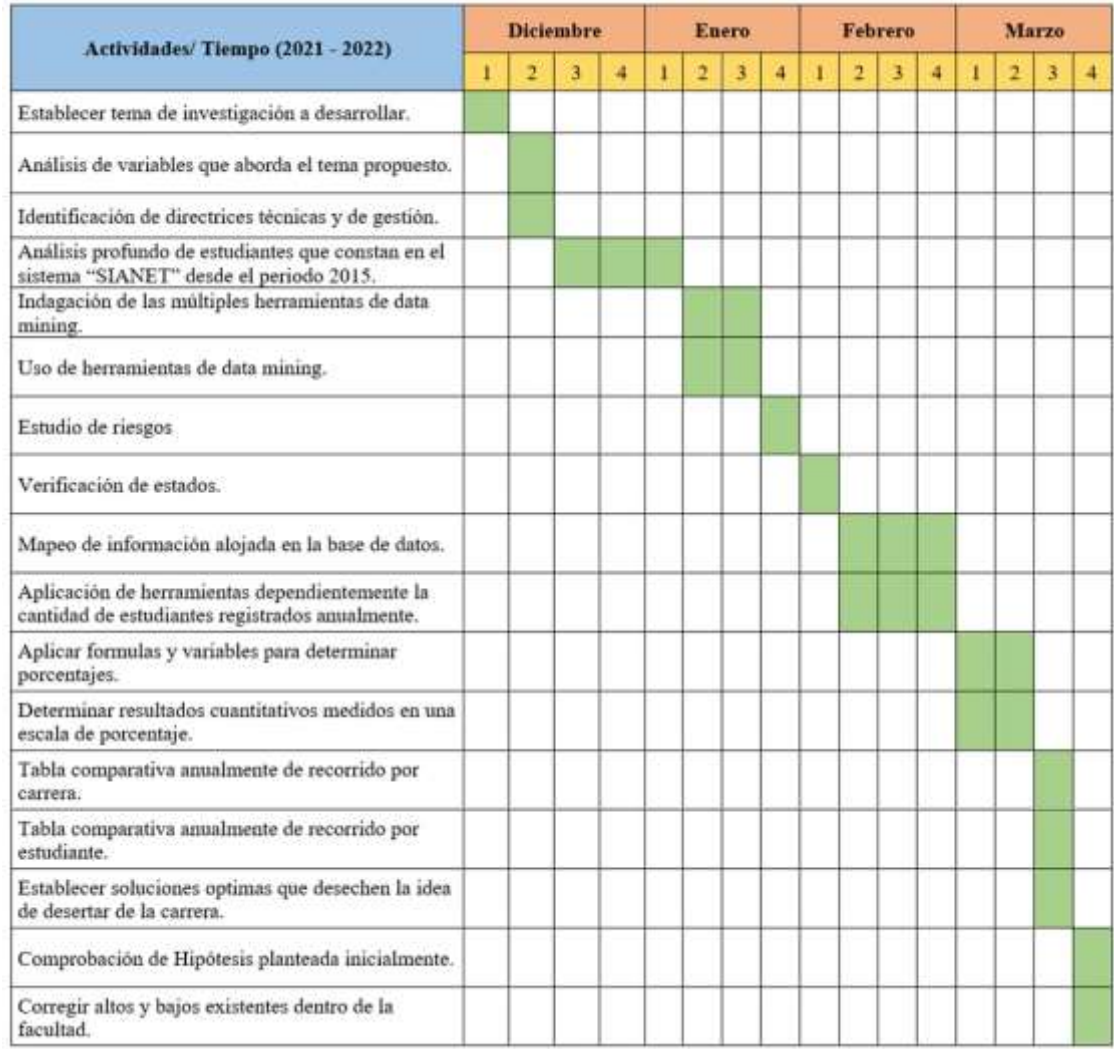

## **ANEXO 2**

## **Presupuesto Ejecutado**

#### **Tabla 26**

#### *Presupuesto*

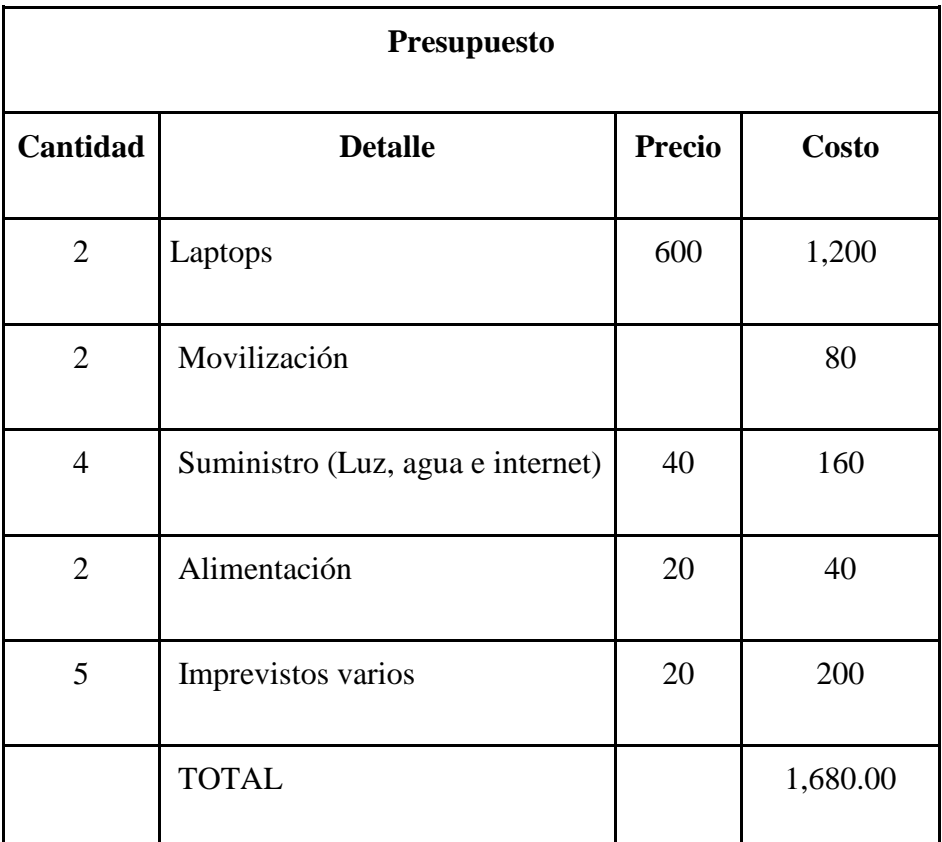

Elaborado por: Naranjo J. y Peña E.

*Nota.* Los gastos estarán a cargo de los estudiantes de la investigación, en la presente tabla se detalla los gastos.

Presupuesto de desarrollo

Estimación de costes/beneficios \$ 4700.00

Prepuesto total

 $4,700.00 + 1,680.00 = $6,380.00$ 

El presupuesto del proyecto investigativo es de \$ 6,380.00

# **ANEXO 3 Autorización por parte del señor rector**

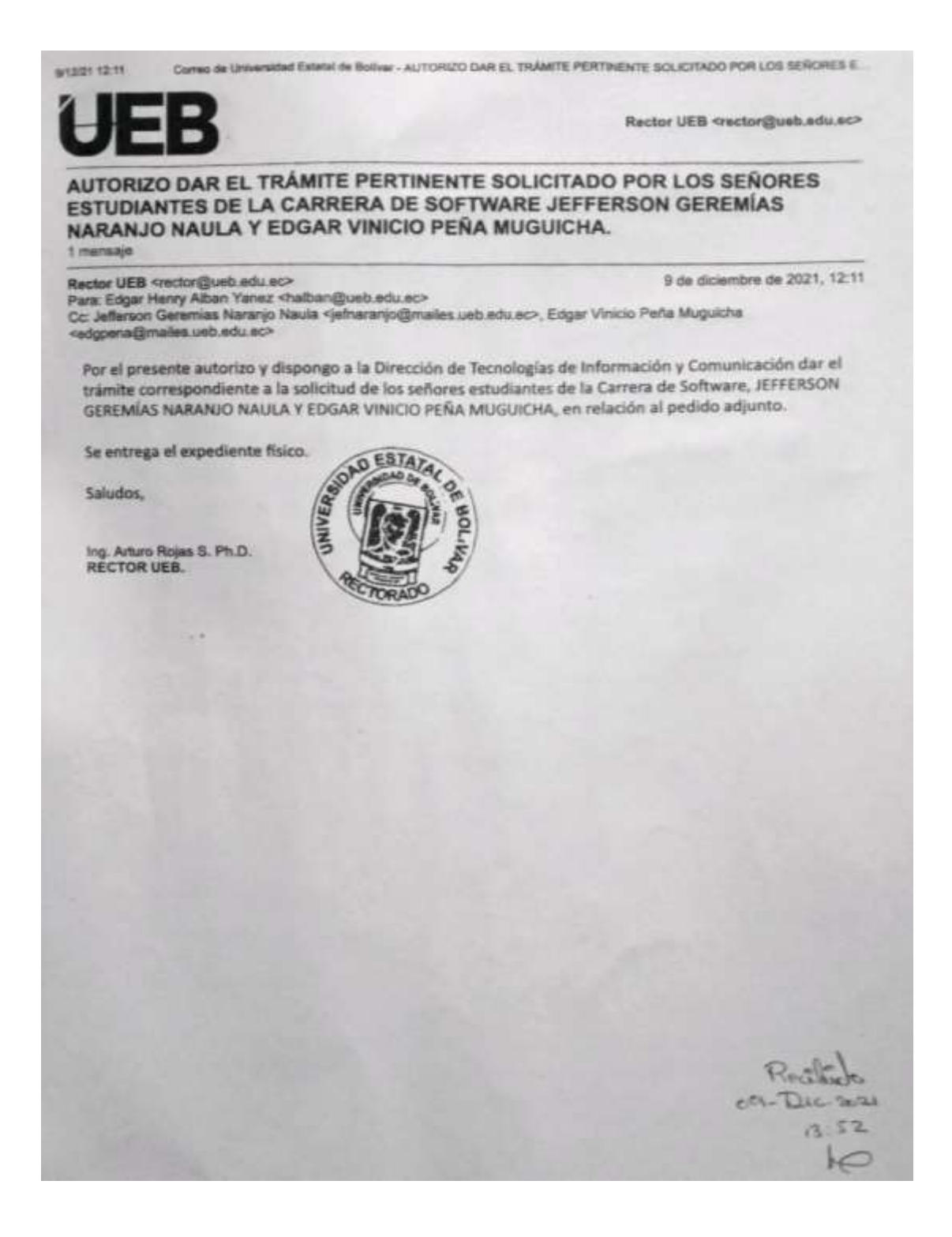

# **ANEXO 4 Acceso a la información almacenada en la base de datos del sistema SI@NET**

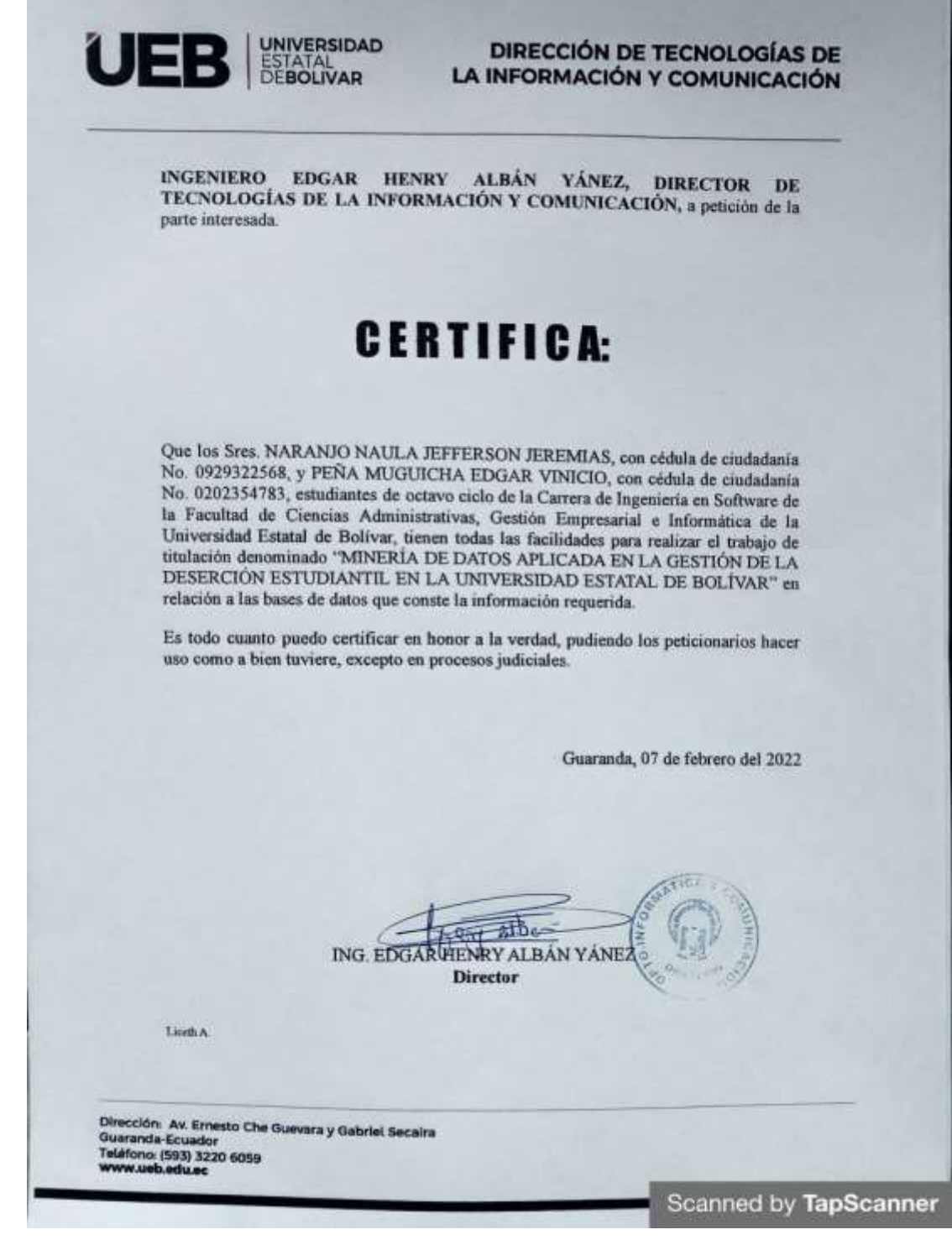

# **ANEXO 5 Modelo aplicado a los factores de deserción universitaria**

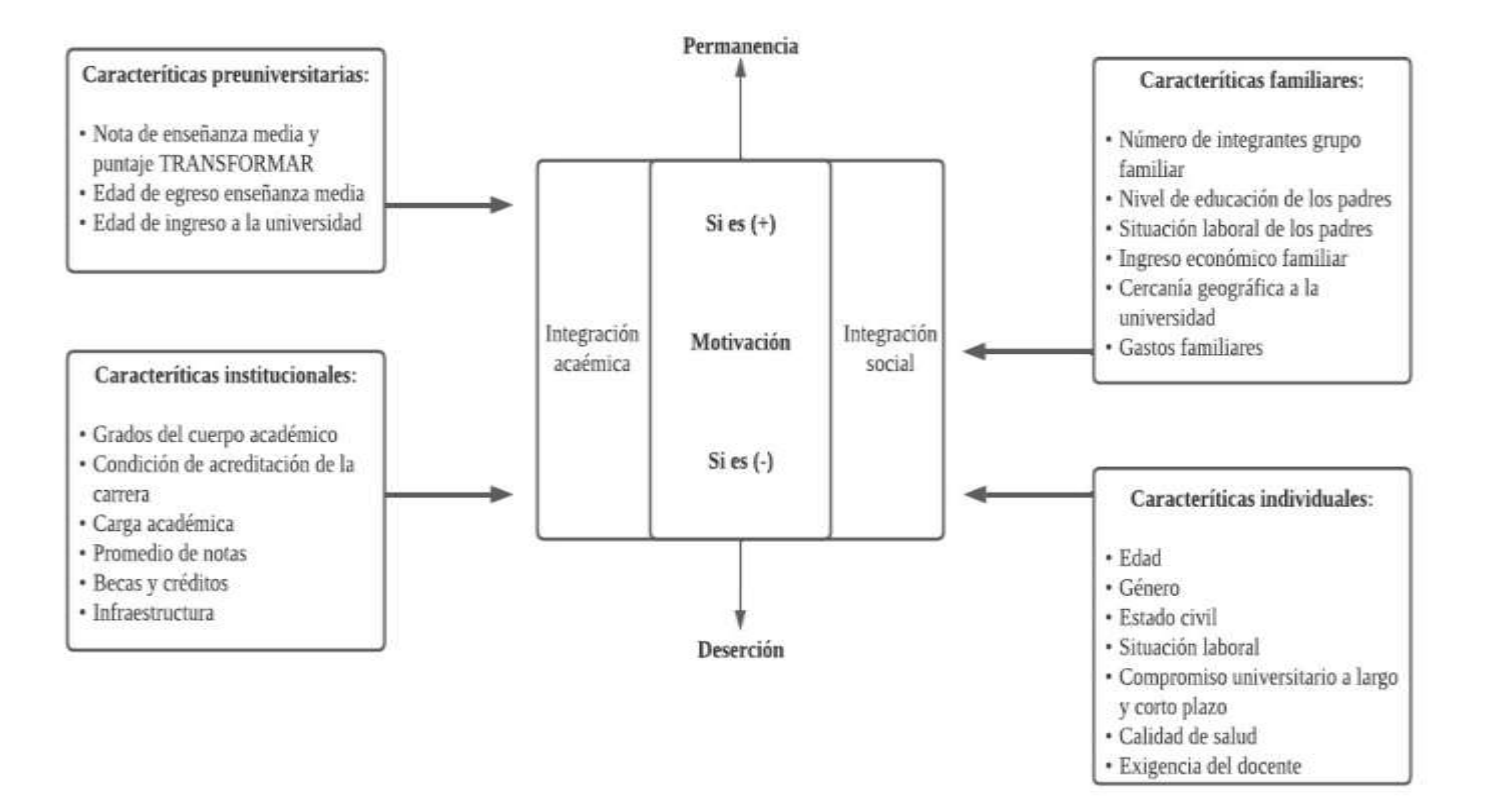

Elaborado por: Naranjo J. y Peña E.

# **ANEXO 6**

## **Constancia de que no existe información en Bienestar Universitario**
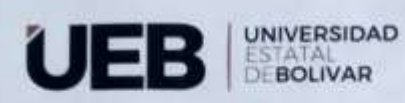

### DIRECCIÓN DE **SERVICIOS INSTITUCIONALES**

### Memorando Nro. UEB-DIRSERVINT-2022-1169-M

Guaranda, 31 de mayo de 2022

#### Sr. Dr. Stefany Michel Gaibor Vasquez PARA: **Médico General Bienestar Estudiantil**

ASUNTO: AUTORIZACIÓN PARA ENTREGAR INFORMACIÓN DE LA UNIDAD DE BIENESTAR UNIVERSITARIO PARA TRABAJO DE TITULACIÓN.

#### De mi consideración:

Reciba un cordial saludo, con Memorando Nro. UEB-DIRSERVINT-2022-0971-M, de fecha Guaranda, 11 de mayo de 2022, suscrito por el Econ. Diego Fernando Avendaño Paredes Director De Servicios institucionales manifiesta "...autorizo que se entregue la información requerida por los señores estudiantes y se brinden todas las facilidades necesarias, para que pueda desarrollar su Proyecto de Investigación".

Con este antecedente debo informar que se explico a los señores estudiantes que el disco duro de la computadora de Trabajo Social, se dañó y tuvo que ser reseteado en el departamento técnico, perdiéndose toda la información ahí almacenada.

Se les ayudó con la información que se tenía, pero ellos manifiestan que no les sirve para el proyecto de investigación.

Es todo cuanto puedo informar para fines pertinentes

Con sentimientos de distinguida consideración.

Atentamente,

Documento firmado electrónicamente Leda, Maricela Elena Guerra Naranio **TRABAJADORA SOCIAL** 

MATCHLA BLENA

Dirección: Av. Ernesto Che Guevara y Gabriel Sec<br>Guaranda-Ecuador

# **ANEXO 7 Manual de Usuario SGDU**

# **INTRODUCCIÓN**

En el manual se presenta los procesos a realizar de cada uno de los usuarios del sistema SGDU, con el objetivo de brindar al usuario un instrumento que certifique un manejo adecuado del sistema. De manera que, si se equivoca en el ingreso de datos, claves, etc. El sistema indicará un mensaje de control evitando una posible desinformación.

## **OBJETIVOS**

- a. Proporcionar una breve descripción del sistema de manera concreta y detallada sobre el funcionamiento de los distintos elementos que posee la aplicación web.
- b. Ayudar a los usuarios a realizar las distintas acciones dentro del sistema, para bridar la información requerida de forma acertada.

## **Ingreso al Sistema**

Para ingresar al sistema en su navegador de su preferencia Google Chrome, Mozilla, Firefox, Opera como se observa en la figura.

## **Pantalla de ingreso al sistema**

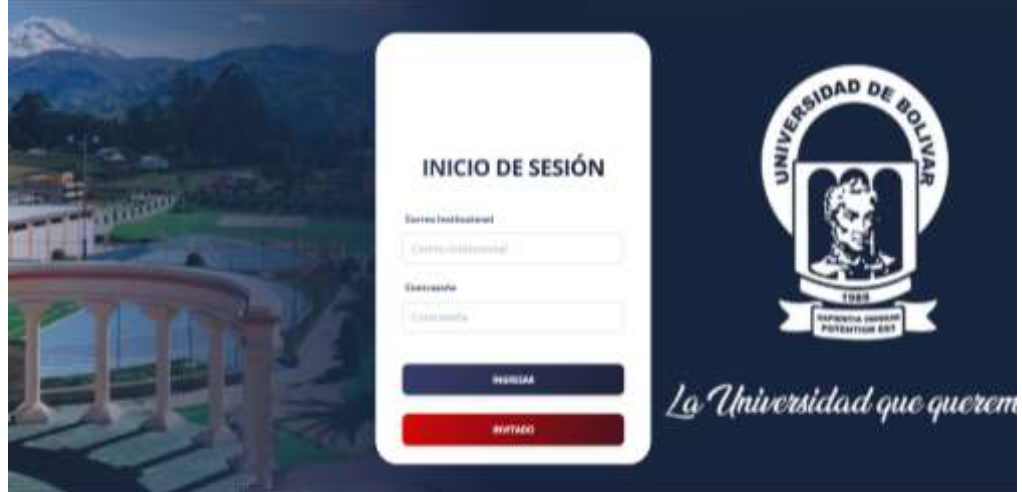

Los usuarios podrán ingresar al sistema según su jerarquía, mediante su usuario y contraseña a través del siguiente link [https://sgdu.devsoftec.com,](https://sgdu.devsoftec.com/) una vez validados sus datos presione con el puntero en el botón ingresar, por otra parte, usuario invitado no tendrá que iniciar sesión con el sistema simplemente presione con el puntero en el botón invitado, como se observa en la siguiente imagen.

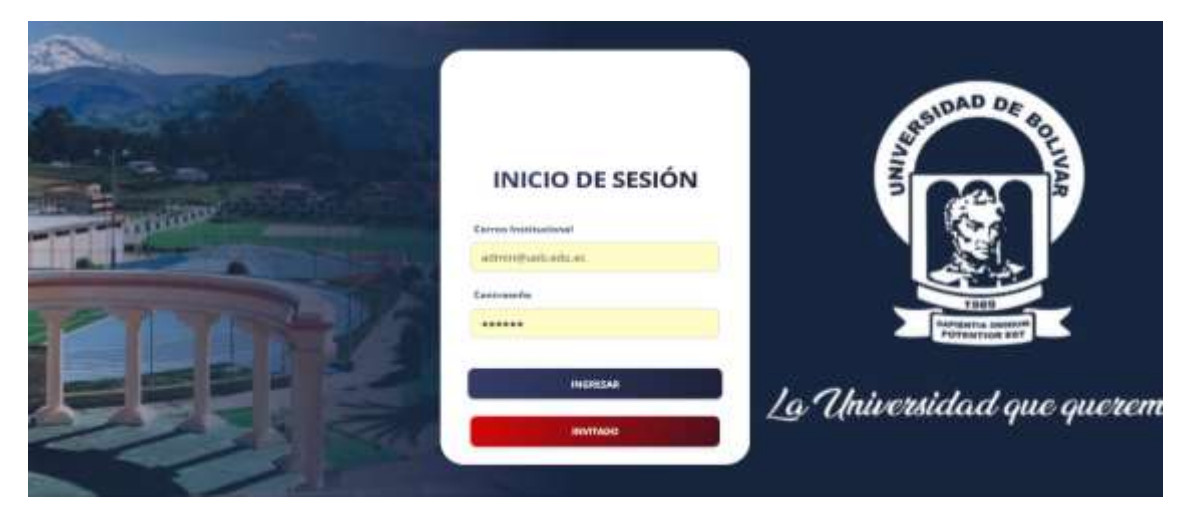

**Pantalla de acceso de los usuarios al sistema**

Los usuarios pueden ser: Administrados (Departamento de Tic's), subadministradores (unidad de bienestar universitario, coordinadores de carrera, decanatos, dirección de planeamiento y aseguramiento de la calidad, dirección académica y vicerrectorado académico).

Si el usuario y contraseña son incorrectos, el sistema lanzará un mensaje presente en el formulario resaltando con letras rojas, donde se muestra en la siguiente figura.

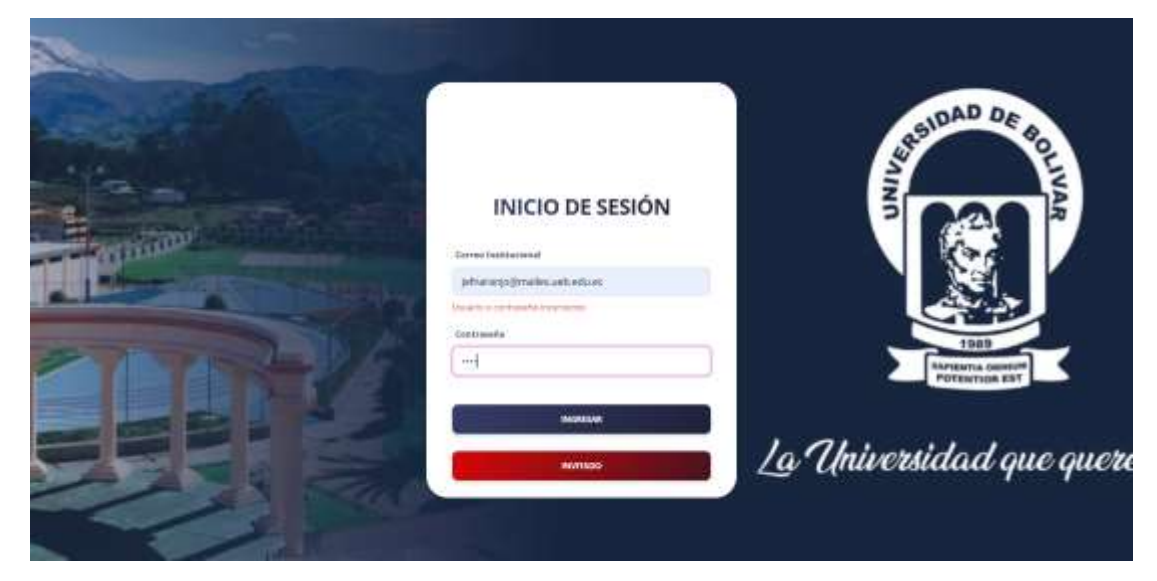

**Pantalla de control por datos incorrectos**

## **Administrador**

Una vez ingresado el usuario administrador se muestra una pantalla de inicio con su respectivo menú de funciones, como se presenta en la siguiente figura.

## **Pantalla principal de Administrador**

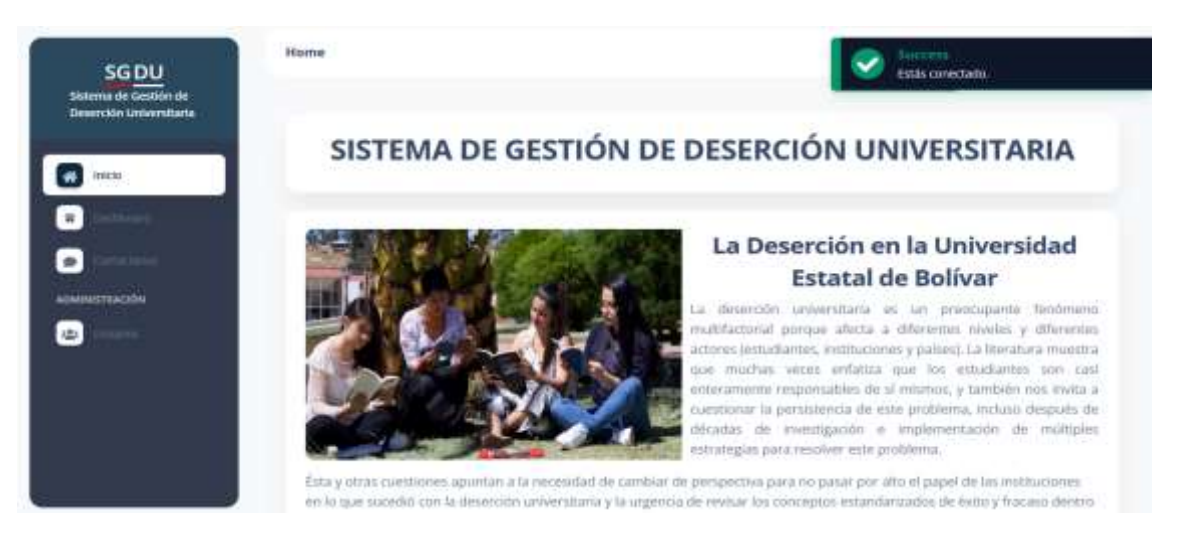

Como Administrador tendrá las siguientes funciones, donde podrá agregar, editar, eliminar roles, tal como se muestra en siguiente figura.

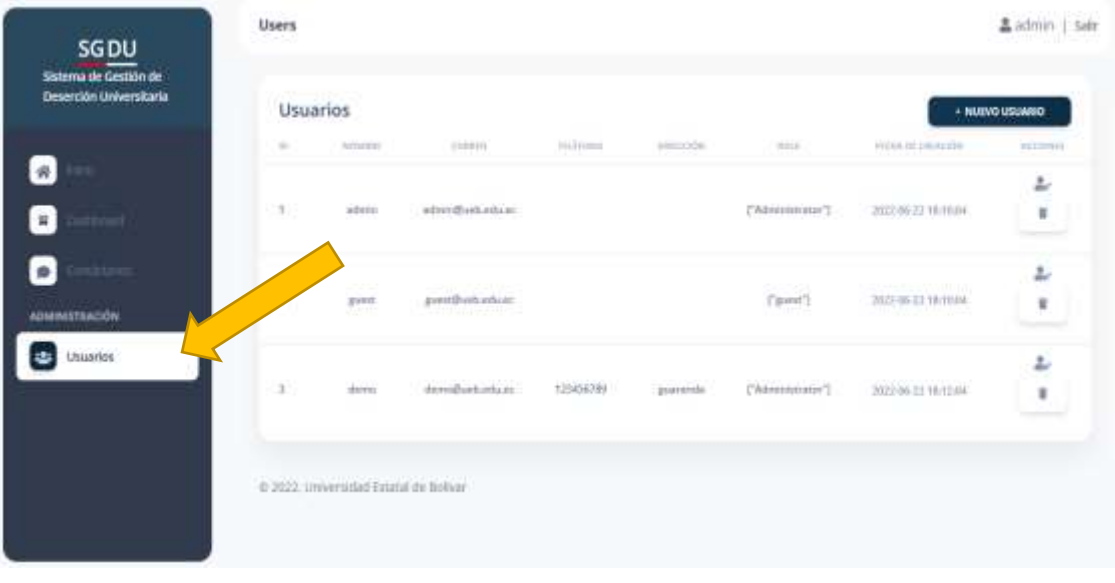

### **Pantalla de Registros**

Para agregar un nuevo usuario, presionamos en el botón  $\bullet$  Nuevo usuario y llenamos los campos requeridos en el formulario donde podemos dar clic en Cancelar o Guardar, como se observa en la siguiente figura.

# **Pantalla de Agregar un nuevo usuario al sistema**

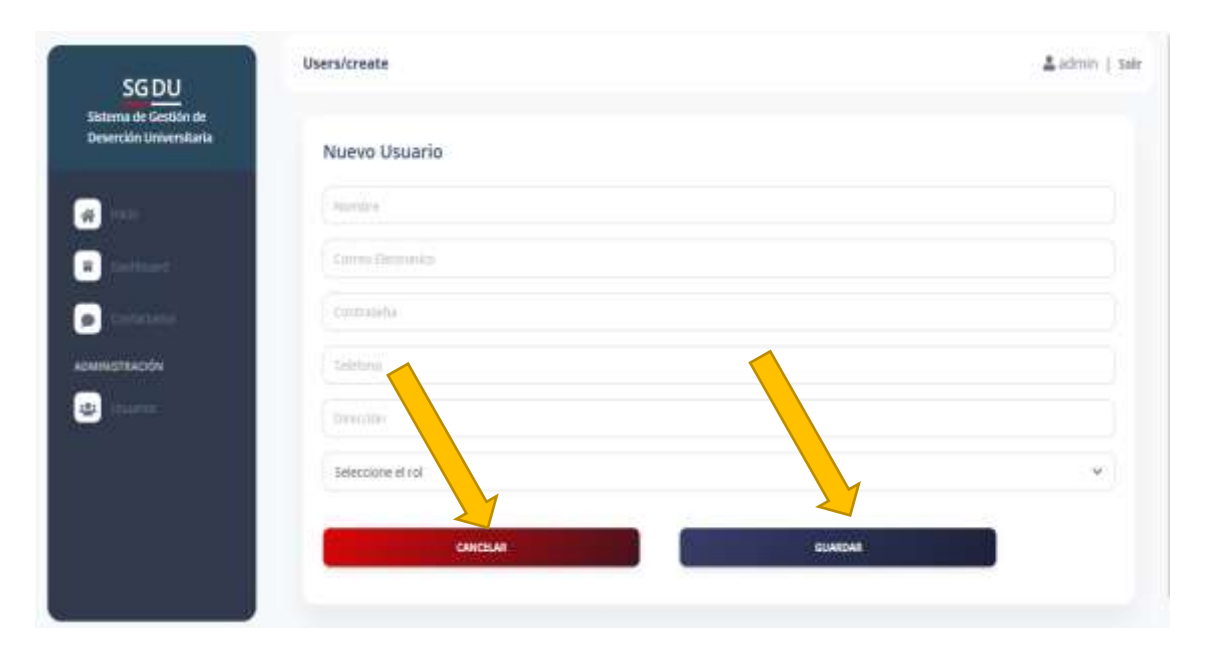

También existe la opción de editar usuario presente en el sistema, presionamos en el icono para luego presente un formulario para editar la información necesaria del usuario, y por último damos clic en Cancelar o Guardar, como se observa en la siguiente figura.

# **Pantalla de Editar los datos de un usuario existente.**

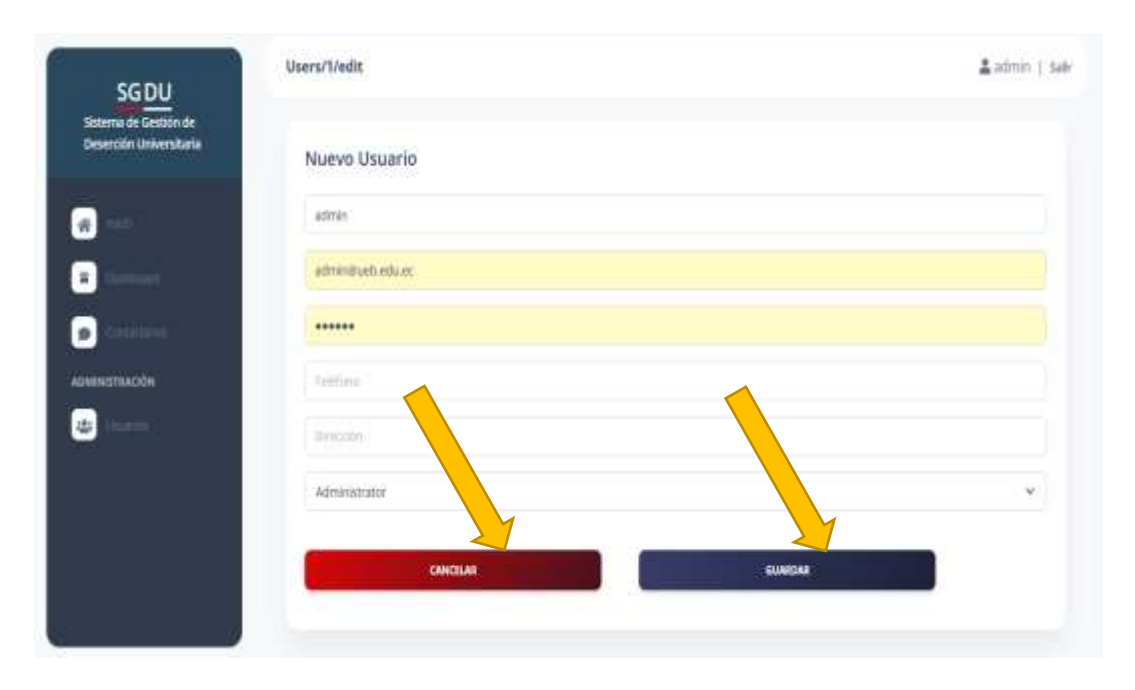

Se presenta la opción eliminar un usuario, para ello damos un clic en el ícono y nos muestra un mensaje de usuario eliminado exitoso, como se muestra en la siguiente figura.

## **Pantalla de Eliminar un usuario**

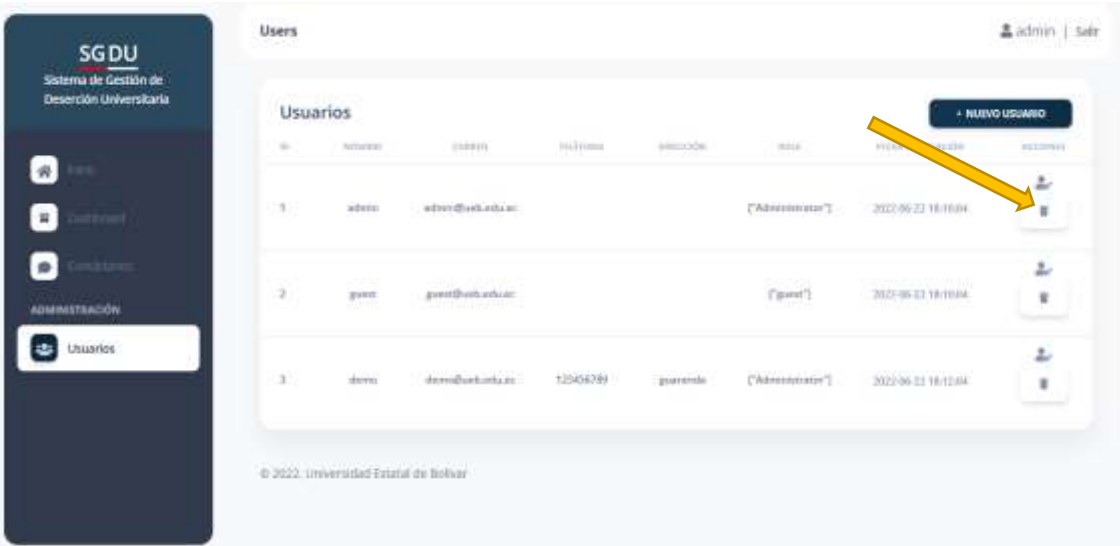

También tenemos en el menú la función Dashboard donde damos clic y nos muestra información de forma cualitativa y gráfica de la representación de los factores de la deserción, donde podrá ingresar Administrador e Invitado, como se observa en la siguiente figura.

# **Pantalla de la presentación Dashboard**

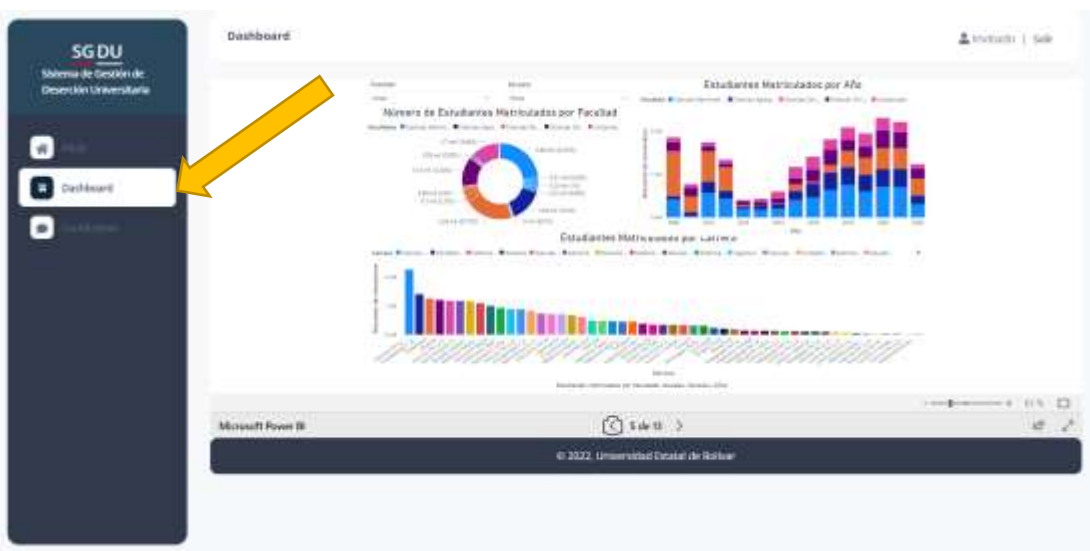

Por otra parte, tenemos la opción de contáctanos, donde damos clic y nos muestra la ubicación mediante un mapa, si se presentase algún inconveniente puede llenar el formulario y presionar el botón enviar, como se observa en la siguiente figura.

# **Pantalla de Contáctanos.**

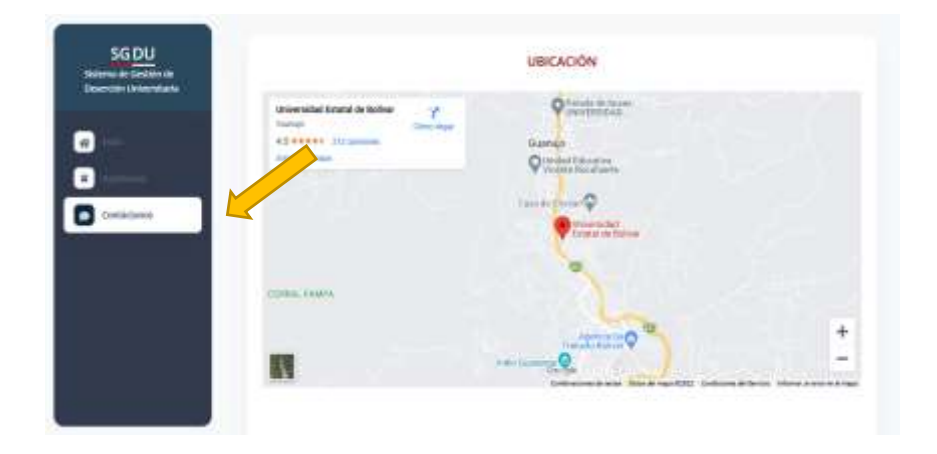

## **Finalizar sesión**

Para cerrar sesión tanto como Administrador e Invitado damos clic en el botón Salir, como se observa en la siguiente figura

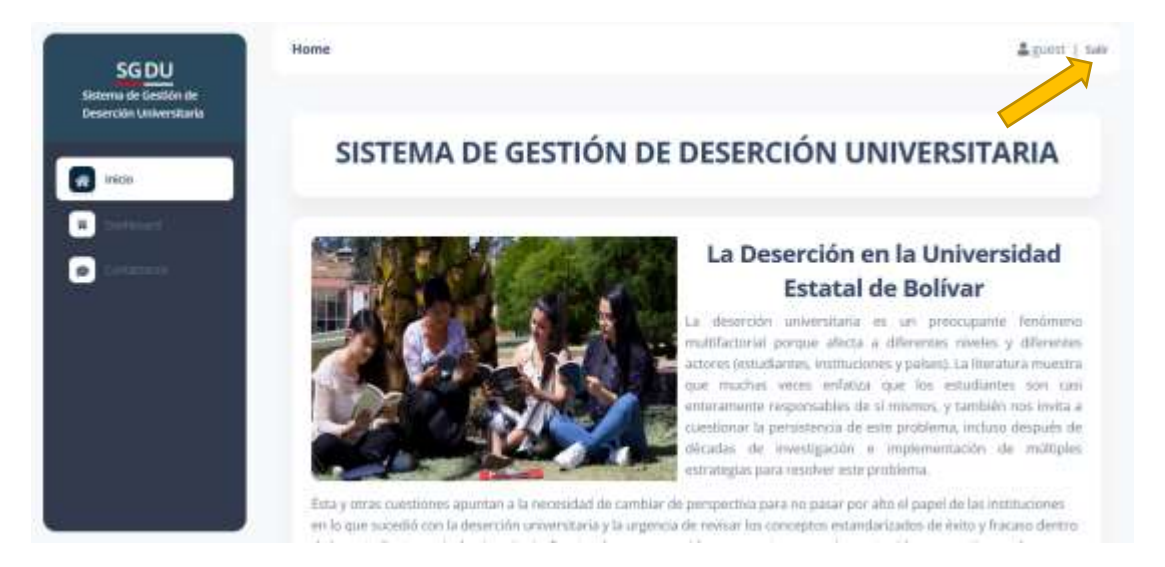

# **ANEXO 8 Pruebas**

**Análisis con la herramienta SonarQube:**

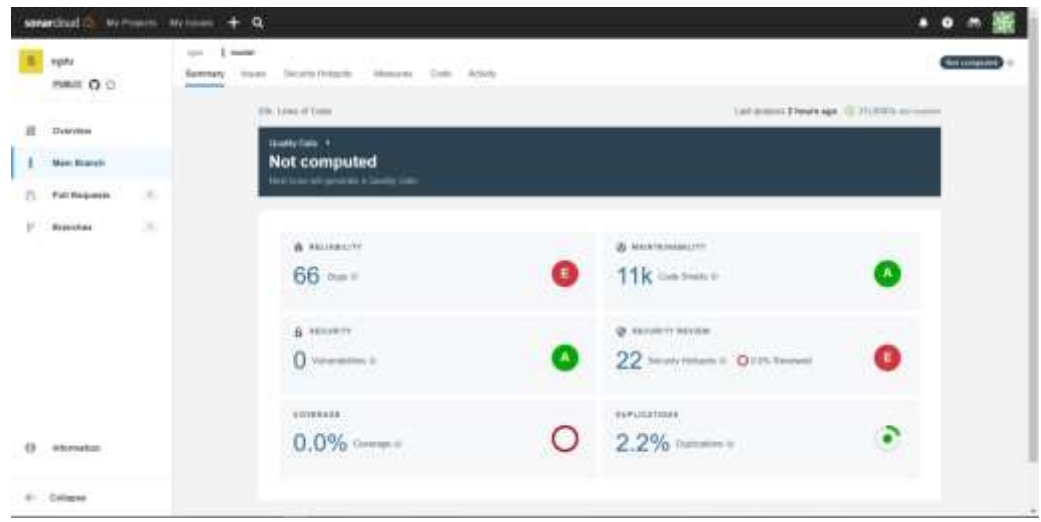

En la presente gráfica se observa 66 bugs, y no existe ninguna vulnerabilidad en la seguridad del sistema, por lo tanto, existe un 0,0% de cobertura, donde el 2,2% representa la duplicidad de código, donde existen 11.000 líneas de código basura o no están haciendo en uso dentro del sistema.

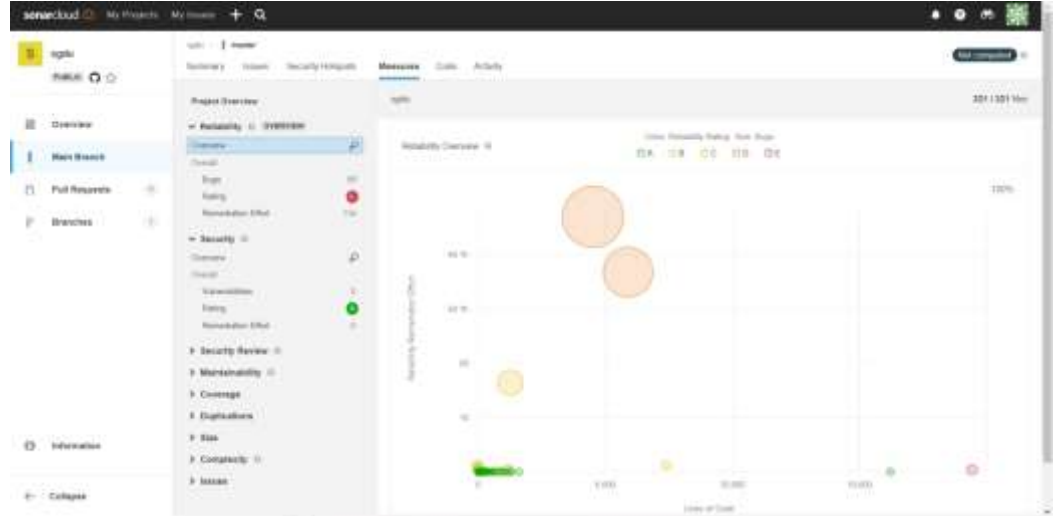

**Descripción General de la Confiabilidad**

Se observa que el sistema no es tan confiable según pasen los días y en funcionamiento de acuerdo al pico de horas el sistema tendrá retrasos en su carga.

# **Resumen de Seguridad**

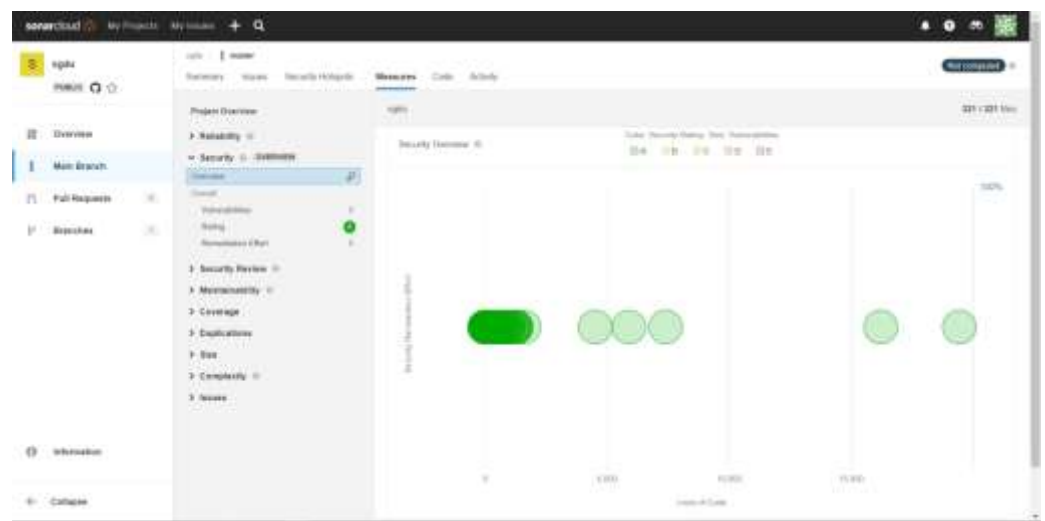

En la siguiente gráfica se puede observar que se mantiene la seguridad, según las líneas de código.

# **Duplicidad de código**

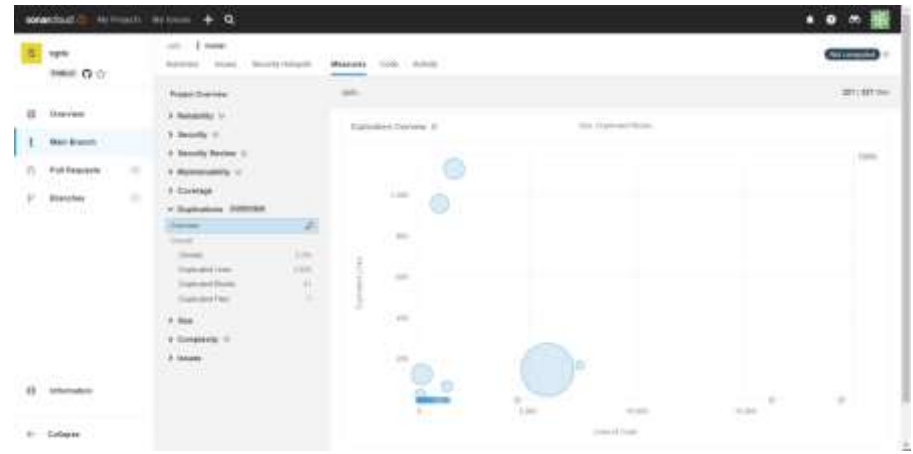

Como se observa en la gráfica existe duplicidad de código, como podemos observar en 5000 líneas de código existe 1000 líneas de código duplicado.

# **ANEXO 9 Script SQL**

```
/+Data de Facultad+/
-- lower Metodo para transformar a letras minusculas
--initcap Metodo para poner la primera letra en Mayuscula
--Sacamos las Facultades (6)
select * from facultad f
select
cod_fac, initcap(nom_fac) as nombreFacultad, estado
from facultad f
where cod_fac in (1, 2, 3, 4, 5, 23)
order by nombreFacultad asc
--Sacamos las escuelas (20)
select + from escuela e
```

```
select
cod_esc, initcap(nom_esc) as nombreEscuela, cod_fac
from escuela e
where cod_fac in (1, 2, 3, 4, 5, 23)
order by nombreEscuela asc
--Sacanos las Carreras (75)
```

```
select + from carrera c
```
#### select

cod\_carr, initcap(nom\_carr) as nombreCarrera, tot\_cred\_aprob\_carr, cod\_esc, horas\_practicas, area, subarea, codigo from carrera c where cod\_esc in (select cod\_esc from escuela e where cod\_fac in (1, 2, 3, 4, 5, 23) order by cod\_esc asc) order by nombreCannera

--Sacanos las asignaturas (4427-4398=29)

#### select

cod\_oculto, initcap(nom\_asig) as nombreAsignatura, num\_cred\_asig, cod\_carr, cod\_area, cod\_malla, secuencia from asignaturas a where cod\_carr in (

#### select

```
cod carr
from carrera c
where cod_esc in (select cod_esc from escuela e where cod_fac in (1, 2, 3, 4, 5, 23) order by cod_esc asc)
order by cod_carr
```
order by non\_asig asc

#### - Sacamos los Opiegios

#### select

cod\_coleg, initcap(nom\_coleg) as nombreColegio, initcap(provincia\_coleg) as Provincia, initcap(canton\_coleg) as Canton, categoria from colegio c

#### -- Sacanos las Especialidades

select

cod\_especialidad, initcap(nombre\_especialidad) as Especialidad, tipo from especialidades e order by Especialidad

#### select

from colegio c inner join colegio\_especialidades ce on c.cod\_coleg = ce.cod\_coleg inner join especialidades e on e.cod\_especialidad = ce.cod\_especialidad

select \* from colegio\_especialidades ce

-- Sacanos la tabla de foner de Colegios Especialidades

#### select

cod\_coleg , cod\_especialidad from colegio\_especialidades ce

-- Sacanos los Estudiantes de Colegios (20221).

#### select

ced\_est, initcap(nom\_est) as nombreEstudiante, initcap(apell\_est) as apellidoEstudiante, initcap(genero) as Genero, initcap(pais) as pais, initcap(provincia) as provincia, initcap(canton) as canton, initcap(lug\_trab) as trabajo, fech\_grad\_col, calificacion, cod\_coleg, cod\_especialidad etnia from estudiantes e

#### - Sacanne las discapacidades

#### select

periodo, ced\_est, initcap(carnet) as carnet, initcap(tipo\_discapacidad) as discapacidad, numero\_conadis, porcentaje, estado from discapacidad d where tipo\_discapacidad := 'NINGUNA'

#### -- Sacanns los datos de matricula (2978) select + from matricula m

#### select

from matricula m where cod\_asig\_in (

> select cod\_sculto from asignaturas a

where cod\_carr in (

#### calert

```
cod carr
from carrera c
```
where cod\_esc in (select cod\_esc from escuela e where cod\_fac in (1, 2, 3, 4, 5, 23) order by cod\_esc asc) order by cod\_carr

order by cod\_oculto

order by cod\_asig

#### -Detalles matricula select + from detalles matricula de

#### select

cod\_carr, cod\_periodo, ced\_est, centro, nodalidad, gratuidad, aux\_ciclo, anu, nalla from detalles\_matricula\_dm where cod\_carr in (

### select

cod\_carr from carrera c where cod esc in (select cod esc from escuela e where cod fac in (1, 2, 3, 4, 5, 21) order by cod esc asc) order by cod carr

#### $\mathbf{y}_i$

- Carreras Estudiantes

select + from carrera\_estudiantes ce

#### select

cod\_carr, ced\_est, fech\_primera\_matr, creditos\_a\_la\_fecha\_mat, veri, fecha\_grado, mecanismo from carrera\_estudiantes ce where cod carr in (

### select

```
cod carr
from carrera c
where cod_esc in (select cod_esc from escuela e where cod_fac in (1, 2, 3, 4, 5, 23) order by cod_esc asc)
order by cod_carr
```
order by cod\_carr asc

#### -- Sacanos la data de creditos asignaturas estudiantes

select + from creditos\_asignaturas\_estudiantes cae

#### select

```
cod_asig, ced_est, nota_final_mat, estado_asignatura, paralelo, periodo_lectivo,
grupo_comum, recuperacion, nota_parcial, cod_matri<br>from creditos_asignaturas_estudiantes cae
where cod_astg in (
```

```
select
    cod_oculto
    from asignaturas a
    where cod_carr in (
    select
    cod carr
    from carrora c
    where cod_esc in (select cod_esc from escuela e where cod_fac in (1, 2, 3, 4, 5, 23) order by cod_esc asc)
    order by cod_carr
   order by cod_oculto
ï
- Sacumos la data de las calificaciones CONSULTA LISTA PERO NO LOGRA PROCESAR LA PC
```
#### select + from calificacion c

```
select
ced_est, a.nom_asig, periodo_lectivo, a.num_cred_asig, round(sum(cast(nota as decimal)), 2) as NotaFinal
from calificacion c
inner join asignaturas a on a.cod_oculto = c.cod_asig
where clood_asig in (
    select
   cod_oculto
   from asignaturas a
   where cod_carr in (
   select
    cod_carr
   from carrera c
    where cod_esc in (select cod_esc from escuela e where cod_fac in (1, 2, 3, 4, 5, 23) order by cod_esc asc)
    order by cod_carr
    \chiorder by cod_oculto
| and \text{red\_est} = \text{ '8262286654'}
```
group by ced\_est, a.nom\_asig, periodo\_lectivo, a.num\_cred\_asig

# **ANEXO 10 Certificado de Porcentaje de Plagio**

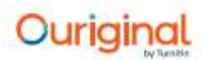

# **Document Information**

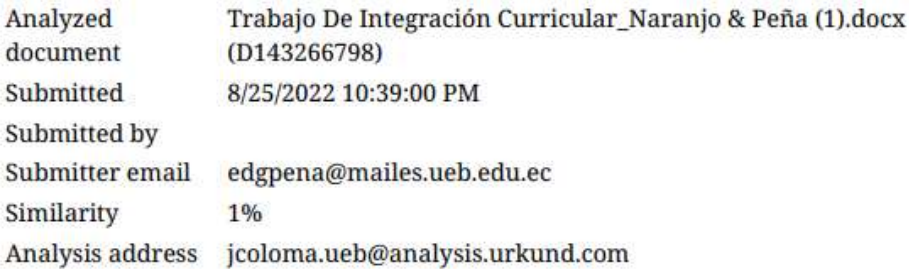

# Sources included in the report

# **Entire Document**

# Hit and source - focused comparison, Side by Side

• Submitted text

As student entered the text in the submitted document.

- Matching text
	- As the text appears in the source.

# **ANEXO 11 Fotografías**

# Reuniones con el tutor del proyecto

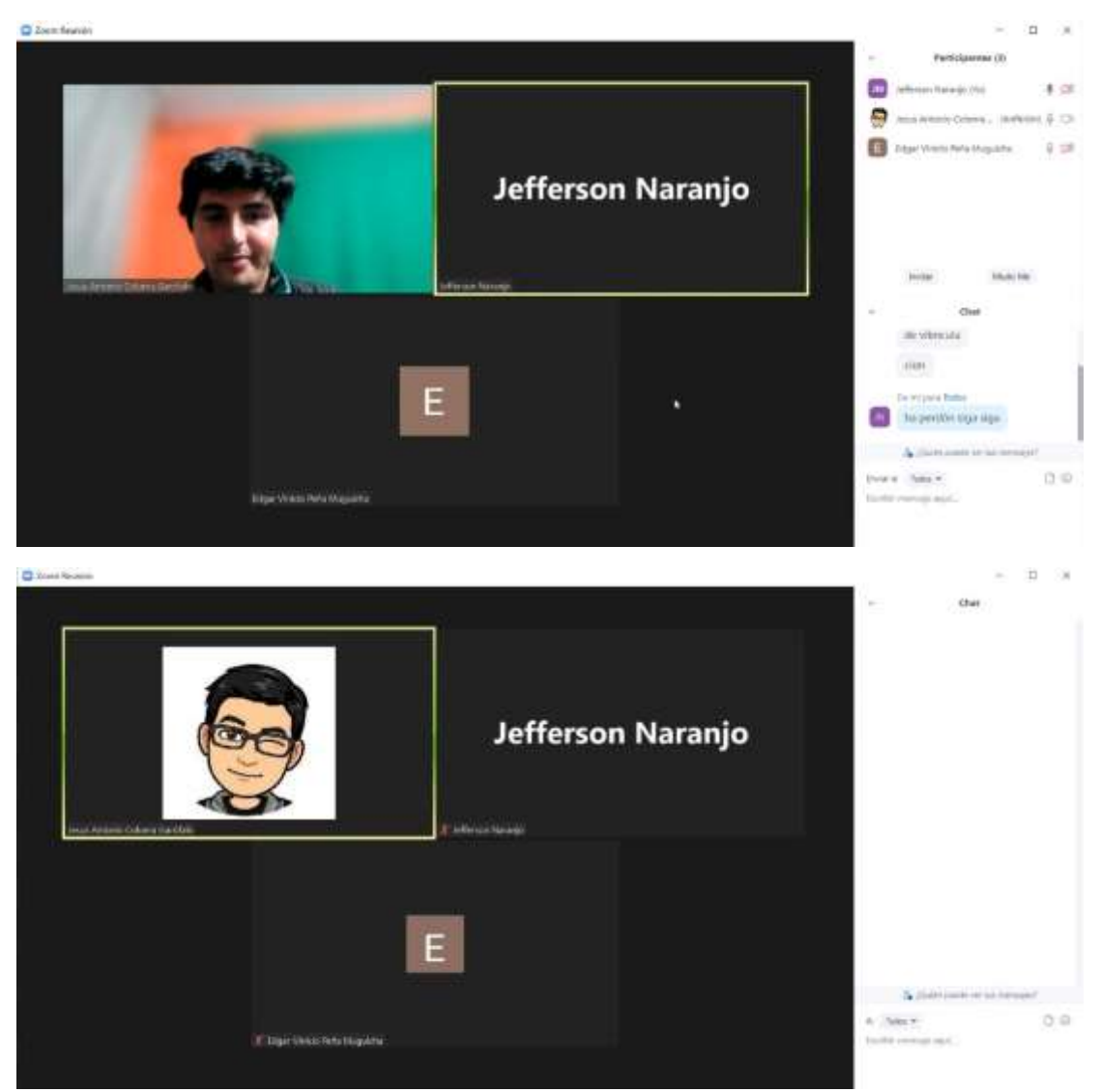